# **ČESKÉ VYSOKÉ UČENÍ TECHNICKÉ V PRAZE FAKULTA STROJNÍ**

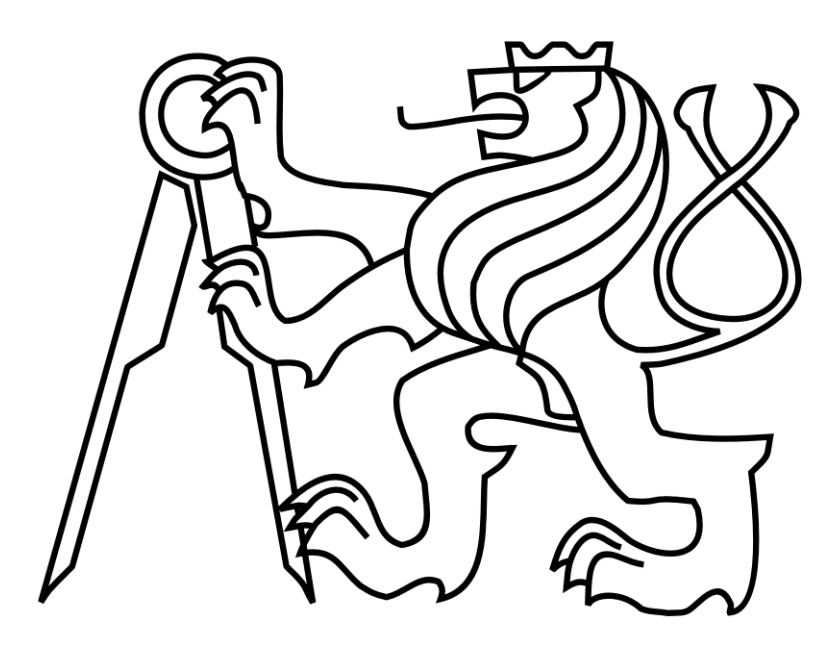

# **PROUDĚNÍ VE VSTUPNÍM KANÁLU DMYCHADLA MALÉHO SPORTOVNÍHO LETOUNU**

**DIPLOMOVÁ PRÁCE**

Autor: Ondřej Paul Studijní program: Letectví a kosmonautika Studijní obor: Letadlová a kosmická technika Vedoucí práce: Ing. Jan Klesa Ph.D. Praha 2020

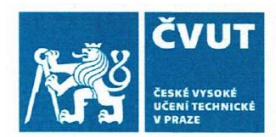

# ZADÁNÍ DIPLOMOVÉ PRÁCE

# I. OSOBNÍ A STUDIJNÍ ÚDAJE

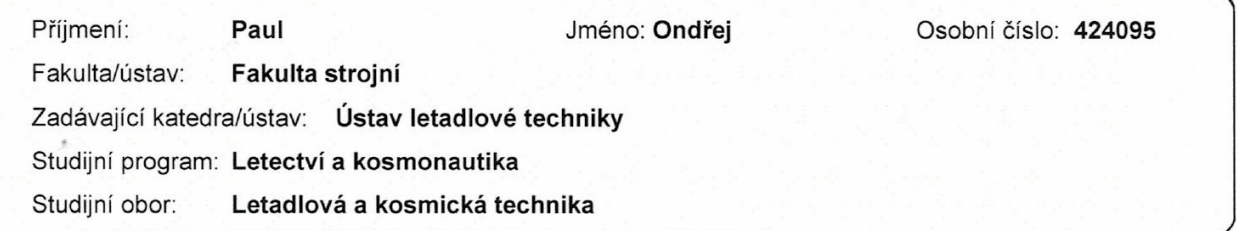

### II. ÚDAJE K DIPLOMOVÉ PRÁCI

Název diplomové práce:

Proudění ve vstupním kanálu dmychadla malého sportovního letounu

Název diplomové práce anglicky:

#### Flow in a Fan Intake Duct of Small Sport Aircraft

Pokyny pro vypracování:

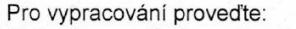

- 1) Popis proudění ve vstupních kanálech
- 2) Návrh experimentu na modelu letounu
- 3) Konstrukce experimentálního zařízení
- 4) Měření proudového pole ve zvolených rovinách
- 5) Vytvoření výpočetní sítě pro CFD 6) CFD simulace proudění v proudovodu
- 7) Vyhodnocení výsledků

Seznam doporučené literatury:

Podklady a doporučená literatura dle doporučení vedoucího práce.

Jméno a pracoviště vedoucí(ho) diplomové práce:

Ing. Jan Klesa, Ph.D., ústav letadlové techniky FS

Jméno a pracoviště druhé(ho) vedoucí(ho) nebo konzultanta(ky) diplomové práce:

Datum zadání diplomové práce: 31.10.2019

Termín odevzdání diplomové práce: 13.01.2020

Platnost zadání diplomové práce:

Ing. Jan Klesa, Ph.D.

podpis vedoucí(ho) práce

Ing. Røbert Theiner, Ph.D. podpis vedouci(ho) ústavu/katedry

U prof. Ing. Michael Valášek, DrSc.

podpis děkana(ky)

### III. PŘEVZETÍ ZADÁNÍ

Diplomant bere na vědomí, že je povinen vypracovat diplomovou práci samostatně, bez cizí pomoci, s výjimkou poskytnutých konzultací. Seznam použité literatury, jiných pramenů a jmen konzultantů je třeba uvést v diplomové práci. 30.10.2019 Datum převzetí zadání Podpis studenta

# **Prohlášení**

Prohlašuji, že jsem svou diplomovou práci vypracoval samostatně a použil jsem pouze podklady uvedené v přiloženém seznamu.

Nemám závažný důvod proti užití tohoto školního díla ve smyslu § 60 Zákona č.121/2000 Sb., o právu autorském, o právech souvisejících s právem autorským a o změně některých zákonů (autorský zákon).

V Praze, dne 13.01.2020 Ondřej Paul

# **Poděkování**

Rád bych touto cestou poděkoval především vedoucímu své diplomové práce Ing. Janu Klesovi, Ph.D. za jeho vstřícnost při vedení diplomové práce. Velké díky dále patří panu Ing. Tomáši Čenskému, Ph.D. za jeho teoretickou i praktickou podporu a cenné rady v průběhu plánování i provádění experimentu. V neposlední řadě bych rád poděkoval své rodině, zejména své milované ženě Miše a synovi Benovi, za trpělivost a dlouhodobou podporu v průběhu studia i psaní diplomové práce.

# Obsah

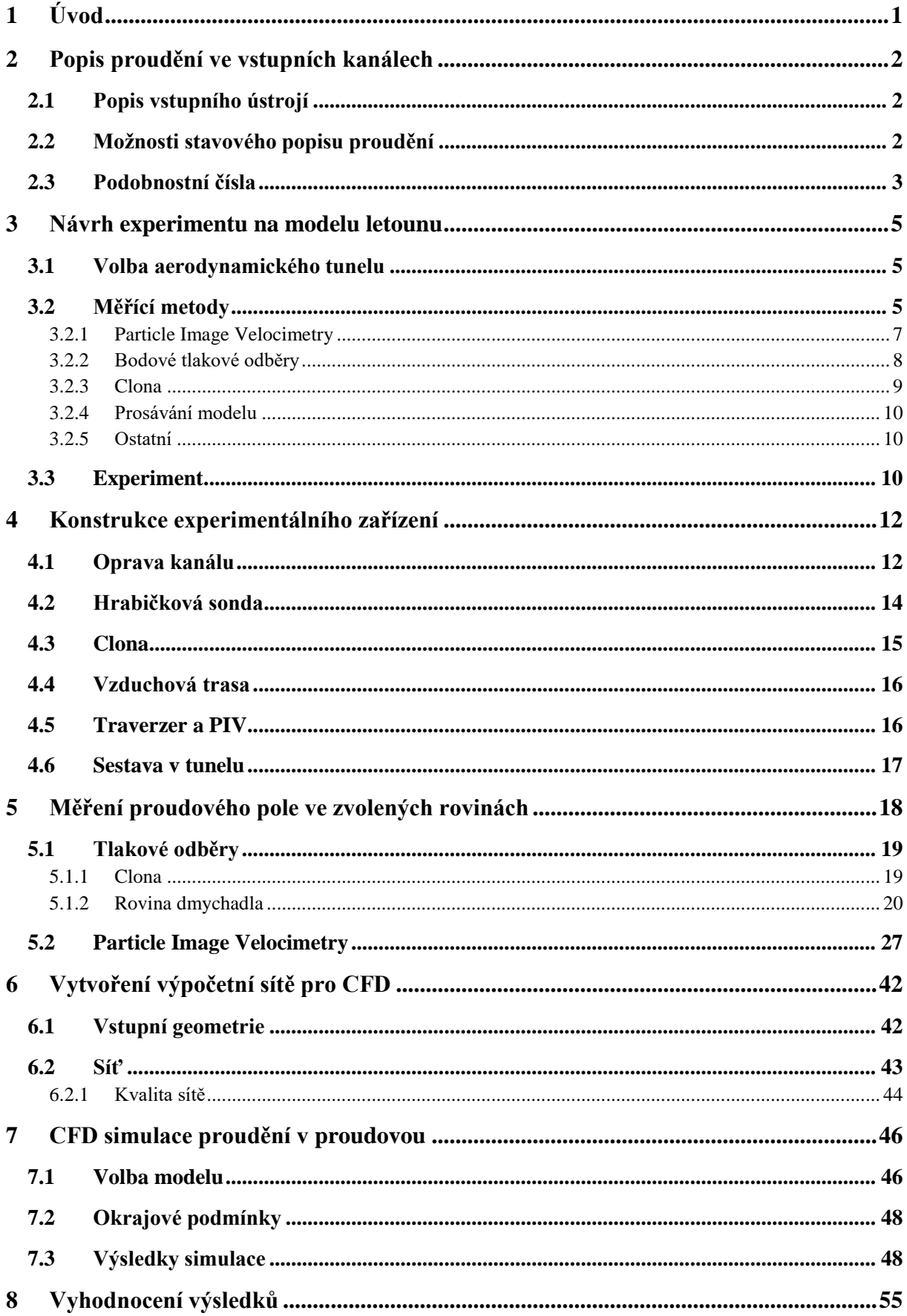

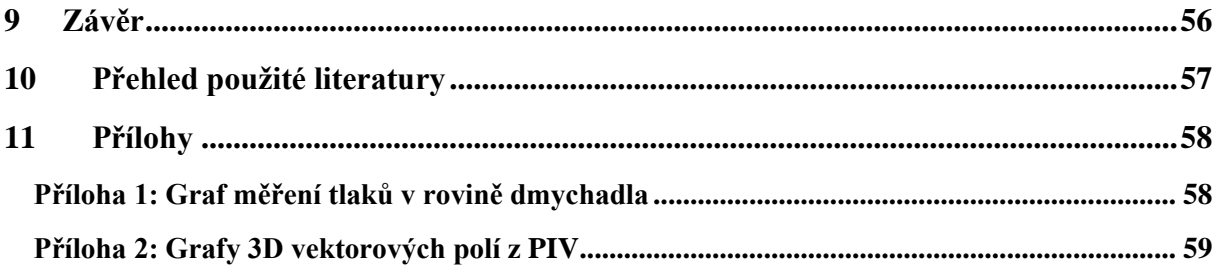

# Seznam obrázků

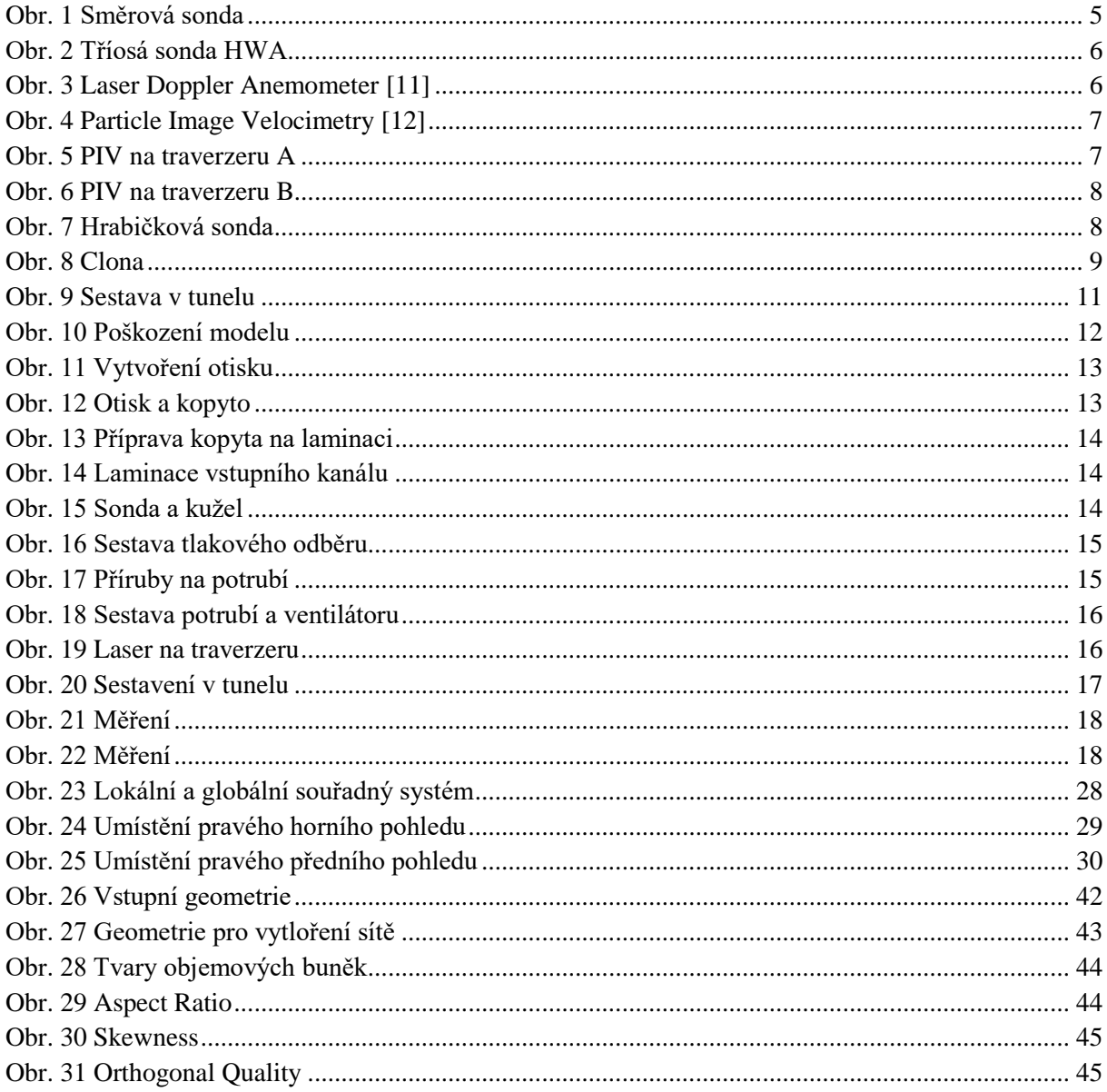

# **Seznam tabulek**

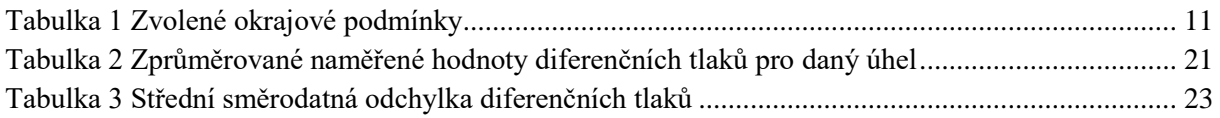

# Seznam grafů

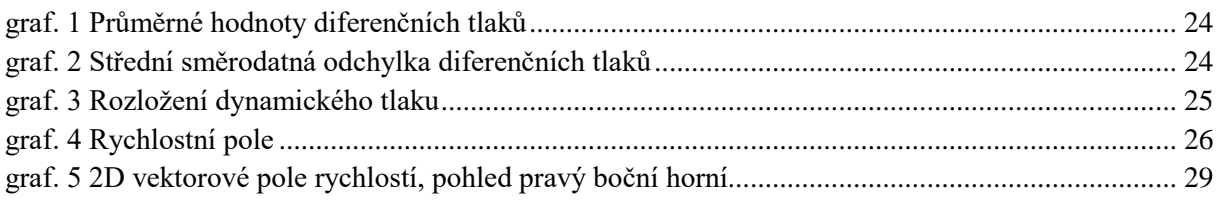

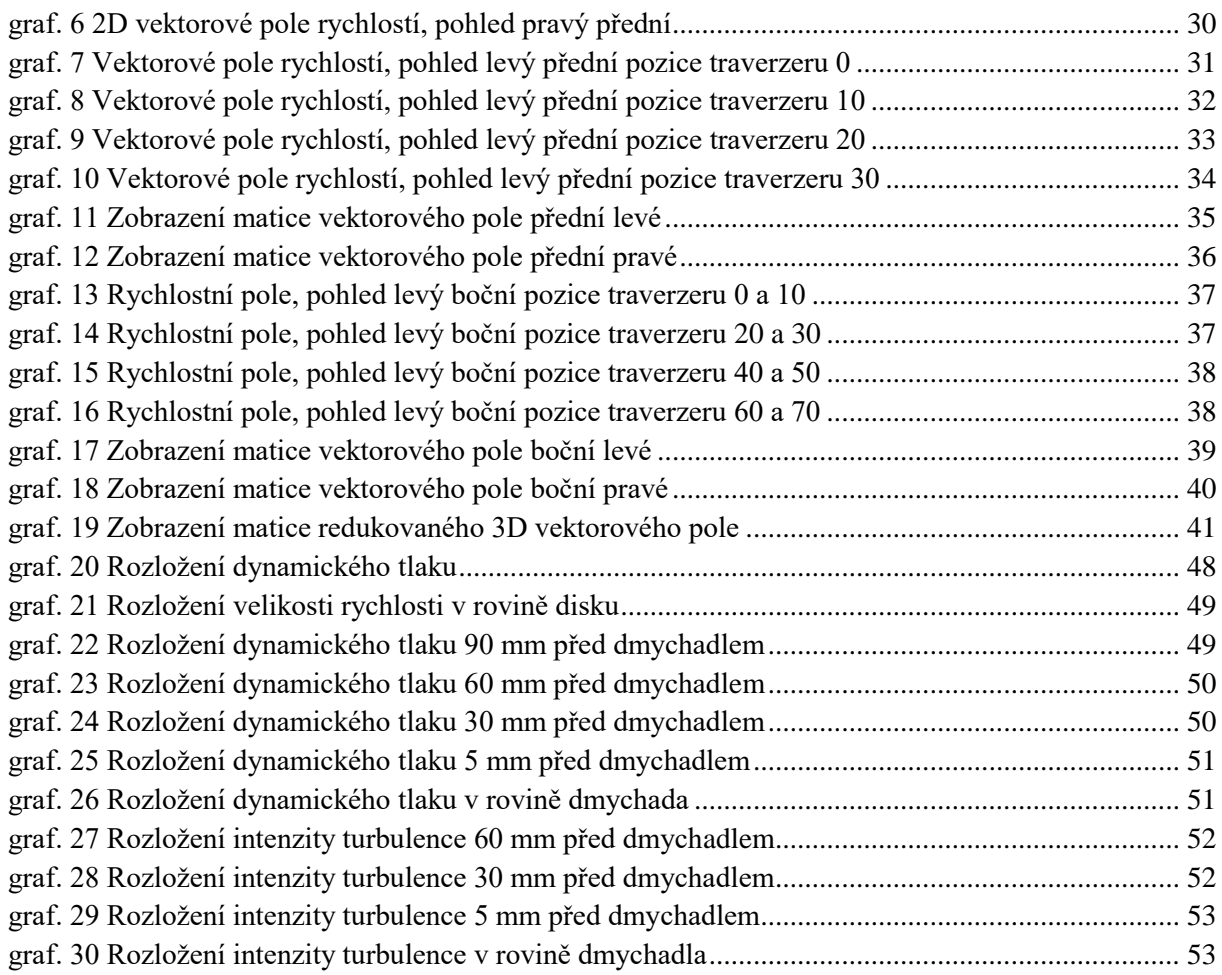

# **Seznam příloh**

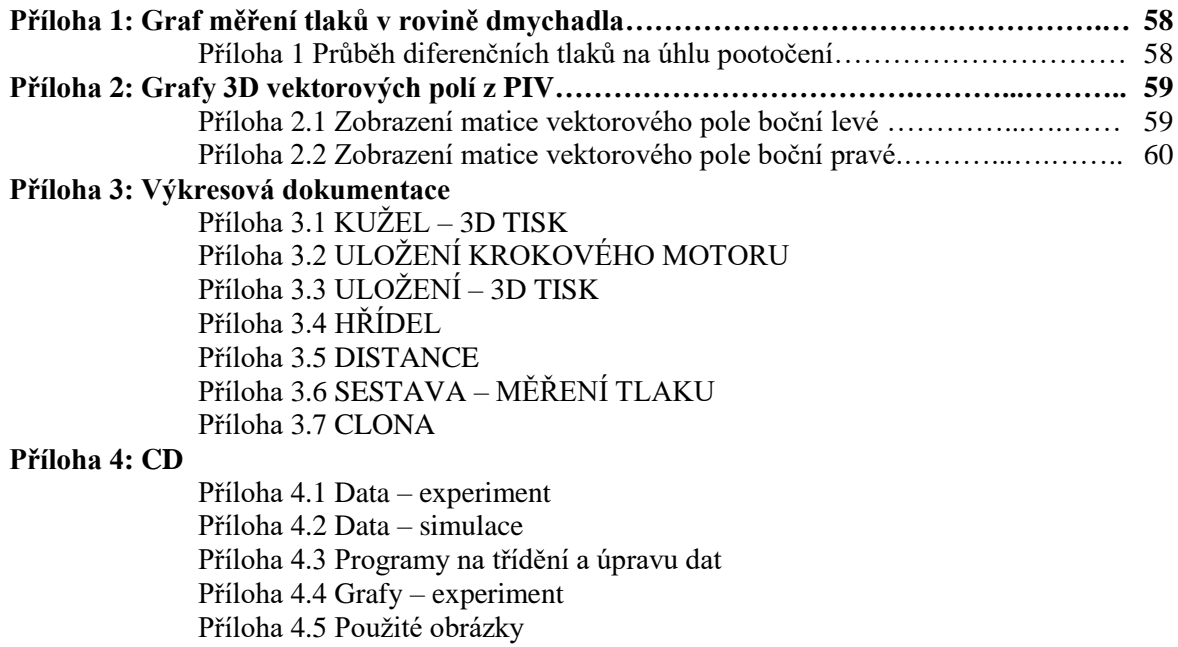

# **Seznam použitých symbolů**

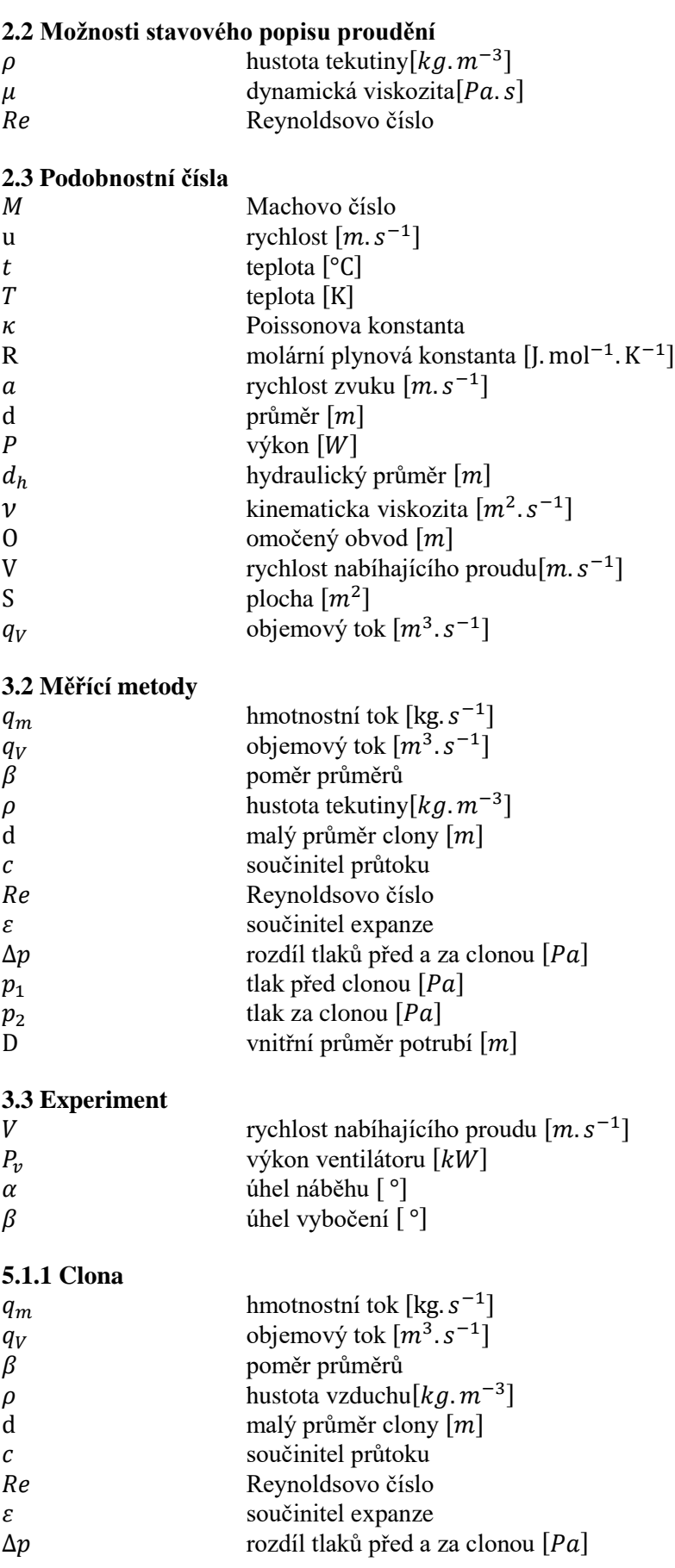

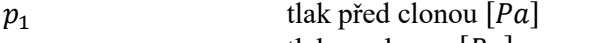

- $p_2$  tlak za clonou  $[Pa]$
- D vnitřní průměr potrubí [m]

### **[5.1.2](#page-31-0) [Rovina dmychadla](#page-31-0)**

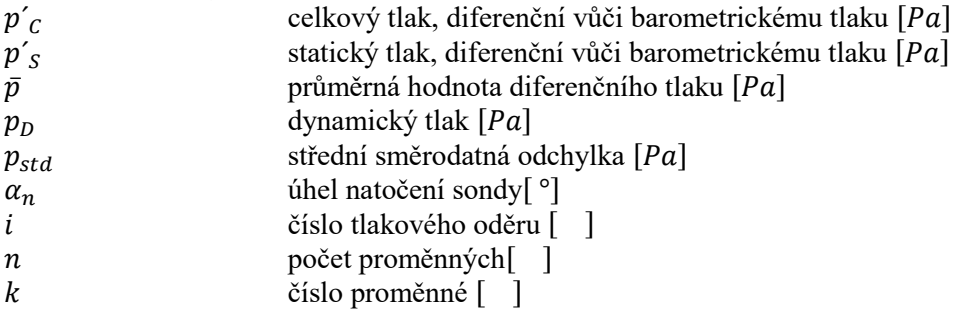

### **[7.1](#page-57-1) [Volba modelu](#page-57-1)**

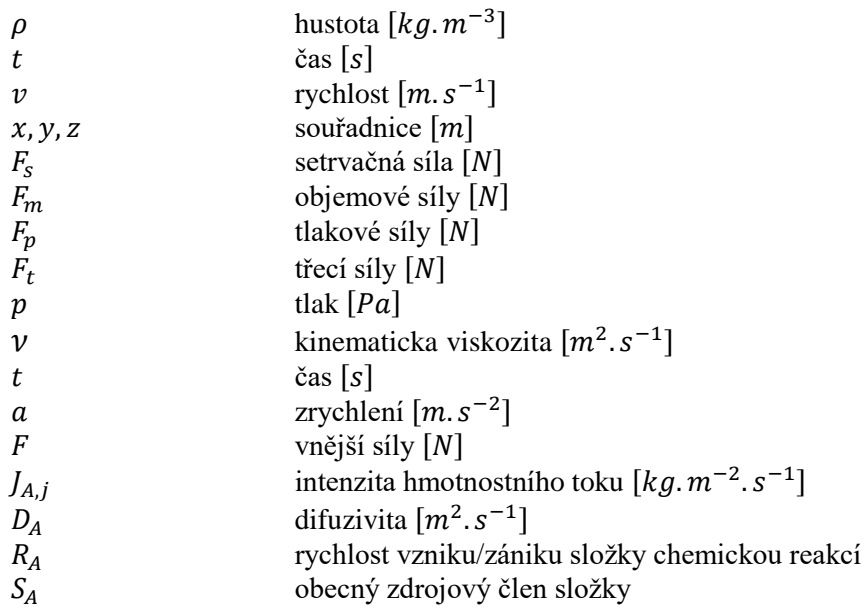

#### **[7.3](#page-59-1) [Výsledky](#page-59-1) simulace**

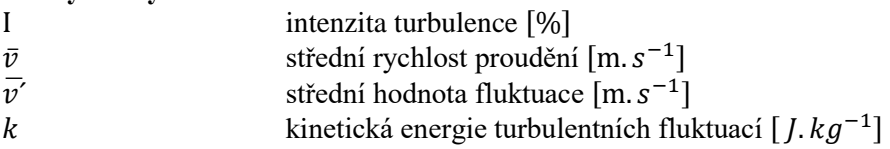

# **Seznam použitých přístrojů**

Elektror D 092 EVERGREEN BIG SKY LASER SERIES SIEMENS SNAMICS V20 ASTROSYN 23LM-C004 KOLLMORGEN P70530 - SDN PRESSURE SYSTEMS ESP – 16HD ANDOR ZYLA-5.5-USB3 GE UNIK 5000 DATACON DCP DP1 NI Crio-9063 NI 9215, 9401, 9512

# **Seznam použitých programů**

Microsoft Office Word 2007 Microsoft Office Excel 2007 Microsoft Office PowerPoint 2007 Siemens NX 10 Autodesk Inventor Professional 2016 MATLAB R2014b Tecplot 360 2018 ANSYS 19.1

# **Abstrakt**

Cílem této diplomové práce je vytvoření experimentální metody měření proudění v zakrouceném kanálu vstupního ústrojí malého sportovního letadla. Práce je rozdělena do následujících hlavních částí – teoretického popisu problematiky proudění v kanálech, teoretické a praktické přípravy experimentu, jeho samotný průběh, vyhodnocení získaných dat a simulace CFD.

Klíčová slova: zakroucený kanál, malé sportovní letadlo, experiment, PIV, Pitotovy trubice (hrabičková sonda), clona, aerodynamický tunel, model malého sportovního letadla

# **Abstract**

Goal of this diploma thesis is to create an experimental method of flow measurement in curved intake duct of a small sport aircraft. The thesis is divided into the main following parts – theoretical introduction into the topic of duct flow, theoretical and practical preparation of the experiment, its performance, evaluation of the measured data and CFD simulation.

Key words: curved intake duct, small sport aircraft, experiment, PIV, Pitot tubes (rake probe), orifice gauge, aerodynamic tunnel, model of small sport aircraft

# <span id="page-12-0"></span>**1 Úvod**

Jak uvádí ve své dizertační práci z roku 2009 Erik Ritschl – tvůrce zakrouceného kanálu Y-05 pro malý sportovní letoun – problematika zakrouceného vstupního ústrojí pro studený propulsor není popsána dostatečným způsobem. Zakroucený kanál je svým tvarem ojedinělým zástupcem mezi návrhy proudového ústrojí malých sportovních letadel, také pozice dmychadla uvnitř letounu (studený propulsor) není obvyklá. Zakroucené ústrojí použité v prototypu nedosahovalo optimálních výsledků a v novější verzi byl kanál zakroucený nahrazen kanálem rovným s větším průměrem dmychadla. To ovšem nemění nic na tom, že původní zakroucený kanál nebyl popsán, a otázkou zůstává, jestli se jednalo o slepou uličku vývoje. I z toho důvodu si tato diplomová práce, jejímž úkolem bylo provedení konkrétního experimentu včetně jeho návrhu, klade za cíl vytvořit postup měření proudění vzduchu na zakrouceném vstupním ústrojí malého sportovního letadla. Celkový experiment byl navržen tak, že získaná data budou použita k definici okrajových podmínek a validaci CFD simulace.

V rámci této diplomové práce nebylo možné provést experiment v měřítku skutečného letounu, ale jakožto možnou alternativou se nabízel školní UL39 – Albi sestrojený v měřítku 1:4. Dostupnost tohoto modelu výrazně motivovala povahu prováděného experimentu.

Ten se měl sestávat z experimentálního naměření proudění ve zvolených rovinách vstupního ústrojí tohoto modelu a to dvěma různými zvolenými způsoby, z nichž jeden by vyžadoval sestrojení měřícího zařízení, zatímco druhý by využíval nejnovější dostupné technologie na Ústavu letadlové techniky Fakulty strojní ČVUT. Vzhledem k rozměru letounu a měřícího zařízení bylo posléze vybráno jako místo experimentu aerodynamický tunel právě na Ústavu letadlové techniky.

Celková přípravná fáze experimentu zabrala mnohem více času než samotný experiment a celkově se její doba protáhla i z toho důvodu, že do přípravné fáze musela být zahrnuta i oprava modelu letadla, bez níž by plánovaný experiment zcela postrádal smysl. Vyplnění otvoru proraženého ve stěně zakřiveného kanálu je předmětem kapitoly 4.1.

První měření představující nejnáročnější díl diplomového projektu bylo koncipováno jako měření pomocí vlastnoručně sestrojené sestavy Pitotových trubic v místě, kde by se v běžném provozu nacházelo dmychadlo. Jako druhý způsob měření, které probíhalo na vstupu do zakřiveného kanálu, byla metoda PIV. Tah v kanálu byl vytvářen pomocí prosávání ventilátorem umístěným na úplném konci experimentálního modulu. Pro zjištění skutečného hmotnostního průtoku v ústrojí byla mezi soustavu Pitotových trubic a ventilátor prosávání umístěna v uzavřeném potrubí clona. S její pomocí byl zjištěn rozdíl tlaků před a za clonou, čímž bylo možné dopočítat právě hmotnostní průtok. Ačkoliv by se umístění clony v experimentálním modulu mohlo zdát jako přebytečné, informace z ní získané později posloužily při definování okrajových podmínek pro simulaci CFD. Clona byla navržena a data na ní naměřená byla vyhodnocena pomocí příslušné normy ČSN. Celkově jsou experiment, experimentální měřící zařízení a metody použité pro samotné měření popsány v kapitolách 3.0 a 4.0.

Analýza objemného množství dat získaných z obou měřících nástrojů je popsána v kapitolách 5.1 Clona a hrabičková sonda, 5.2 PIV.

Druhou velkou část diplomové práce pak tvoří simulace CFD.

### <span id="page-13-0"></span>**2 Popis proudění ve vstupních kanálech**

Cílem vstupního ústrojí je přivedení požadované množství vzduchu na dmychadlo s co nejnižší ztrátou celkového tlaku vzduchu a s co nejrovnoměrnějším rozložením proudu vzduchu na dmychadle, s minimálním odtržením proudu na vstupu a s co nejmenším vnějším odporem.

#### <span id="page-13-1"></span>2.1 Popis vstupního ústrojí

Vstupní ústrojí daného malého sportovního letounu je podzvukové, vnější (drakové) a jeho umístění je na bocích za kabinou letounu a nese označení Y-05. Čelní průřez v rovinně vstupu má ledvinový tvar a náběžná hrana je u trupu letounu opatřena řezačem mezní vrstvy. Dále se kanály stáčí do šroubovice a ústí do kruhového průřezu na dmychadlo. Čelní průřez je od vstupu až na dmychadlo konfuzorní. Plochy průřezů kolmých na proud vzduchu mají přibližně sinusový charakter, který má napomáhat tvorbě mezní vrstvy v kanále [4]. Konfuzorní proudovod může v případě lokálního odtržení proudu na náběžné hraně proud ke stěně opět přilnout. Zatočení kanálu má za účel vytvoření v ideálním případě homogenního rozrotovaného pole, které odstraní potřebu vložení předstatoru a tím sníží hmotnost a odpor proudícího vzduchu. Aktuální verze kanálu je oproti měřenému modelu delší, bez šroubovice a průměr v rovině dmychadla je větší. Od šroubovicového proudovou se ustoupilo pro podezření na odtržení proudu.

#### <span id="page-13-2"></span>2.2 Možnosti stavového popisu proudění

Pro určení stavu proudící tekutiny je obecně třeba znát časový průběh rychlosti, tlaku, hustoty a teploty pro každý její bod. Tyto čtyři veličiny jsou obvykle provázány vztahy vycházejících z druhého Newtonova pohybového zákona, zákona o zachování hmoty, zákona zachování energie a stavové rovnice. V jistých případech lze užít zjednodušeného popisu prodění a označit médium za ideální nestlačitelné.

#### **Proudění ideální nestlačitelné tekutiny:**

Pro tento popis je hustota tekutiny konstantní a dynamická viskozita nulová ( $\rho =$ konst,  $\mu = 0$ ), za tohoto předpokladu nejsou v tekutině přenášena žádná smyková napětí, ale pouze síly normálové (tlak). Tento popis je užíván pro tekutiny s nízkou viskozitou při nižších rychlostech mimo oblast blízkou povrchu. Při nižších rychlostech jsou také zanedbatelné tepelné změny. Výsledný popis se omezí na vztahy druhého Newtonova pohybového zákona a zákona o zachování hmoty.

#### **Proudění nestlačitelné vazké tekutiny:**

Při popisu zůstává platná podmínka konstantní hustoty, ale dynamická viskozita je nenulová ( $\rho =$  konst,  $\mu \neq 0$ ). Užitím tohoto popisu je možno vysvětlit vazké jevy u proudění newtonovských tekutin. Použitelná je pro reálné proudění kapalin a při nižších rychlostech i reálné proudění plynů. Použité vztahy vycházejí ze stejných dvou zákonů jako v případě proudění ideální nestlačitelné tekutiny

#### **Proudění ideální stlačitelné tekutiny:**

Pro popis takovéto tekutiny je podmínka nulové dynamické viskozity a hustota není považována za konstantní ( $\rho \neq k$ onst,  $\mu = 0$ ). Popis je pak užit u aerodynamiky vysokých rychlostí (dynamiky plynů).

#### **Proudění stlačitelné vazké tekutiny:**

U tohoto popisu není zanedbávána viskozita ani stlačitelnost média ( $\rho \neq$  konst,  $\mu \neq 0$ ). Lze s ním vysvětlit téměř každý jev problematiky plynů v letectví ve stavu kontinua.

#### <span id="page-14-0"></span>2.3 Podobnostní čísla

V daném případě se rychlost na konci lopatek dmychadla blíží rychlosti  $u = 220$  m.s<sup>-1</sup> [1], což odpovídá Machovu číslu  $M = 0.65$  při teplotě  $t = 15^{\circ}C$ . Machovo číslo je bezrozměrná veličina udávající poměr rychlosti proudu vzduchu a rychlosti šíření tlakového rozruchu (rychlosti šíření zvuku) v daném prostředí.

$$
M = \frac{u}{a} = \frac{u}{\sqrt{\kappa RT}} = \frac{220}{\sqrt{287 \cdot 1.4 \cdot (15 + 273.15)}} = 0.65
$$

Jedná se tedy o nízkorychlostní až podzvukové (subsonické proudění). Pro nízkorychlostní proudění lze použít popis nestlačitelné vazké tekutiny s chybou a to do Machova čísla cca  $M = 0.3$ s odchylkou jednoho procenta, nebo Machova čísla cca  $M = 0.45$  s odchylkou do pěti procent. Pro vyšší rychlosti, kdy se chyba zvětšuje, je nutné použít popis stlačitelné vazké tekutiny.

Model dostupný pro provedení experimentu je zmenšený v poměru 1:4 vůči reálné velikosti. Při měření na geometricky podobném, ale velikostně odlišném modelu, by měly být splněny podmínky podobnostních čísel pro možnost adekvátního porovnání podobných fyzikálních jevů. Například při stejné hustotě a dynamické viskozitě vzduchu a měřítku 1:4 by pro stejné Reynoldsovo číslo musela být rychlost proudění čtyřikrát zvýšena. Reynoldsovo číslo udává poměr setrvačné a třecí síly.

$$
Re = \frac{u \cdot d}{v}
$$
  
\n
$$
u_1 \cdot d_1 = u_2 \cdot d_2
$$
  
\nJestliže:  
\n
$$
d_2 = \frac{d_1}{4}
$$
  
\n  
\n  
\n  
\n  
\n
$$
u_2 = 4 \cdot u_1
$$

Toto řešení samo o sobě však lze použít bez dalších opatření pouze, dokud se vlivem zvyšování rychlosti nezačne významně projevovat stlačitelnost média, kde jevy spojené se třením ubývají na významu. Například u Machova podobnostního čísla proměnné nejsou závislé na rozměrech a rychlost by tedy pro stejné prostředí měla být stejná. Možnost, jak co nejlépe zachovat Machovo i Reynoldsovo číslo, je snížení teploty média, zvýšení tlaku, nebo obměna za jiné médium. Snížením teploty se sníží kinematická viskozita, čímž se zvýší Reynoldsovo číslo, zároveň se ale sníží Machovo číslo.

$$
M = \frac{u}{a} = \frac{u}{\sqrt{\kappa RT}}
$$

$$
M_1 = M_2 = \frac{u_1}{\sqrt{\kappa RT_1}} = \frac{u_2}{\sqrt{\kappa RT_2}}
$$

Například:  

$$
T_2 = \frac{T_1}{1,3}
$$

Pak:

$$
M_2 = \frac{M_1}{1,14}
$$

Z uvedeného je vidět, že zachování více podobnostních čísel u geometricky podobného modelu může být obtížné či skoro neproveditelné.

Reynoldsovo číslo pro nezmenšený vstupní kanál dosahuje maxima v jeho nejužším bodě těsně před dmychadlem. Z teorie ideálního propulsoru v troubě lze dopočítat průměrnou rychlost pro maximální výkon na hřídeli P = 142 kW [2], maximální nepřekročitelnou rychlost letu  $u$ 300 km.  $h^{-1} \doteq 83,33$  m.  $s^{-1}$  [2] a plocha průřezu S = 0,1978 m<sup>2</sup>.

Celkový výkon

$$
P=\frac{1}{2}\cdot\rho\cdot S\cdot V_1\cdot (V_1^2-V_0^2)\Longrightarrow
$$

Průměrná rychlost v troubě ideálního propulsoru:

$$
\Rightarrow V_1 = \overline{u} = 127.1 \, m. \, s^{-1}
$$

Průměrný objemový tok v ideálním propulsoru:

$$
q_V = \bar{u} \cdot S = 127.1 \cdot 0.1978 = 25.14 \, m^3 \cdot s^{-1}
$$

Hustota vzduchu při 15°C:

$$
\rho = 1.225 \ kg.m^{-3}
$$

Reynoldsovo číslo před dmychadlem:

$$
Re = \frac{\overline{u} \cdot d_h}{v} = \frac{127,1 \cdot 0.256}{1.461 \cdot 10^{-5}} = \frac{2227311}{2}
$$

Omočený obvod:

$$
0=1,546\ \mathrm{m}
$$

Hydraulický průměr:

$$
d_h = \frac{4 \cdot \frac{S}{2}}{O} = \frac{4 \cdot \frac{0.1978}{2}}{1.546} = 0.256 \, m
$$

Kinematická viskozita vzduchu při teplotě 15°C:

$$
v = 1{,}461 \cdot 10^{-5} m^2 \cdot s^{-1}
$$

Machovo číslo pro průměrnou rychlost v troubě:

$$
M = \frac{\overline{u}}{\sqrt{\kappa RT}} = \frac{127.1}{\sqrt{287 \cdot 1.4 \cdot (15 + 273.15)}} \doteq 0.37
$$

#### <span id="page-16-0"></span>**3 Návrh experimentu na modelu letounu**

Pro získání všech možných stavů proudění ve vstupních kanálech je nutné napodobit všechny kombinace letové a pozemní konfigurace, rychlosti letu, stavy atmosféry, výkony na dmychadle a úhle náběhu/vybočení proudu vzduchu nebo poryvu.

#### <span id="page-16-1"></span>3.1 Volba aerodynamického tunelu

Ideální měřící prostředí pro daný model o rozpětí křídel 1809 mm a délce 1873 mm by z důvodu problematiky Machova a Reynoldsova podobnostního čísla bylo buď kryogenní tunel, tlakový tunel, nebo tunel těžkých plynů s adekvátním měřícím prostorem. Těchto tunelů není mnoho a nejsou obecně moc používány pro jejich značně nákladný provoz. Levněji často vychází provést měření na funkčním modelu reálné velikosti.

Dostupný aerodynamický tunel na Ústavu letadlové techniky je nízkorychlostní, cirkulační a není u nich možnost snížení teploty proudu vzduchu, změna tlaku, nebo obtékání jiným médiem. Dle předchozí kapitoly tedy není možné zachování Reynoldsova a zároveň Machova čísla. Vzhledem k relativně vysokým rychlostem uvnitř proudovodu, kde se již začíná projevovat stlačitelnost vzduchu, je zvoleno zachování Machova podobnostního čísla. Měření na zmenšeném modelu tedy není zaměnitelné s modelem 1:1. Tunel má měřící prostor  $0.7 \cdot 0.7 \, m$ , čímž dokonale neobsáhne celý model, ale pro pokrytí vstupního ústrojí je dostačující. Rychlost proudu vzduchu uvnitř tunelu dosahuje až 70 m/s, tím není pokryt celý rozsah rychlostí až do nepřekročitelné rychlosti  $u_{NE}$  =  $83,33 \; m.s^{-1}$ .

#### <span id="page-16-2"></span>3.2 Měřící metody

Bodové měření celkového nebo statického tlaku probíhá pomocí jednoduché/směrové sondy a jejich převedení na digitální signál přes piezorezistivní, indukční, optické nebo kapacitní snímače a AD převodník. Jednoduchou sondu může představovat trubička vložená do proudu vzduchu a s její pomocí lze změřit bodový celkový tlak s necitlivostí na vybočení od směru proudu cca 15°. Z této sondy nelze získat bez další manipulace informaci o směru proudu. Směrová sonda může být složená z více trubiček, kde je jedna středová a okolo ní umístěné trubičky jsou zkosené (Obr. 1 [Směrová sonda](#page-16-3)). Měření takovouto sondou předchází cejchování. Pro změření proudového pole je pak buď nutno umístění většího množství sond, nebo traverzování po požadovaných bodech.

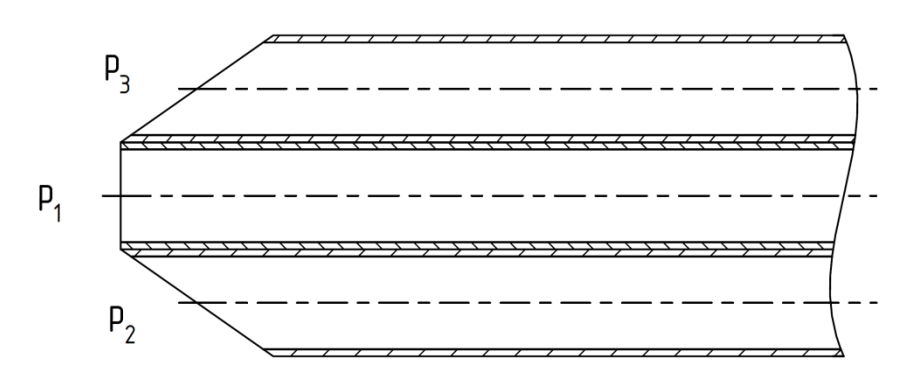

Obr. 1 Směrová sonda

<span id="page-16-3"></span>Bodové měření rychlosti proudění metodou HWA (Hot Wire Anemometry) spočívá v principu ochlazování drátku protékající tekutinou. Drátek je při měření zahříván elektrickým proudem a informace o průtoku je zjištěna na základě změny odporu při konstantním proudu, či naopak, na

základě změny proudu při konstantním odporu. Provedení existuje od jednoho drátku pro měření rychlosti obecně, až po třídrátkové (Obr. 2 [Tříosá sonda HWA](#page-17-0)), které je schopné určit směr vektoru rychlosti v prostoru. Výhodou je možnost vysoko frekvenčního vzorkování a tím měřené rychlého nestacionárního děje, ale pouze v jednom bodě. Změření proudového pole HWA metodou je nutné traverzovat.

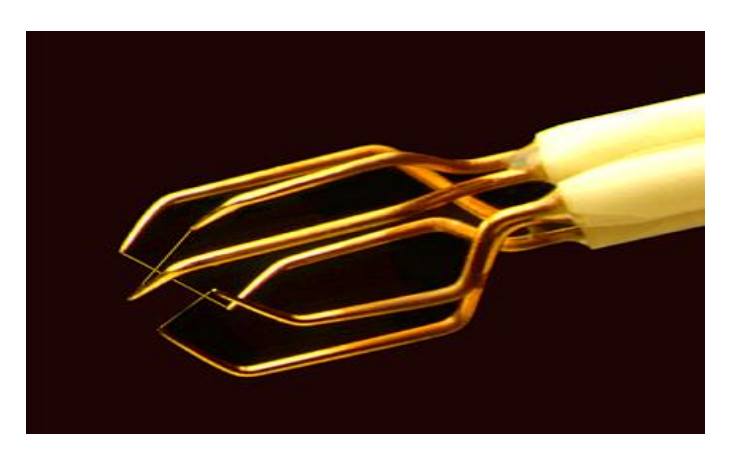

Obr. 2 Tříosá sonda HWA

<span id="page-17-0"></span>Bodové měření rychlosti proudění metodou LDA (Laser Doppler Anemometry) funguje na principu Dopplerova jevu, kde dva laserové paprsky jsou pod úhlem zamířené do měřeného bodu, ve kterém vzniká interferenční obrazec intenzivnějších a méně intenzivních světelných pruhů. Průchodem částic unášených proudem dochází k rozptylu světla. Měřený bod je zpátky opticky snímán a rychlost je vyhodnocována z času mezi příchody intenzivnějšího rozptýleného světla a ze známé vzdálenosti pruhů v interferenčním obrazci závislé na vlnové délce laseru a úhlu mezi paprsky. Zdvojením či ztrojením laserové a snímací techniky lze získat informaci o směru rychlosti v rovině či prostoru. Výhodou je neovlivnění měřeného toku a možnost vysoké vzorkovací frekvence.

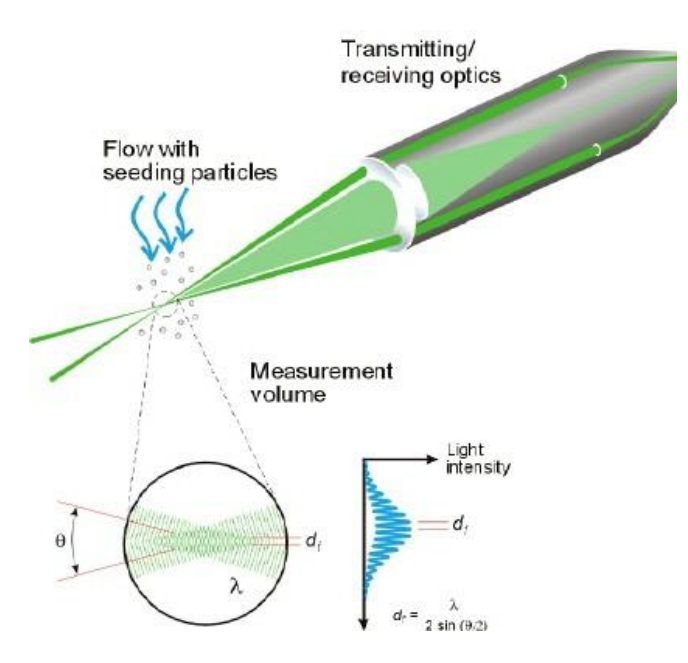

Obr. 3 Laser Doppler Anemometer [11]

<span id="page-17-1"></span>Měření rychlostního pole v rovině probíhá metodou PIV (Particle Image Velocimetry). Do měřeného proudu jsou přidávány částice o velkosti v řádech mikrometrů. Zkoumaná rovina je prosvětlována laserem v krátkých, rychle za sebou jdoucích pulsech. Tím jsou zviditelněné částice proudící v měřené rovině. Zviditelněné částice jsou vysokorychlostně snímány kamerou a z posunu částic na snímcích a známého času mezi pulsy je vyhodnocováno rychlostní pole. Výhodou je naměření pole vektorů rychlostí a při kontinuálním snímání lze zkoumat nestacionární jevy. Za použití dvou kamer z různých úhlů lze změřit i složku rychlosti kolmé k prosvětlované rovině. Pro získání 3D pole je nutno použít traverzeru.

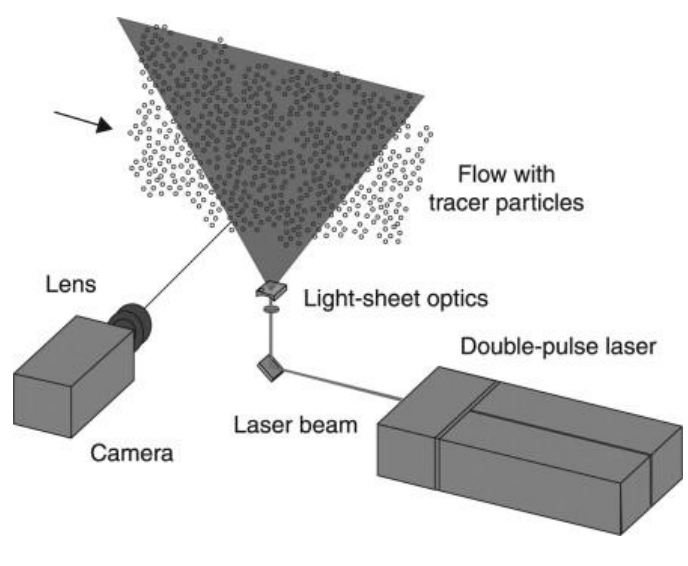

Obr. 4 Particle Image Velocimetry [12]

<span id="page-18-1"></span>Proudění ve vstupním ústrojí lze rozdělit na *vnější úsek*, na který má vliv proudění okolo prakticky celé vnější geometrie letounu – především pak kolem přední části trupu, křídel v blízkosti vstupu, děliče mezní vrstvy a hrany hrdla na vstupu kanálu, a na *vnitřní úsek*, který začíná v rovině hrdla a končí rovinou dmychadla.

### <span id="page-18-0"></span>3.2.1 Particle Image Velocimetry

Na vnějším úseku vstupního ústrojí je zvoleno užití metody PIV. Ve zkušebně s aerodynamickým tunelem na Ústavu letadlové techniky je k dispozici měřící aparatura PIV s rychloběžnou kamerou, která není schopna kontinuálního vysokorychlostního snímkování, ale pouze dvou po sobě jdoucích snímků. Z pěti párů fotek, tedy průměr z pěti 2D vektorových rychlostních polí, je vytvořeno jedno 2D vektorové pole s průměrnou hodnotou.

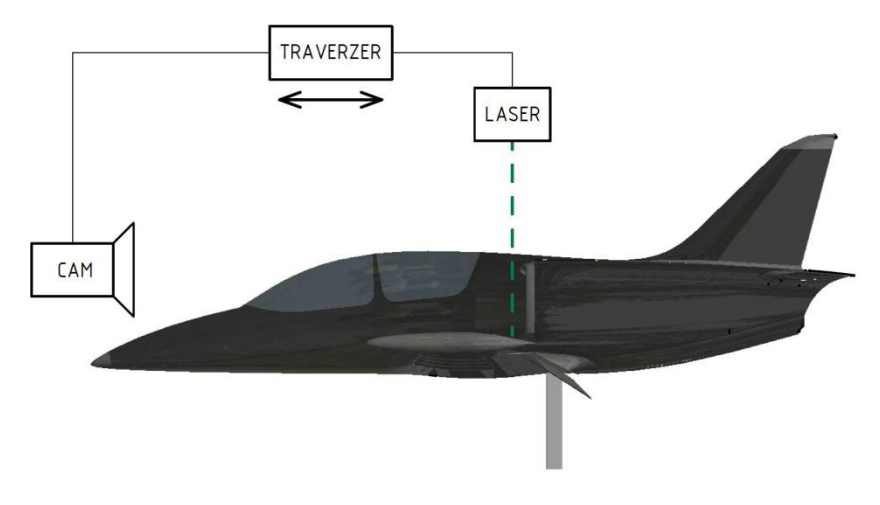

<span id="page-18-2"></span>Obr. 5 PIV na traverzeru A

Pro vytvoření třírozměrného vektorového pole je nutno využít posunu laseru a kamery na traverzu v ose kolmé na rovinu prosvícenou laserem a poté pro získání i třetí složky rychlosti opakovat měření pootočené o devadesát stupňů od měření původního (Obr. 5 [PIV na traverzeru,](#page-18-2) Obr. 6 [PIV na](#page-19-1)  [traverzeru\)](#page-19-1). Pro náročnost zpracování velkého množství dat je zvolen posuv traverzou na 10mm. Vzhledem k nesymetrickým vstupním kanálům nejsou proudová pole na levém a pravém vstupu stranově symetrická a je vhodné proměřit oba vstupy letounu.

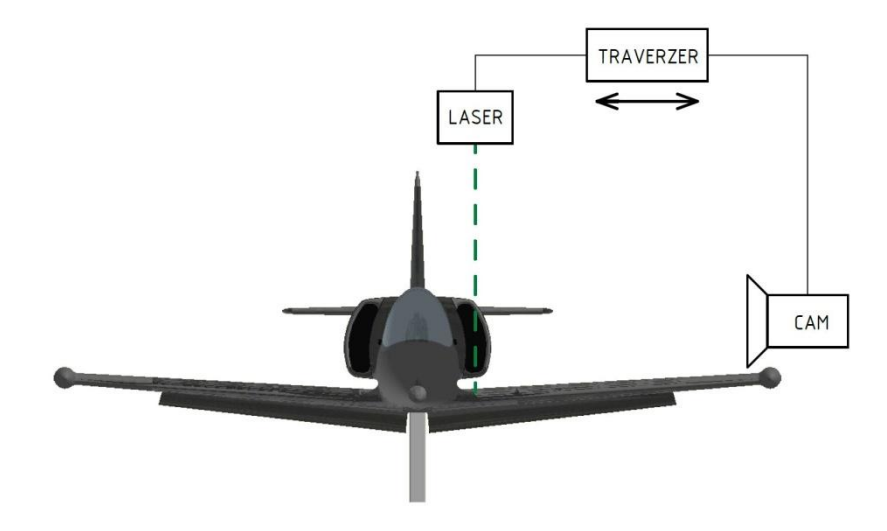

Obr. 6 PIV na traverzeru B

## <span id="page-19-1"></span><span id="page-19-0"></span>3.2.2 Bodové tlakové odběry

Vzhledem k tvarové složitosti vnitřního úseku vstupního ústrojí při jeho relativně malých rozměrech je zvoleno měření celkového a statického tlaku "hrabičkovou" sondou až v rovině dmychadla. Tato sestava Pitototvých trubic funguje jako sonda s devíti odběry celkového tlaku a jedním odběrem statického tlaku otáčená po šedesáti krocích kolem osy rotace dmychadla. V každé poloze je odebráno cca devadesát vzorků za deset sekund. Odběr 1. až 9. je odběr celkového tlaku a odběr 0. je odběr statického tlaku (Obr. 7 Hrabičková sonda).

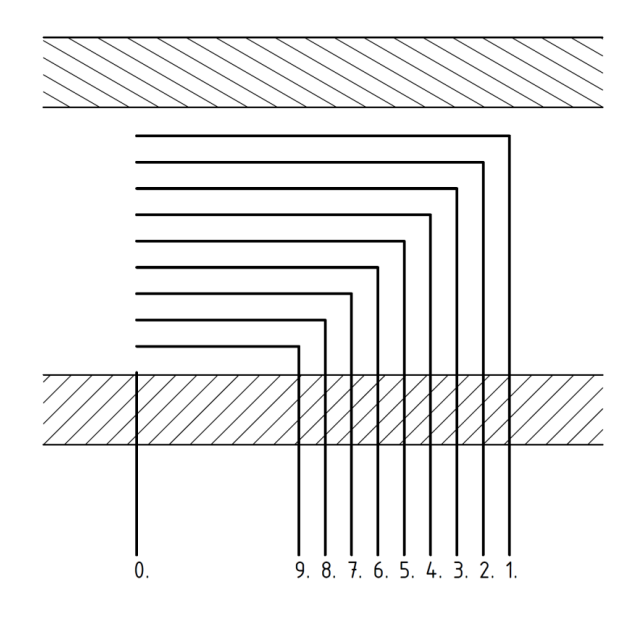

<span id="page-19-2"></span>Obr. 7 Hrabičková sonda

### <span id="page-20-0"></span>3.2.3 Clona

Pro zjištění hmotnostního a objemového toku je umístěna clona za výstupní tryskou modelu letounu před ventilátorem s odběry statického tlaku před a za clonou. Objemový a hmotnostní tok je pak vyhodnocen z rozdílů tlaků před a za clonou, ze známé geometrie kanálu a clony, hustoty a kinematické viskozity.

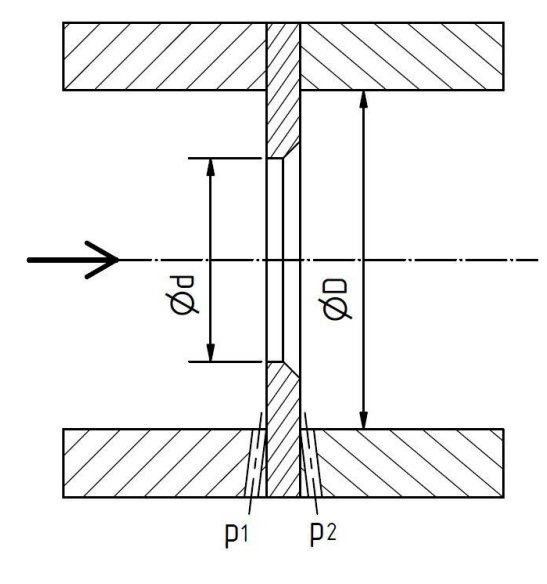

Obr. 8 Clona

<span id="page-20-1"></span>Výpočet i geometrický návrh vychází z normy: ČSN EN ISO 5167-2 *Měření průtoku tekutin pomocí snímačů diferenčního tlaku vložených do zcela zaplněného potrubí kruhového průřezu.* Hmotnostní a objemový tok je stanoven těmito vzorci:

Hmotnostní průtok:

$$
q_m = \frac{c}{\sqrt{1 - \beta^4}} \cdot \varepsilon \cdot \frac{\pi}{4} \cdot d^2 \cdot \sqrt{2 \cdot \Delta p \cdot \rho_1}
$$

Objemový průtok:

$$
q_V = \frac{q_m}{\rho}
$$

Součinitel průtoku:

$$
c = 0,5461 + 0,0261 \cdot \beta^2 - 0,216 \cdot \beta^8 + 0,000521 \cdot \left(\frac{10^6 \cdot \beta}{Re_D}\right)^{0,7} +
$$
  
+ (0,0188 + 0,063 \cdot A) \cdot \beta^{3,5} \cdot \left(\frac{10^6}{Re\_D}\right)^{0,3} + (0,0430 + 0,08 \cdot e^{-10 \cdot L\_1} - 0,123 \cdot e^{-7 \cdot L\_1}) \cdot (1 - 0,11 \cdot A) \cdot \frac{\beta^4}{1 - \beta^4} - 0,031 \cdot (M'\_2 - 0,8 \cdot M'\_2^{-1,1}) \cdot \beta^{1,3}

Koeficienty (pro koutové tlakové odběry jsou nulové):

$$
L_1 = \frac{l_1}{D} = 0
$$

$$
L'_2 = \frac{l'_2}{D} = 0
$$

$$
M'_2 = \frac{2 \cdot L'_2}{1 - \beta} = 0
$$

Poměr průměrů:

$$
\beta = \frac{d}{D}
$$

$$
A = \left(\frac{19000 \cdot \beta}{Re_D}\right)^{0.8}
$$

Součinitel expanze:

$$
\varepsilon = 1 - (0,351 + 0,256 \cdot \beta^4 + 0,93 \cdot \beta^8) \cdot \left[ 1 - \left( \frac{p_2}{p_1} \right)^{\frac{1}{K}} \right]
$$

Vzhledem k tomu, že součinitel průtoku je závislý na Reynoldsově čísle v potrubí  $c = f(Re<sub>D</sub>)$ a Reynoldsovo číslo je dopočítáno z rychlosti průtoku spočítané z objemového toku, je nutné hodnotu Reynoldsova čísla získat interpolací. Vnitřní průměr potrubí je  $D = 190.2$  mm a vnitřní průměr clony ie  $d = 140$  mm.

#### <span id="page-21-0"></span>3.2.4 Prosávání modelu

Prosáváním kanálů je nahrazeno dmychadlo uvnitř modelu, které by i s pohonem bylo obtížné do modelu zabudovat z hlediska zástavby i výkonu. Roztočení proudu vzduchu dmychadlem lze obstojně nahradit lopatkovou mříží. Pro prosávání modelu je k dispozici průmyslový ventilátor Elektror D 092 s třífázovým elektromotorem o výkonu 7,5kW a maximálním objemovém průtoku  $q_{V \, max} = 95 \, m^3 \cdot m^2 \dot{n}^{-1} = 1.58 \, m^3 \cdot s^{-1}$ . Z průměrné rychlosti v troubě ideálního propulsoru  $\bar{u} = 127.1 \ m.s^{-1}$  a plochy průřezu na dmychadle na modelu  $S = 0.01236 \ m^2$ , lze dopočítat potřebný průtok vzduchu vnitřním ústrojím modelu letounu  $q_V = \bar{u} \cdot S = 127.1 \cdot 0.01236 = 1.57 m^3 \cdot s^{-1}$ . Výkon ventilátoru tedy není dostačující na pokrytí maximálního průtoku vnitřním ústrojím s ohledem na snížení objemového průtoku způsobené odpory prosávané trasy.

#### <span id="page-21-1"></span>3.2.5 Ostatní

Pro zjištění tlaku vzduchu v laboratoři byl použit rtuťový barometr, pro změření teploty vzduchu v laboratoři pak termočlánek.

#### <span id="page-21-2"></span>3.3 Experiment

Experiment je omezen na ustálené děje, průměrné naměřené hodnoty a jejich fluktuace. Experiment lze obecně provádět pro všechny kombinace rychlostí letu se vztlakovou mechanizací i bez ní, objemové průtoky uvnitř kanálu a úhle náběhu a vybočení nabíhajícího proudu na model.

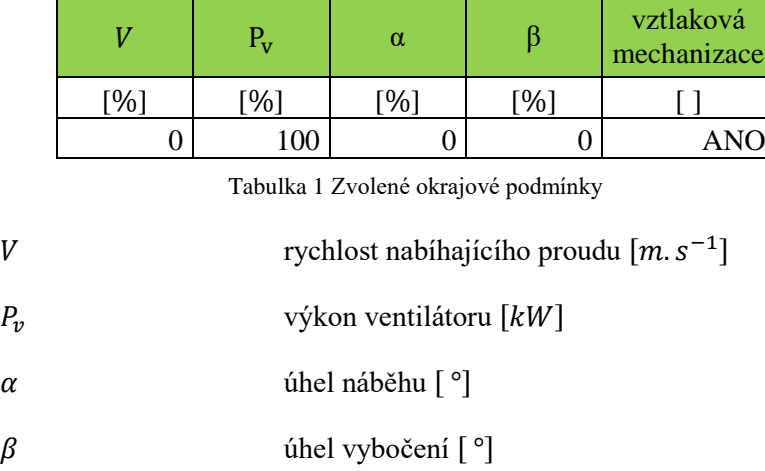

<span id="page-22-1"></span>V rámci měření této diplomové práce jsou zvoleny tyto okrajové podmínky.

To znamená, že v aerodynamickém tunelu je nastavena rychlost nulová (pro dobré rozložení mikročástic nutných pro správný chod měření metodou PIV je ventilátor aerodynamického tunelu nastaven na minimální otáčky, kdy jsou mikročástice rozptýleny po celém tunelu). Ventilátor je nastaven na maximální výkon. Prosávaný objemový tok je změřen na cloně. Úhle náběhu a vybočení jsou  $\alpha = \beta = 0^{\circ}$  a jsou vysunuty klapky vztlakové mechanizace.

Graficky znázorněné umístění jednotlivých měřících aparatur v aerodynamickém tunelu [\(Obr.](#page-22-0)  9 [Sestava v tunelu\)](#page-22-0).

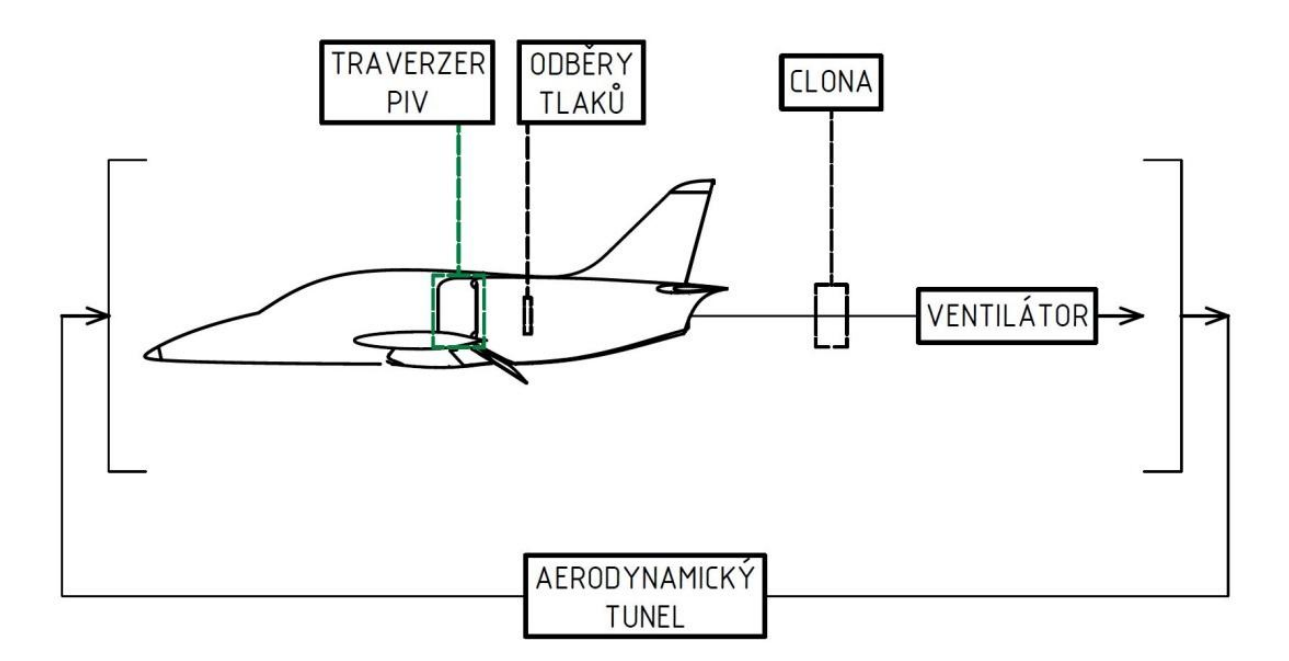

<span id="page-22-0"></span>Obr. 9 Sestava v tunelu

## <span id="page-23-0"></span>**4 Konstrukce experimentálního zařízení**

Při realizaci experimentu došlo kromě návrhu a výroby některých prvků, také k opravě modelu letounu. Časová náročnost této části byla mnohonásobně větší než samotný experiment.

#### <span id="page-23-1"></span>4.1 Oprava kanálu

Při prohlídce modelu letounu bylo zjištěno, že ve vnitřní části vstupního kanálu vznikl otvor (Obr. 10 [Poškození modelu\)](#page-23-2) způsobený pravděpodobně neopatrnou manipulací s modelem při jeho vystavování. Otvor o velikosti cca 70x30 mm se nacházel v tvarově složitém místě a konstrukce neumožňovala pro opravu použít původní kopyto použité při výrobě modelu.

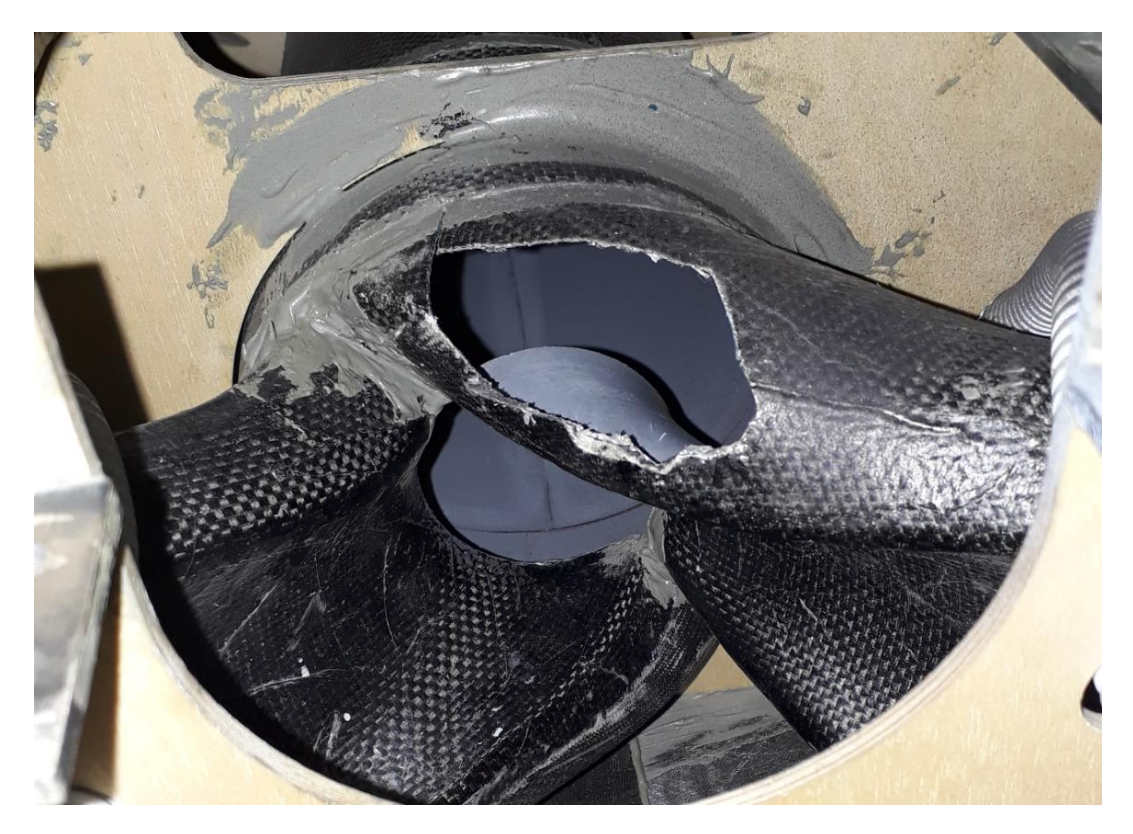

Obr. 10 Poškození modelu

<span id="page-23-2"></span>První varianta opravy spočívala ve vytvoření kopyta na 3D tisku, které by mělo rozměry srovnatelné s rozměry poškození, a podle něj by pak byl otvor zalaminován. Na 3D tisku bylo proto vyrobeno kopyto s tenkou stěnou pro větší flexibilitu při přikládání do poškozeného kanálu. Kopyto vyrobené z materiálu ABS se ale vlivem teplotního ovlivnění lehce zdeformovalo a tvarem do kanálu nepasovalo ani po jeho přitlačení zevnitř ke stěně kanálu. Tato varianta se tedy prokázala jako nepoužitelná.

Druhou variantu představovalo vytvoření otisku části původního kopyta a následné vytvoření laminovacího kopyta z otisku. Původní kopyto bylo nejprve naseparováno a poté vloženo do vaničky tak, aby ve vaničce bylo ponořená potřebná část kopyta. Vanička byla naplněna stavební sádrou, do níž byl vytvořen otisk části původního kopyta (Obr. 11 [Vytvoření otisku\)](#page-24-0).

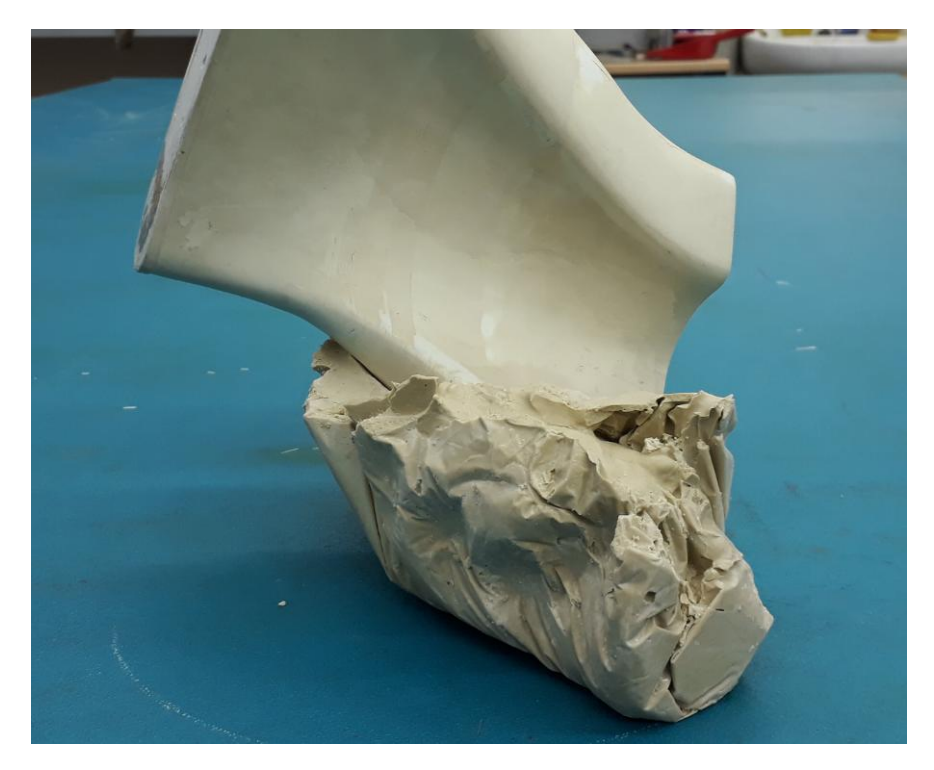

Obr. 11 Vytvoření otisku

<span id="page-24-0"></span>Na vytvořeném otisku bylo potřeba vyrovnat porézní povrch od bublinek vzduchu, které se nepodařilo odstranit při přípravě a lití sádry. Vyrovnání bylo docíleno pomocí přelití ještě jednou vrstvou řídké stavební sádry tak, aby se jí co největší množství vpilo do porézního povrchu. Po jeho vyrovnání byl povrch lehce zbroušen jemným smirkovým papírem. Opracovaný povrch byl pak naseparován a použit jako forma pro laminování kopyta. Vylaminované kopyto bylo následně zbaveno zbytků sádry a opět jemně zbroušeno (Obr. 12 [Otisk a kopyto\)](#page-24-1).

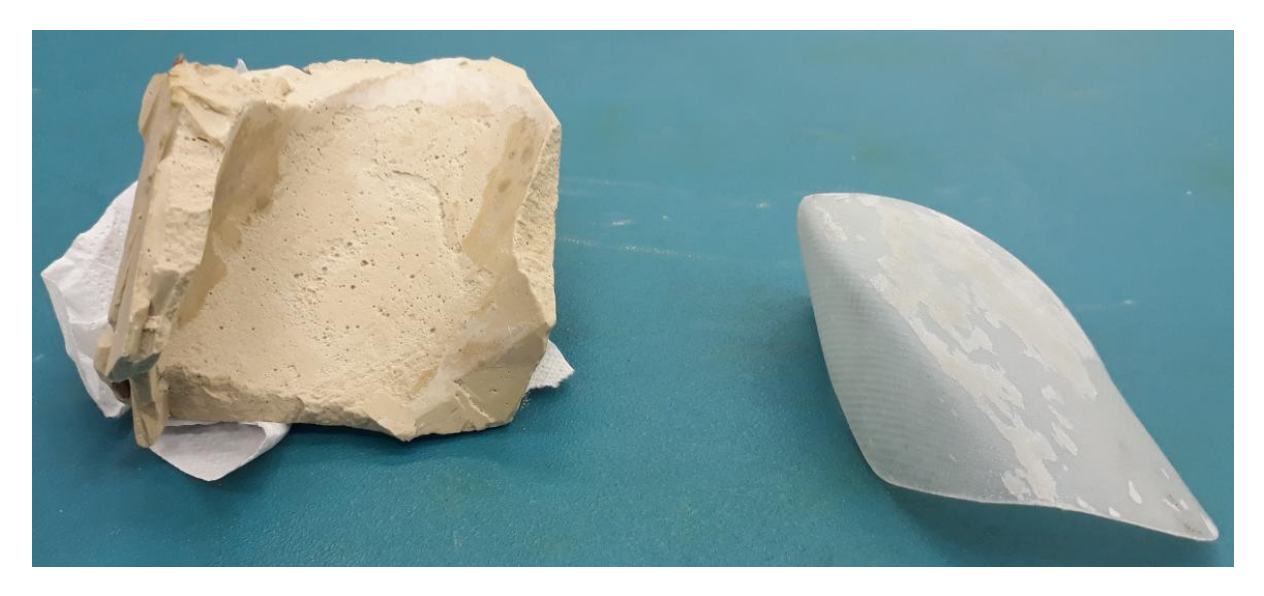

#### Obr. 12 Otisk a kopyto

<span id="page-24-1"></span>Poškozené místo na modelu bylo na hranách obroušeno a zbaveno nečistot. Kopyto bylo naseparováno, vloženo na poškozené místo a přitlačeno zevnitř k povrchu vloženými kusy látky [\(](#page-25-4)

Obr. 13 [Příprava kopyta na laminaci\)](#page-25-4). Na laminování poškozeného místa bylo nejprve použito několik vrstev jemné skelné tkaniny s keprovou vazbou pro lepší kopírování tvaru kopyta a následně pak byla

použita jedna vrstva o větší gramáži pro zpevnění opravovaného místa (Obr. 14 [Laminace vstupního](#page-25-2)  [kanálu\)](#page-25-2).

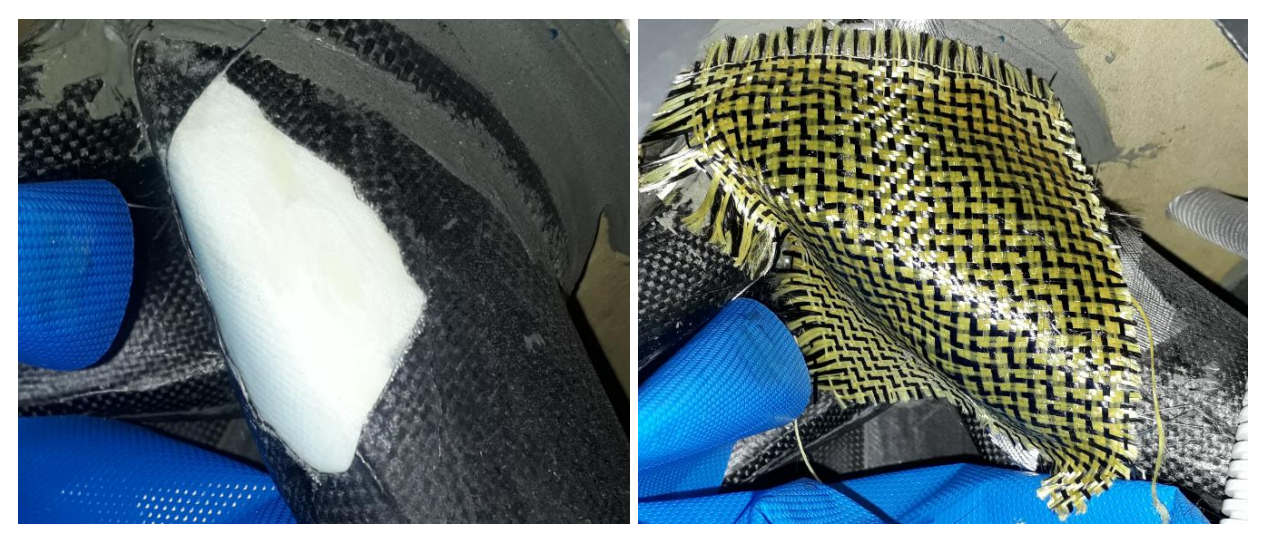

Obr. 13 Příprava kopyta na laminaci Obr. 14 Laminace vstupního kanálu

<span id="page-25-2"></span>

<span id="page-25-4"></span><span id="page-25-1"></span>Po laminaci byl vnitřní povrch zbroušen, vykytován a opět zbroušen. Na vnější straně pak byla odříznuta přebytečná tkanina.

### <span id="page-25-0"></span>4.2 Hrabičková sonda

Hrabičková sonda je vyrobena z devíti lékařských jehel 0,90x70 mm, které jsou ohnuty a přilepeny k sobě. Takto provázány jsou na koncích, kde jsou spojeny s hadičkami, opatřeny kapičkami lepidla, aby nedošlo k rozpojení v průběhu experimentu. Dále jsou hadičky protaženy do kuželu vyrobeného na 3D tiskárně. Do kuželu je ještě nainstalována jedna hadička, která končí zároveň s povrchem kuželu a slouží k odběru statického tlaku na povrchu kuželu. Do kuželu jsou jehly a hadička zalepeny tavným lepidlem.

<span id="page-25-3"></span>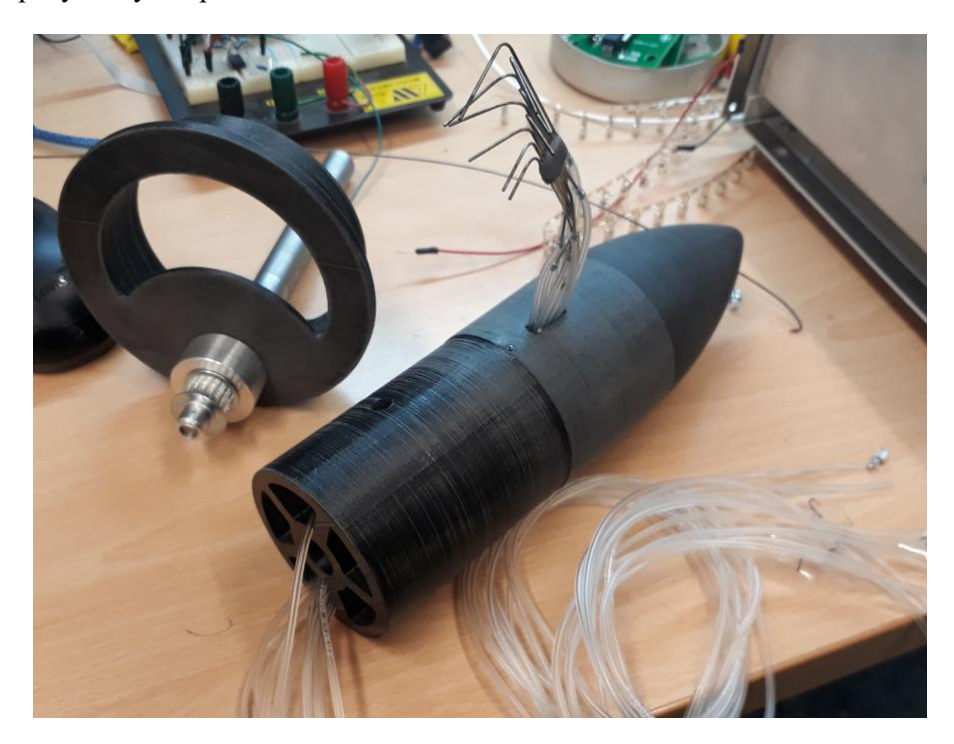

Obr. 15 Sonda a kužel

Kužel s hřídelí je spojen pomocí lepidla. Kužel je kluzně uložen do kruhového otvoru mezi dmychadlem a motorem a hřídel je kluzně uložen do lože vyrobeného na 3D tiskárně. Lože má takový tvar, aby sedělo do žebra, které je ve vnitřní struktuře modelu. Na hřídel je pak nainstalována distanční podložka a řemenice. Obě řemenice mají stejný počet zubů a jejich převodový poměr je tedy 1:1. Druhá řemenice je připevněna na krokový motor uložený v motorovém loži, na kterém je možnost napínání řemenu (Obr. 16 [Sestava tlakového odběru\)](#page-26-1).

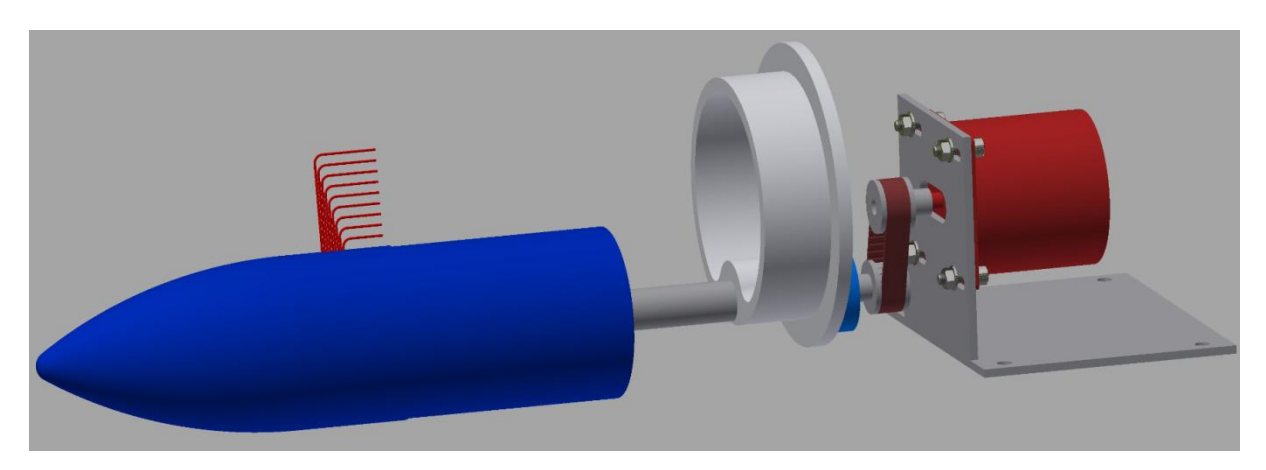

Obr. 16 Sestava tlakového odběru

### <span id="page-26-1"></span><span id="page-26-0"></span>4.3 Clona

Z důvodu toho, že clona působí tlakové ztráty je zvoleno vložení clony do potrubí většího průměru, aby průchodný průřez clonou byl stejný nebo větší než průřez výstupní části kanálu. Na clonu by měl vstupovat plně vyvinutý proud a potrubí před i za clonou by mělo být dostatečně dlouhé, nebo opatřeno usměrňovačem proudu. Disk clony je vyroben z hliníkové slitiny a na potrubí je upevněn šrouby přes příruby vytvořené na potrubí. Příruby na potrubí jsou vytvořeny z laminátu a uprostřed mezi vrstvami laminátu jsou vložené kovové trubičky pro bodové koutové odběry [\(Obr. 17](#page-26-2) [Příruby na potrubí\)](#page-26-2). Koutové odběry tlaku jsou dle normy ČSN EN ISO 5167-2 jednou z možných variant, jakými lze tlakové odběry provádět. Bodové koutové odběry jsou zde zvoleny pro svou nejmenší náročnost na výrobu. Samotný disk clony má výrazné geometrické požadavky na drsnost čelního povrchu ze strany nabíhajícího proudu a na ostrost hrany na vnitřním průměru disku.

<span id="page-26-2"></span>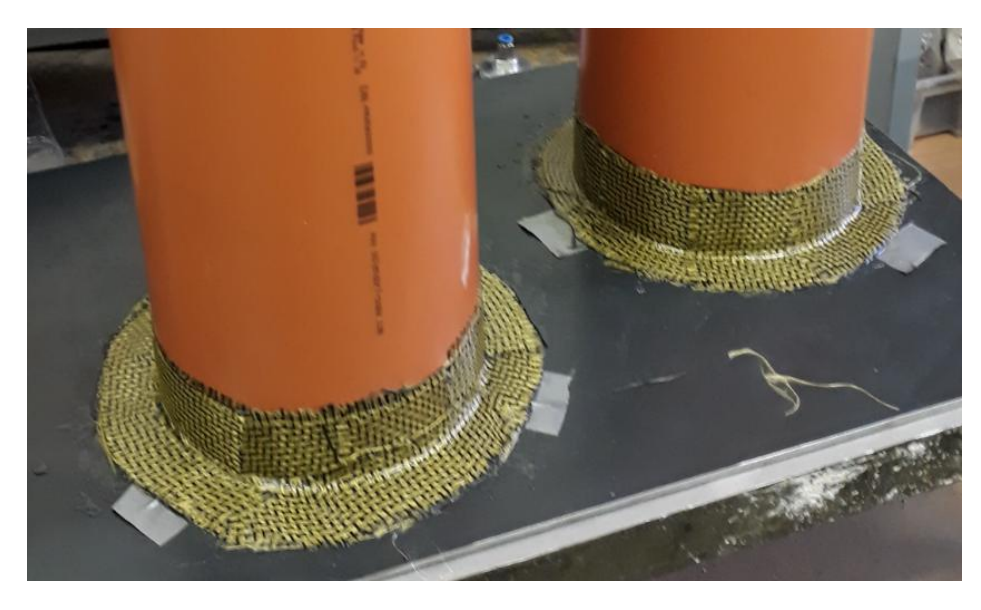

Obr. 17 Příruby na potrubí

### <span id="page-27-0"></span>4.4 Vzduchová trasa

K napojení ventilátoru již zmíněného v kapitole [3.2.4,](#page-21-0) clony a modelu je použito ocelové trubky, kanalizačních potrubí a redukcí.

Ocelová trubka je vyrobená ze stočeného plechu a přivařených přírub vypálených na CNC řízené plazmové řezačce. Slouží pro ventilátor, aby měl lepší možnost nasávání vzduchu oproti dřívějšímu použití s redukcí použitou přímo na ventilátoru. Ocelová redukce Ø240/125 byla již k dispozici spolu s ventilátorem. Dále je pomocí KG kanalizačních potrubí a redukcí napojena clona na kanál uvnitř modelu letounu. Z modelu letounu je odmontována tryska, která by při prosávání modelu působila pouze ztráty.

Na ventilátoru je nainstalován deflektor, který slouží k usměrnění vyfukovaného proudu vzduchu dále do aerodynamického tunelu, aby nedocházelo k narušování měřeného proudění na modelu.

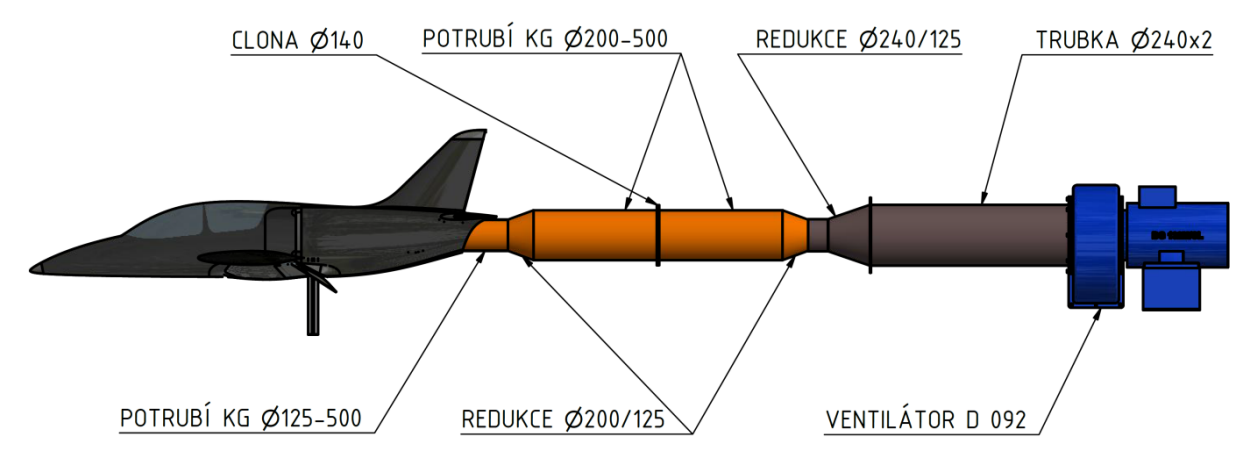

Obr. 18 Sestava potrubí a ventilátoru

## <span id="page-27-2"></span><span id="page-27-1"></span>4.5 Traverzer a PIV

Traverzer instalovaný v aerodynamickém tunelu s možností NC posunu ve vodorovné rovině v osách x a y, je využit jako nosič laseru a rychloběžné kamery. Laser je umístěný přímo na vozíku traverzeru a je otočen při měření na druhé straně letounu. Pro otočení laserem prosvětlované roviny na dané straně modelu je použito na laseru nainstalovaných optických členů.

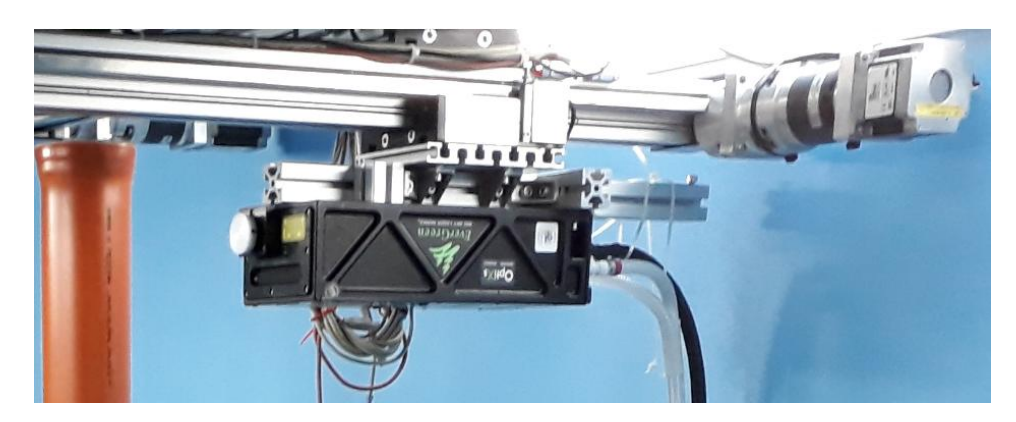

Obr. 19 Laser na traverzeru

<span id="page-27-3"></span>Rychloběžná kamera je na vozíku traverzeru přišroubována přes duralové profily do požadovaného směru a vzdálenosti od modelu. Kameru a laser je nutné nastavit tak, aby kamera

zabírala kolmo na laserem prosvícenou rovinu a kameru zaostřit. Po zaostření je nutné do prosvětlované roviny umístit kalibrační měřítko a na snímaném obrazu provést kalibraci. Tuto činnost je nutné opakovat pro všechny čtyři směry záběru.

### <span id="page-28-0"></span>4.6 Sestava v tunelu

Model je upevněn k podlaze přes duralové profily do výšky přibližně jednoho metru. Duralové profily jsou v modelu přišroubovány k ocelové desce, která původně sloužila pro upevnění na trn váhy do aerodynamického tunelu ve VZLU.

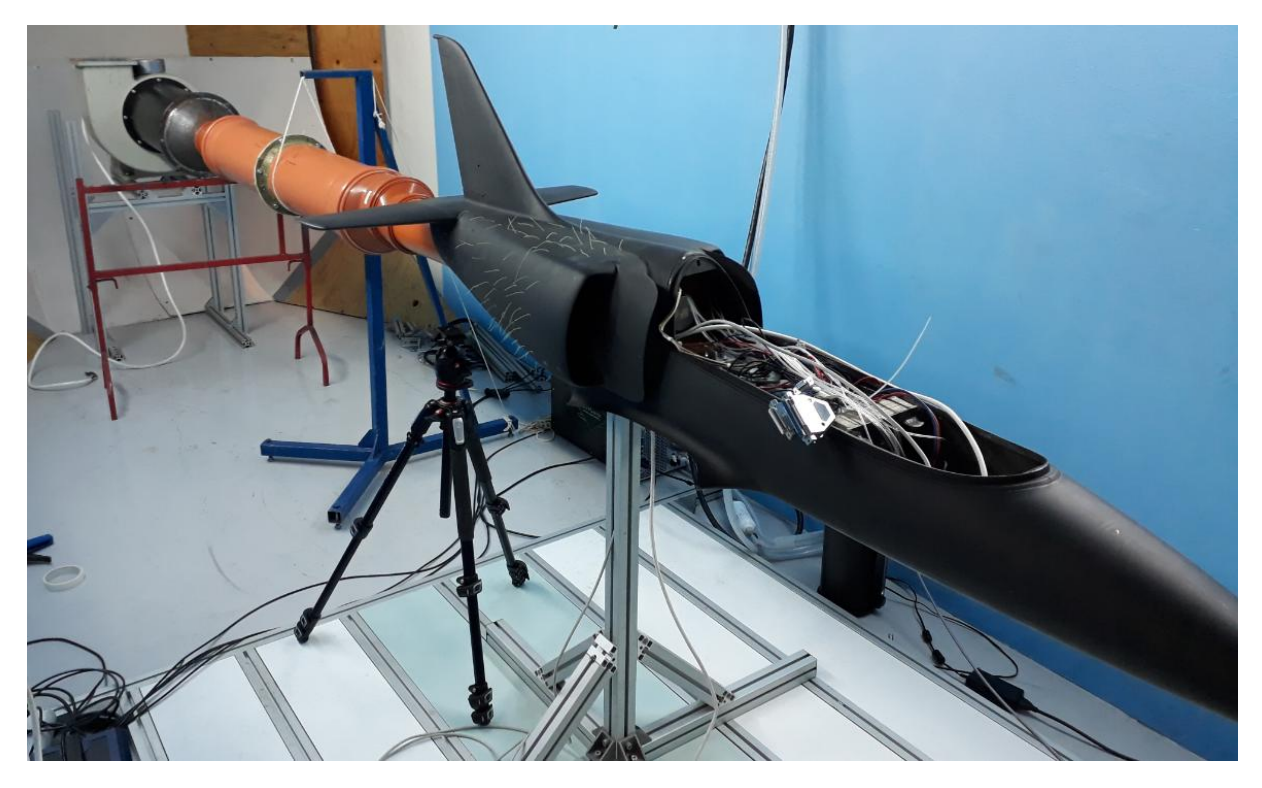

Obr. 20 Sestavení v tunelu

<span id="page-28-1"></span>Ventilátor s motorem jsou umístěny na konstrukci z duralových profilů tak, aby vzduchová trasa nebyla pod výrazně jiným úhlem, než je úhel výstupní části potrubí.

# <span id="page-29-0"></span>**5 Měření proudového pole ve zvolených rovinách**

Měření proběhlo za laboratorních podmínek, kde tlak vzduchu je změřen na rtuťovém barometru  $p_0 = 754$  torr = 100525 Pa a teplota  $t = 19$ °C. Tlakové odběry jsou měřeny diferenciálně vůči barometrickému tlaku. Tlaky z roviny dmychadla jsou vyváděny do snímače umístěného v kabině modelu letounu, kde je snímač nulován v klidovém stavu.

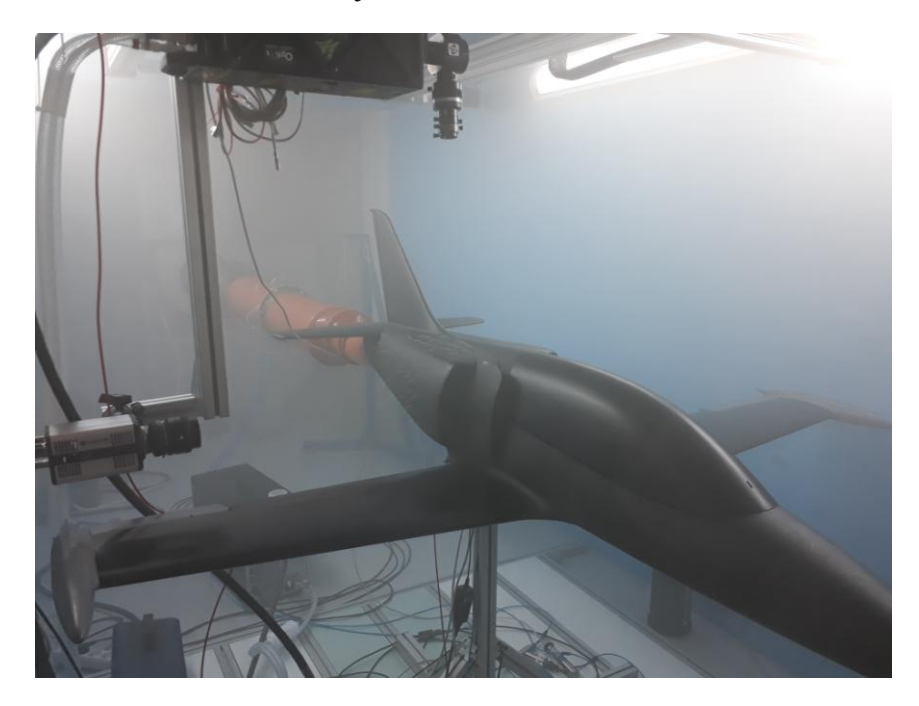

Obr. 21 Měření

<span id="page-29-1"></span>Kryt kabiny je přestříkán matnou černou barvou z původní modré, protože bylo zjištěno při prvním pokusu měření PIV metodou, že se od lesklého povrchu odráží mikročásticemi rozptýlené světlo laseru.

<span id="page-29-2"></span>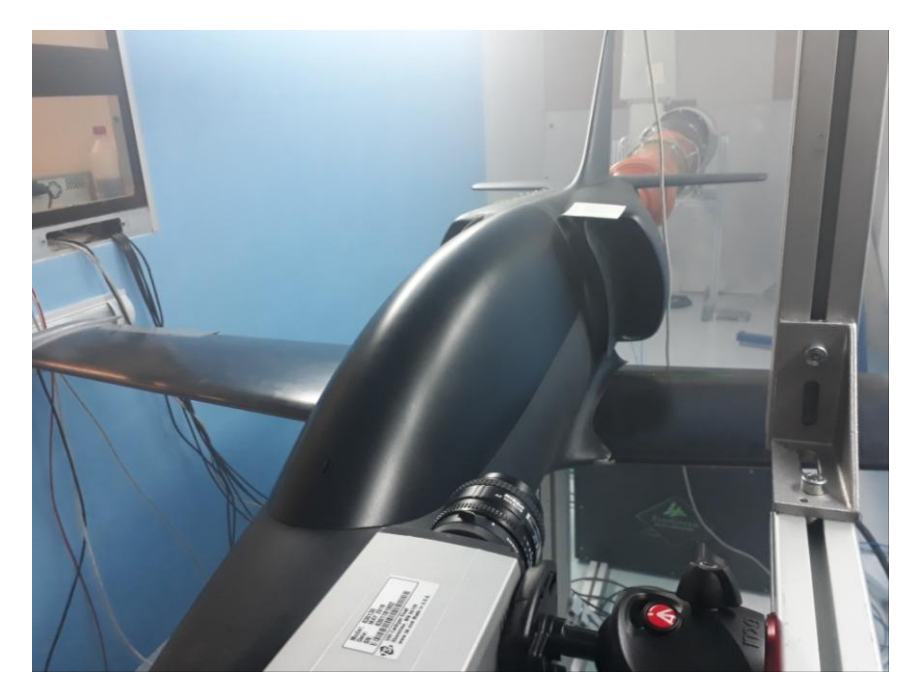

Obr. 22 Měření

#### <span id="page-30-0"></span>5.1 Tlakové odběry

Měření tlaků v rovině dmychadla je kontinuální se vzorkováním 546 vzorků za minutu. Pootáčení sondy krokovým motorem je řízeno manuálně s krokem pootočení 6°. Na každém měřeném bodě je cca deseti sekundová prodleva pro možnost průměrování naměřených dat. Měření tlaků na cloně je prováděno kontinuálně s měřením v rovině dmychadla. Z měření tlaků je vygenerován soubor o třinácti proměnných a 8277 hodnotách. V souboru je deset proměnných od roviny dmychadla, dvě proměnné od clony a jedna proměnná s údajem o aktuálním úhlu pootočení. Hustota vzduchu v laboratoři je  $\rho = 1,217 kg.m^{-3}$ .

#### <span id="page-30-1"></span>5.1.1 Clona

Hodnoty naměřené na cloně jsou pouze zprůměrovány do dvou hodnot a je k nim přičten statický tlak naměřený na rtuťovém barometru. Průměrný tlaku naměřený před clonou je  $p_1 =$ 101910 Pa a průměrný tlak za clonou je  $p_2 = 99771$  Pa. Reynoldsovo číslo je po několika početních iteracích spočítáno na  $Re_D = 296303$ . Výpočet hmotnostního a objemového toku a průměrné rychlosti proudění v rovině dmychadla:

Poměr průměrů:

$$
\beta = \frac{d}{D} = \frac{140}{190,2} = 0.7361
$$

Koeficienty:

 , , , 

Součinitel průtoku:

$$
c = 0,5461 + 0,0261 \cdot \beta^2 - 0,216 \cdot \beta^8 + 0,000521 \cdot \left(\frac{10^6 \cdot \beta}{Re_D}\right)^{0,7} +
$$
  
+ (0,0188 + 0,063 \cdot A) \cdot \beta^{3,5} \cdot \left(\frac{10^6}{Re\_D}\right)^{0,3} + (0,0430 + 0,08 \cdot e^{-10 \cdot L\_1} - 0,123 \cdot e^{-7 \cdot L\_1}) \cdot  

$$
\cdot (1 - 0,11 \cdot A) \cdot \frac{\beta^4}{1 - \beta^4} - 0,031 \cdot (M'_2 - 0,8 \cdot M'_2^{-1,1}) \cdot \beta^{1,3} =
$$
  
= 0,5461 + 0,0261 \cdot 0,7361<sup>2</sup> - 0,216 \cdot 0,7361<sup>8</sup> +  
+ 0,000521 \cdot \left(\frac{10^6 \cdot 0,7361}{296303}\right)^{0,7} + (0,0188 + 0,063 \cdot 0,08693) \cdot 0,7361^{3,5} \cdot \left(\frac{10^6}{296303}\right)^{0,3} +  
+ (0,0430 + 0,08 - 0,123) \cdot (1 - 0,11 \cdot 0,08693) \cdot \frac{0,7361^4}{1 - 0,7361^4} = 0,6021

Součinitel expanze:

$$
\varepsilon = 1 - (0,351 + 0,256 \cdot \beta^4 + 0,93 \cdot \beta^8) \cdot \left[ 1 - \left( \frac{p_2}{p_1} \right)^{\frac{1}{K}} \right] =
$$
  
= 1 - (0,351 + 0,256 \cdot 0,7361<sup>4</sup> + 0,93 \cdot 0,7361<sup>8</sup>) \cdot \left[ 1 - \left( \frac{99771}{101910} \right)^{\frac{1}{1,4}} \right] = 0,9924

Hmotnostní průtok:

$$
q_m = \frac{c}{\sqrt{1 - \beta^4}} \cdot \varepsilon \cdot \frac{\pi}{4} \cdot d^2 \cdot \sqrt{2 \cdot (p_1 - p_2) \cdot \rho} = q_m =
$$
  
= 
$$
\frac{0.6021}{\sqrt{1 - 0.7361^4}} \cdot 0.9924 \cdot \frac{\pi}{4} \cdot 140^2 \cdot \sqrt{2 \cdot (101910 - 99771) \cdot 1.217} = \frac{0.7896 \, kg. \, s^{-1}}{1.6021}
$$

Objemový průtok:

$$
q_V = \frac{q_m}{\rho} = \frac{0.79225}{1.217} = \frac{0.6488 \, m^3 \, s^{-1}}{}
$$

# <span id="page-31-0"></span>5.1.2 Rovina dmychadla

V programu MATLAB R2014 jsou hodnoty tlaků z roviny dmychadla přerozděleny podle úhlu pootočení a pro každou sadu hodnot je vytvořena průměrná hodnota, střední směrodatná odchylka. Číselné indexy u tlaků  $p'_{c,1}$  až  $p'_{s,0}$  určující daný tlakový odběr na hrabičkové sondě jsou patrné z obrázku Obr. 7 *[Hrabičková sonda](#page-19-2)* v kapitole [3.2.2.](#page-19-0)

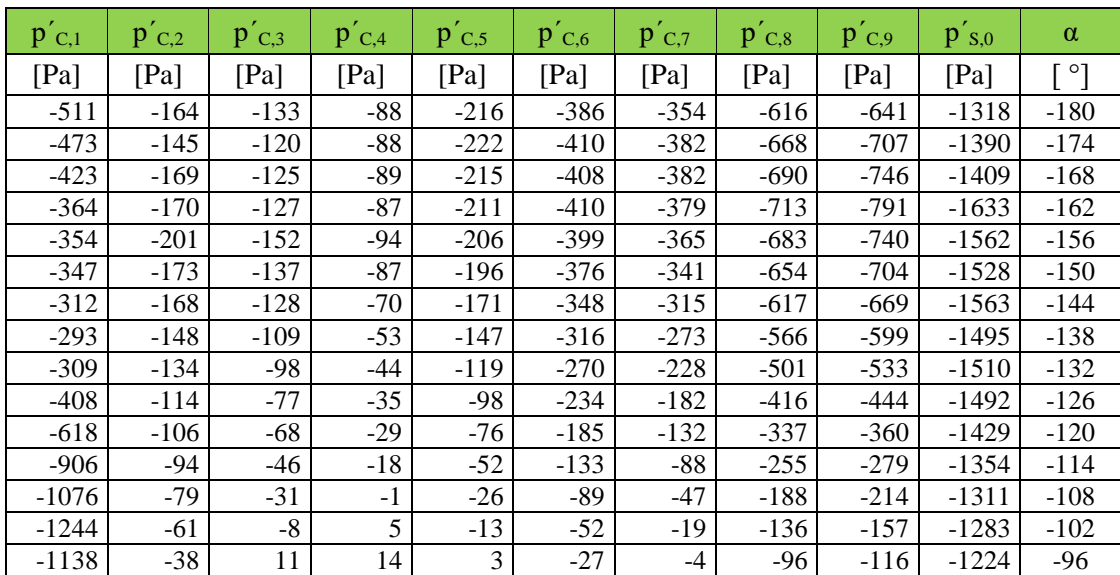

| $p'_{C,1}$       | $p'_{C,2}$       | $p'_{C,3}$       | $p'_{C,4}$     | $p'_{C,5}$       | $p'_{C,6}$       | $p'_{C,7}$       | $p'_{C,8}$       | $p'_{C,9}$       | $p'_{s,0}$        | $\alpha$                 |
|------------------|------------------|------------------|----------------|------------------|------------------|------------------|------------------|------------------|-------------------|--------------------------|
| [Pa]             | [Pa]             | [Pa]             | [Pa]           | [Pa]             | [Pa]             | [Pa]             | [Pa]             | [Pa]             | [Pa]              | [ °]                     |
| $-1003$          | $-17$            | 13               | 18             | 11               | $-12$            | 11               | $-58$            | $-73$            | $-1151$           | $-90$                    |
| $-664$           | $-2$             | 23               | 26             | 20               | $\overline{c}$   | 19               | $-40$            | $-55$            | $-1088$           | $-84$                    |
| $-61$            | 13               | 25               | 24             | 25               | 10               | 16               | $-30$            | $-49$            | $-1006$           | $-78$                    |
| $-34$            | 20               | 22               | 21             | 19               | $\boldsymbol{0}$ | 11               | $-18$            | $-92$            | $-949$            | $-72$                    |
| $-75$            | 23               | 20               | $\mathfrak{Z}$ | $-8$             | $-24$            | -6               | $-24$            | $-118$           | $-916$            | $-66$                    |
| $-191$           | 11               | $-2$             | $-16$          | $-16$            | $-18$            | $-9$             | $-22$            | $-116$           | $-889$            | $-60$                    |
| $-352$           | $-7$             | $-27$            | $-39$          | $-37$            | $-38$            | $-21$            | $-39$            | $-62$            | $-778$            | $-54$                    |
| $-219$           | $-13$            | $-31$            | $-44$          | $-56$            | $-89$            | $-99$            | $-143$           | $-139$           | $-797$            | $-48$                    |
| $-513$           | $-309$           | $-291$           | $-257$         | $-605$           | $-443$           | $-704$           | $-761$           | $-733$           | $-849$            | $-42$                    |
| $-240$           | $-282$           | $-215$           | $-92$          | $-92$            | $-109$           | $-64$            | $-130$           | $-145$           | $-862$            | $-36$                    |
| $-329$           | $-320$           | $-251$           | $-122$         | $-109$           | $-142$           | $-107$           | $-221$           | $-269$           | $-802$            | $-30$                    |
| $-316$           | $-246$           | $-188$           | $-72$          | $-103$           | $-175$           | $-152$           | $-314$           | $-409$           | $-834$            | $-24$                    |
| $-244$           | $-127$           | $-83$            | $-36$          | $-110$           | $-205$           | $-192$           | $-362$           | $-461$           | $-849$            | $-18$                    |
| $-209$           | $-102$           | $-79$            | $-48$          | $-126$           | $-230$           | $-218$           | $-399$           | $-477$           | $-837$            | $-12$                    |
| $-193$           | $-97$            | $-87$            | $-56$<br>$-65$ | $-139$<br>$-151$ | $-255$<br>$-292$ | $-238$<br>$-247$ | $-431$<br>$-479$ | $-502$<br>$-528$ | $-911$<br>$-1042$ | $-6$<br>$\boldsymbol{0}$ |
| $-173$<br>$-175$ | $-115$<br>$-121$ | $-101$<br>$-105$ | $-69$          | $-152$           | $-302$           | $-240$           | $-489$           | $-524$           | $-1033$           | $\sqrt{6}$               |
| $-150$           | $-119$           | $-104$           | $-66$          | $-154$           | $-314$           | $-249$           | $-502$           | $-546$           | $-1098$           | 12                       |
| $-129$           | $-106$           | $-97$            | $-60$          | $-169$           | $-356$           | $-273$           | $-553$           | $-596$           | $-1321$           | 18                       |
| $-115$           | $-99$            | $-101$           | $-67$          | $-175$           | $-379$           | $-287$           | $-590$           | $-635$           | $-1429$           | 24                       |
| $-147$           | $-95$            | $-105$           | $-77$          | $-188$           | $-400$           | $-304$           | $-641$           | $-661$           | $-1484$           | 30                       |
| $-195$           | $-103$           | $-115$           | $-84$          | $-192$           | $-417$           | $-322$           | $-660$           | $-660$           | $-1492$           | 36                       |
| $-228$           | $-119$           | $-130$           | $-99$          | $-204$           | $-433$           | $-318$           | $-655$           | $-656$           | $-1511$           | 42                       |
| $-276$           | $-152$           | $-145$           | $-107$         | $-203$           | $-432$           | $-304$           | $-631$           | $-606$           | $-1507$           | 48                       |
| $-348$           | $-190$           | $-167$           | $-119$         | $-199$           | $-420$           | $-279$           | $-584$           | $-528$           | $-1295$           | 54                       |
| $-536$           | $-216$           | $-176$           | $-111$         | $-174$           | $-387$           | $-236$           | $-487$           | $-476$           | $-1342$           | 60                       |
| $-836$           | $-224$           | $-189$           | $-117$         | $-155$           | $-348$           | $-200$           | $-406$           | $-417$           | $-1301$           | 66                       |
| $-983$           | $-212$           | $-177$           | $-128$         | $-140$           | $-303$           | $-157$           | $-335$           | $-341$           | $-1384$           | 72                       |
| $-1095$          | $-169$           | $-147$           | $-104$         | $-97$            | $-257$           | $-99$            | $-246$           | $-254$           | $-1244$           | 78                       |
| $-1141$          | $-142$           | $-116$           | $-77$          | $-74$            | $-200$           | $-60$            | $-184$           | $-196$           | $-1133$           | 84                       |
| $-1103$          | $-124$           | -99              | $-71$          | $-58$            | $-185$           | $-34$            | $-131$           | $-140$           | $-1083$           | 90                       |
| $-928$           | -94              | $-70$            | $-43$          | $-26$            | $-187$           | $-13$            | $-91$            | $-95$            | $-1081$           | 96                       |
| $-630$           | $-51$            | $-34$            | $-7$           | $-2$             | $-64$            | $\overline{4}$   | $-64$            | $-75$            | $-1054$           | 102                      |
| $-188$           | $-34$            | 1                | 16             | 14               | $-3$             | 10               | $-39$            | $-66$            | $-1033$           | 108                      |
| $-97$            | $-28$            | 10               | 23             | 19               | 11               | 21               | $-21$            | $-75$            | $-996$            | 114                      |
| $-90$            | $-21$            | 18               | 24             | 20               | 15               | 22               | $-10$            | $-74$            | $-978$            | 120                      |
| $-82$            | $-10$            | 19               | 24             | 21               | 13               | 19               | $\boldsymbol{0}$ | $-42$            | $-977$            | 126                      |
| $-250$           | $-21$            | 17               | 18             | 18               | 19               | 23               | 6                | $-2$             | $-941$            | 132                      |
| $-130$           | $-7$             | 19               | 23             | 20               | 10               | 9                | $-12$            | $-9$             | $-865$            | 138                      |
| $-996$           | $-363$           | $-257$           | $-373$         | $-348$           | $-494$           | $-383$           | $-368$           | $-246$           | $-760$            | 144                      |
| $-512$           | $-605$           | $-530$           | $-348$         | $-226$           | $-193$           | $-120$           | $-181$           | $-260$           | $-869$            | 150                      |
| $-583$           | $-717$           | $-696$           | $-561$         | $-377$           | $-283$           | $-185$           | $-274$           | $-384$           | $-903$            | 156                      |
| $-601$           | $-657$           | $-662$           | $-537$         | $-394$           | $-314$           | $-242$           | $-372$           | $-479$           | $-983$            | 162                      |
| $-381$           | $-412$           | $-426$           | $-253$         | $-238$           | $-312$           | $-275$           | $-451$           | $-540$           | $-1031$           | 168                      |
| $-273$           | $-151$           | $-157$           | $-95$          | $-204$           | $-338$           | $-307$           | $-503$           | $-559$           | $-1052$           | 174                      |

Tabulka 2 Zprůměrované naměřené hodnoty diferenčních tlaků pro daný úhel

<span id="page-32-0"></span>Průměrná hodnota:

$$
\bar{p}_i = \frac{1}{n} \sum_{k=1}^n p_{i,k}
$$

# $\bar{p}$  průměrná hodnota diferenčního tlaku $[Pa]$

- i v číslo tlakového oděru []
	- n počet proměnných<br/>[ ]
	- k říslo proměnné []

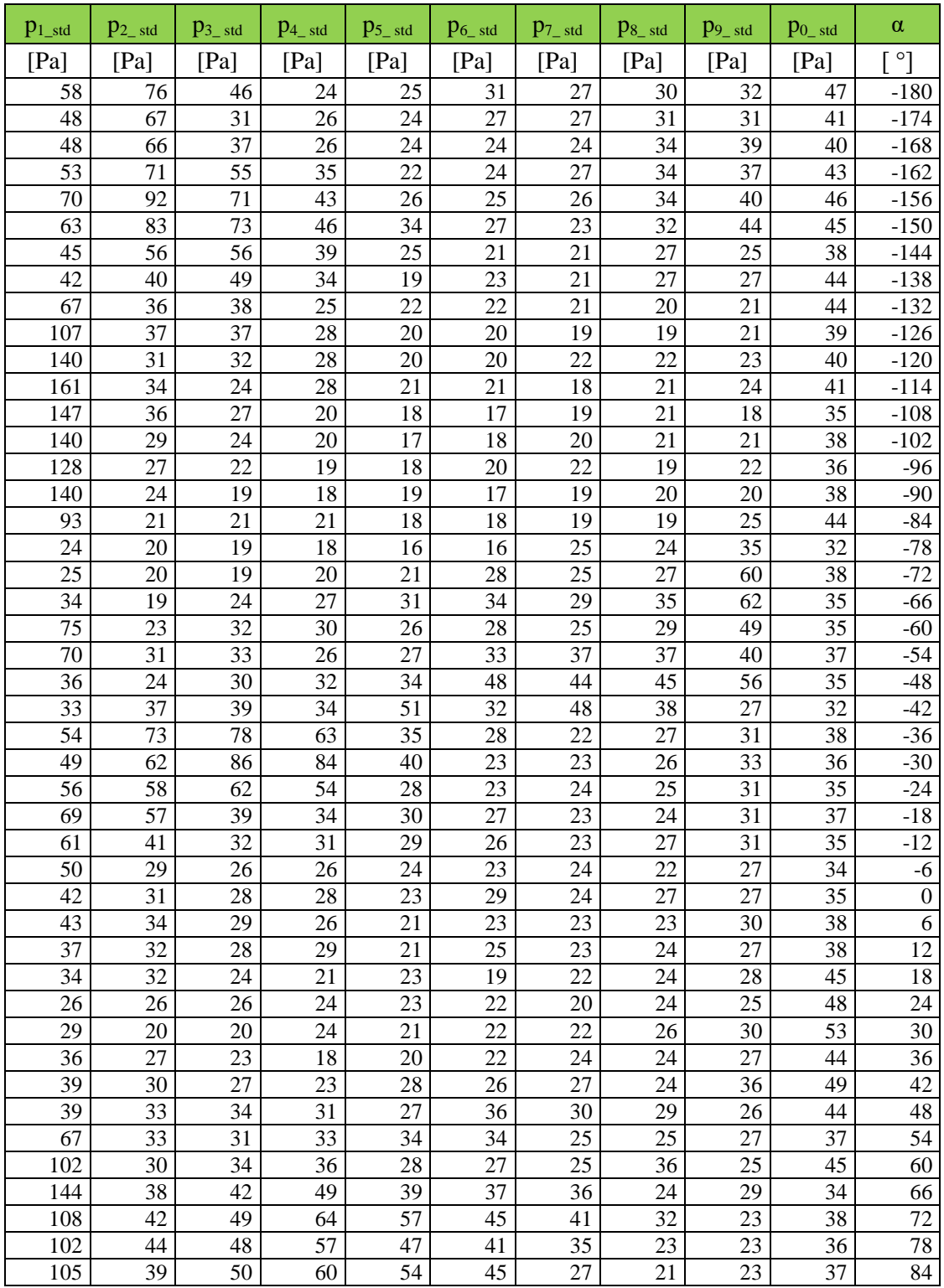

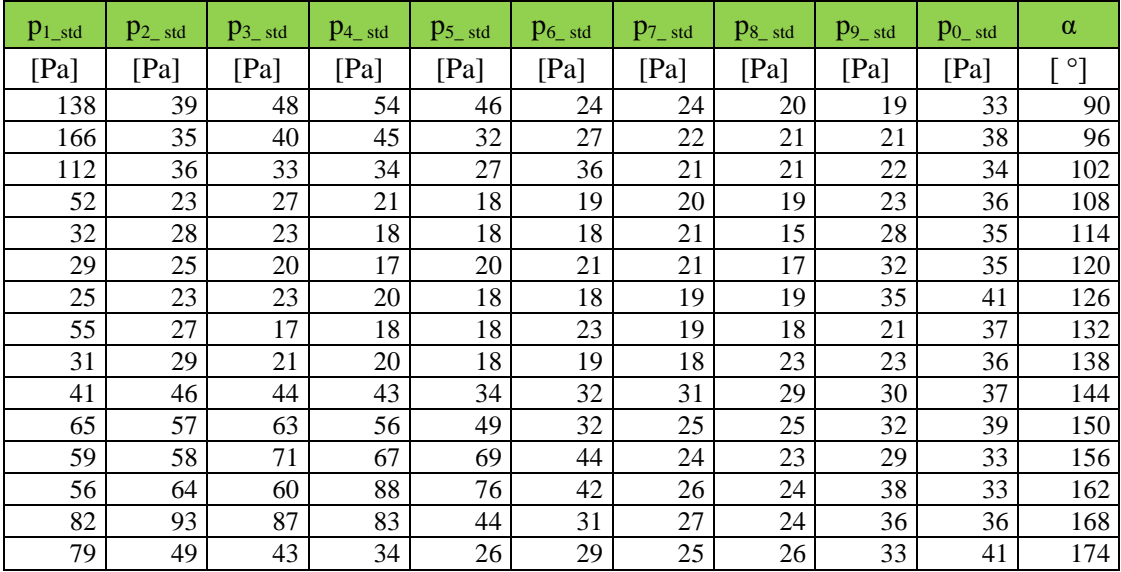

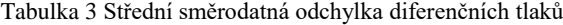

<span id="page-34-0"></span>Střední směrodatná odchylka:

$$
p_{i\_std} = \sqrt{\frac{1}{n} \sum_{k=1}^{n} (p_{i,k} - \bar{p}_i)^2}
$$

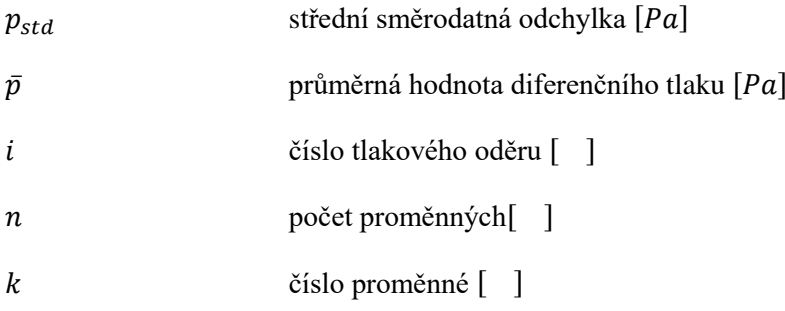

Pro grafické vyjádření výše uvedených hodnot v kartézském souřadném systému je potřeba ke každému tlakovému odběru přiřadit příslušný poloměr od osy otáčení, na kterém se daný odběr nachází. Dále je nutné poloměry s příslušnými úhly natočení převést do souřadnic kartézské soustavy. Přičemž výchozí úhel 0° je pro hrabičkovou sondu směřující kolmo dolů a kladný směr otáčení je v protisměru hodinových ručiček při pohledu tryskou ve směru letu.

Výsledné grafické znázornění průměrných diferenčních tlaků a jejich střední směrodatné odchylky jsou zobrazeny v grafech [graf. 1,](#page-35-0) [graf. 2](#page-35-1)**[Chyba! Nenalezen zdroj odkazů.](#page-35-1)**. Pohledy v grafech jsou v rovině dmychadla zezadu, po směru letu. V [graf. 1](#page-35-0) je dobře patrné spojení bočních vstupů. Jejich poloha je přibližně pod úhly 44°13′ a 224°13′. V [graf. 2](#page-35-1) jsou patrná místa, ve kterých se v čase chová proudění spíše stacionárně. Místa, ve kterých je střední směrodatná odchylka až , ukazují na místa výrazné fluktuace hodnot způsobené pravděpodobně periodickým odtrháváním proudícího vzduchu.

<span id="page-35-0"></span>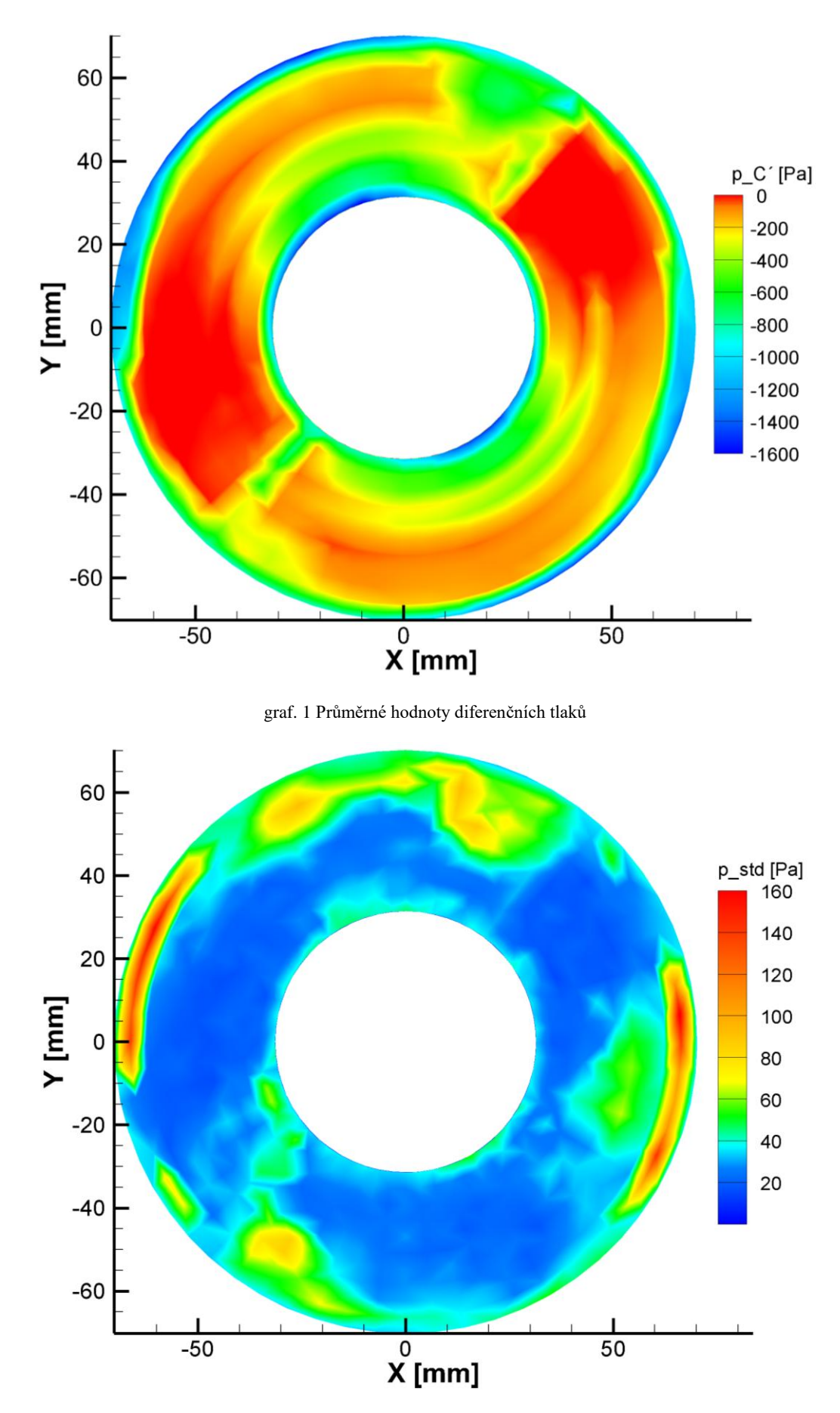

<span id="page-35-1"></span>graf. 2 Střední směrodatná odchylka diferenčních tlaků
Dynamický tlak je počítán z rozdílu celkového tlaku a statického tlaku. Statický tlak je měřen pouze na povrchu kuželu a je považován za konstantní v daném směru pootočení.

Dynamický tlak:

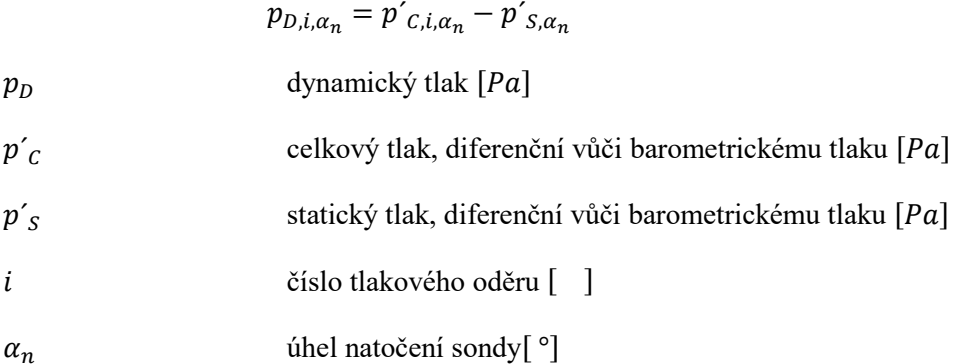

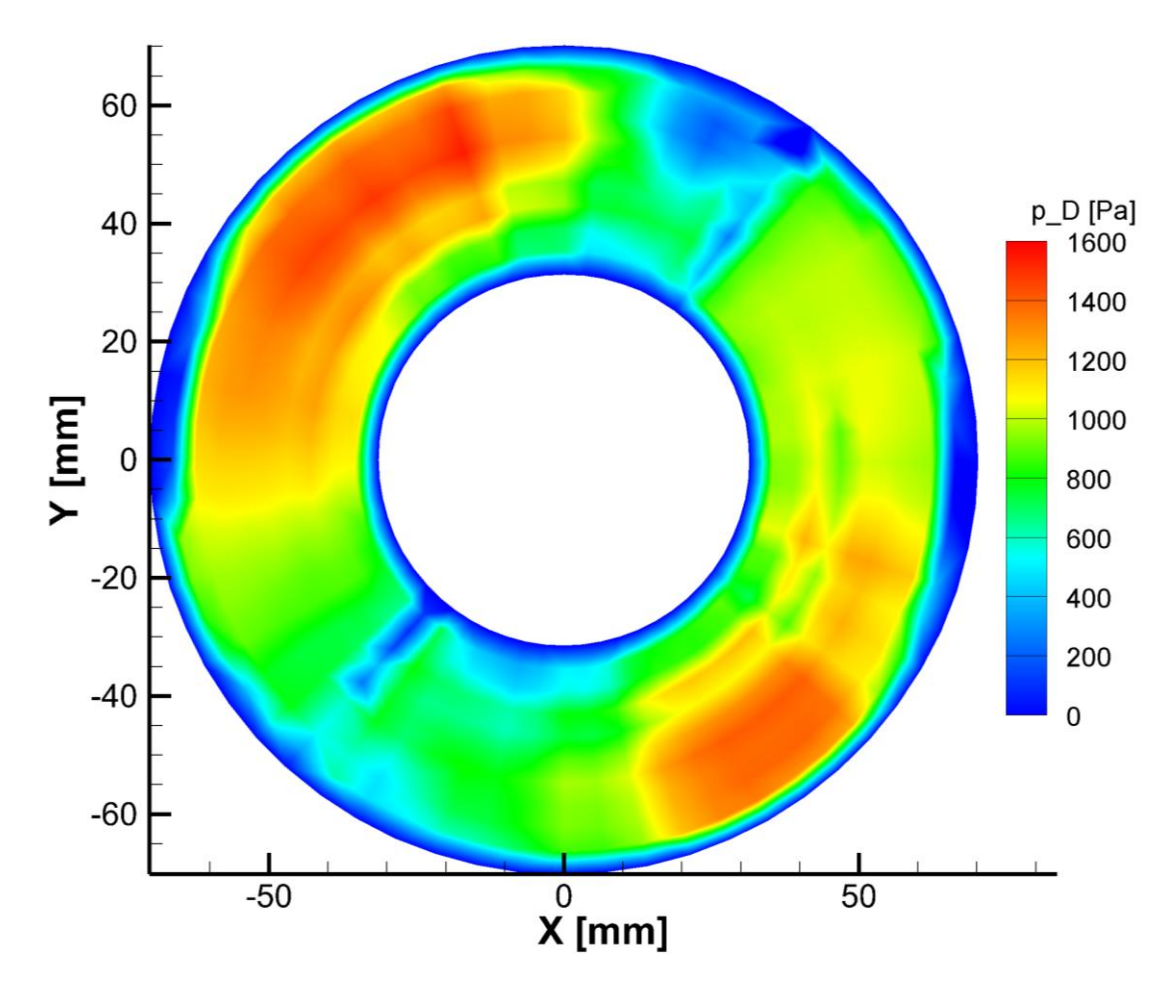

graf. 3 Rozložení dynamického tlaku

Rychlost je počítána z dynamického tlaku a hustoty  $\rho = 1.217 kg$ .  $m^{-3}$ . Rychlostní pole má pouze údaj o velikosti rychlosti bez směrového vektoru.

Rychlost:

$$
v_i = \sqrt{\frac{2 \cdot p_{D,i}}{\rho}}
$$

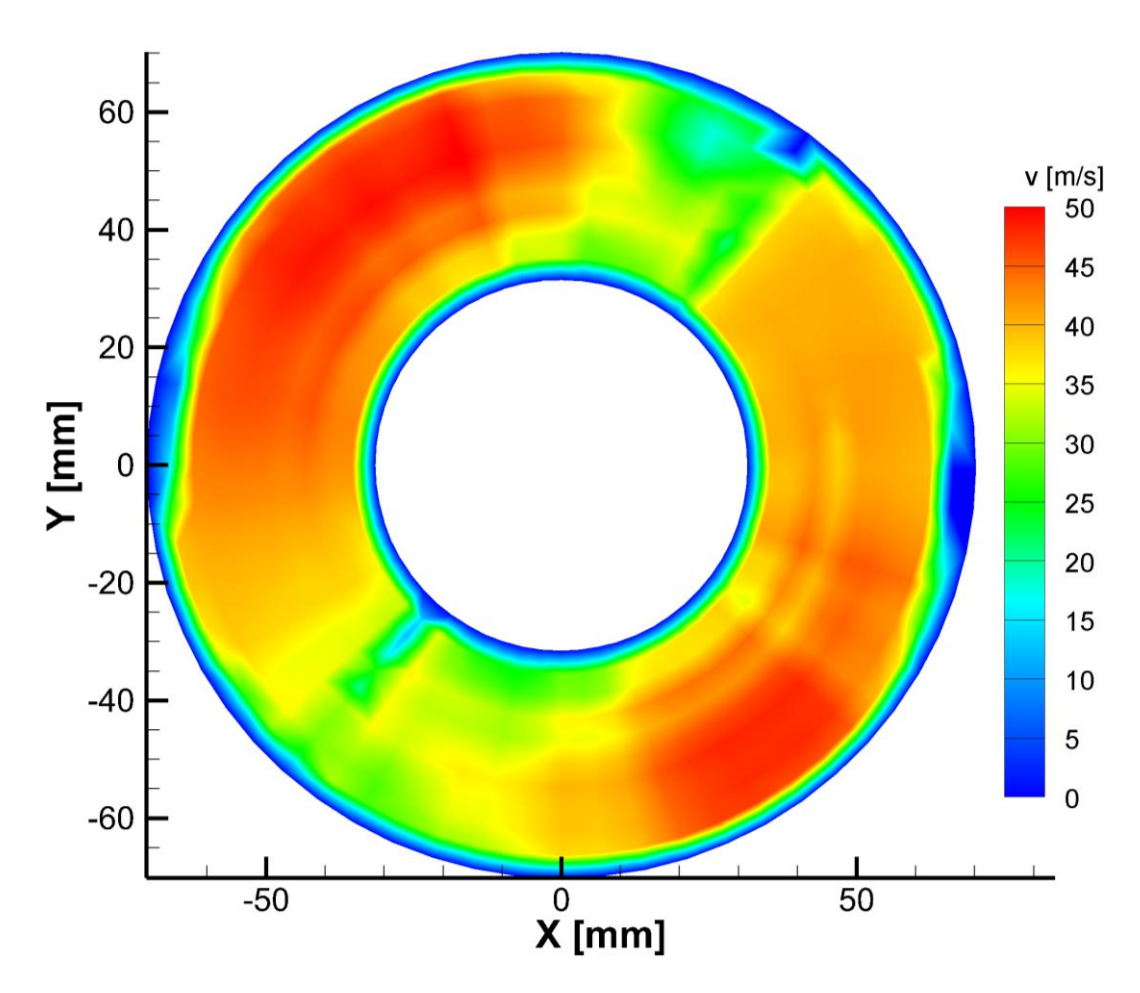

graf. 4 Rychlostní pole

Součinitel tlakové ztráty v rovině dmychadla je vypočten jako rozdíl celkového tlaku před modelem a celkového tlaku v rovině dmychadla, a vydělením referenčním dynamickým tlakem, který je v tomto případě v rovině dmychadla. Celkový tlak před modelem je brán jako barometrický, tedy s nulovou dynamickou složkou.

Součinitel tlakové ztráty:

$$
\zeta = \frac{\Delta p_C}{p_{D_{ref}}} = \frac{\int_A p_{C_0} \cdot dq_m - \int_A p_{C_{dmpch}} \cdot dq_m}{\int_A p_{D_{dmpch}} \cdot dq_m} =
$$

$$
= \frac{\int_{A} p_{C_0} \cdot \rho \cdot v \cdot dA - \int_{A} p_{C_{dmych}} \cdot \rho \cdot v \cdot dA}{\int_{A} p_{D_{dmych}} \cdot \rho \cdot v \cdot dA}
$$

$$
p_{C_{dmych}} = p_0 + p'_{C_{dmych}}
$$

$$
p_{C_0} = p_0
$$

$$
\Rightarrow \zeta = \frac{-\int_{A} p'_{C_{dmych}} \cdot \rho \cdot v \cdot dA}{\int_{A} p_{D_{dmych}} \cdot \rho \cdot v \cdot dA} = \frac{0,2083}{\sqrt{1 - \int_{A} p'_{C_{dmych}} \cdot \rho \cdot v \cdot dA}} = \frac{0,2083}{\sqrt{1 - \int_{A} p'_{C_{dmych}} \cdot \rho \cdot v \cdot dA} = \frac{0,2083}{\sqrt{1 - \int_{A} p'_{C_{dmych}} \cdot \rho \cdot v \cdot dA} = \frac{0,2083}{\sqrt{1 - \int_{A} p'_{C_{dmych}} \cdot \rho \cdot v \cdot dA}} = \frac{0,2083}{\sqrt{1 - \int_{A} p'_{C_{dmych}} \cdot \rho \cdot v \cdot dA} = \frac{0,2083}{\sqrt{1 - \int_{A} p'_{C_{dmych}} \cdot \rho \cdot v \cdot dA} = \frac{0,2083}{\sqrt{1 - \int_{A} p'_{C_{dmych}} \cdot \rho \cdot v \cdot dA} = \frac{0,2083}{\sqrt{1 - \int_{A} p'_{C_{dmych}} \cdot \rho \cdot v \cdot dA} = \frac{0,2083}{\sqrt{1 - \int_{A} p'_{C_{dmych}} \cdot \rho \cdot v \cdot dA} = \frac{0,2083}{\sqrt{1 - \int_{A} p'_{C_{dmych}} \cdot \rho \cdot v \cdot dA} = \frac{0,2083}{\sqrt{1 - \int_{A} p'_{C_{dmych}} \cdot \rho \cdot v \cdot dA} = \frac{0,2083}{\sqrt{1 - \int_{A} p'_{C_{dmych}} \cdot \rho \cdot v \cdot dA} = \frac{0,2083}{\sqrt{1 - \int_{A} p'_{C_{dmych}} \cdot \rho \cdot v \cdot dA} = \frac{0,2083}{\sqrt{1 - \int_{A} p'_{C_{dmych}} \cdot \rho \cdot v \cdot dA} = \
$$

Součinitel zachování celkového tlaku je počítán jako podíl celkového tlaku na dmychadle a celkového tlaku před modelem. Vzhledem k tomu, že rychlost proudění před modelem je brána jako nulová, k zákonu zachování hmoty a tím stejnému hmotnostnímu průtoku, je celkový tlak před modelem integrován přes stejné proměnné jako celkový tlak v rovině dmychadla.

Součinitel zachování celkového tlaku:

$$
\sigma = \frac{p_{C\_dmych}}{p_{C_0}} = \frac{\int_A p_{C_{dmych}} \cdot dq_m}{\int_A p_{C_0} \cdot dq_m}
$$

$$
p_{C_{dmych}} = p_0 + p'_{C_{dmych}}
$$

$$
p_{C_0} = p_0 = konst
$$

$$
q_{m_0} = q_{m_{dmych}}
$$

$$
\Rightarrow \sigma = \frac{\int_A p_{C_{dmych}} \cdot \rho \cdot v \cdot dA}{\int_A p_0 \cdot \rho \cdot v \cdot dA} = 0.998
$$

#### 5.2 Particle Image Velocimetry

Měření rychlostních polí na vstupech do kanálů metodou PIV je vytvořeno celkem 584 snímků a 292 textových souborů s celkovým počtem naměřených hodnot 6 089 952. Každý soubor obsahuje 5214 řádků a čtyři sloupce hodnot, kde první dva sloupce udávají souřadnice v rovině pro danou polohu laseru a kamery. Třetí a čtvrtý sloupec udávají složky vektoru rychlosti v rovině. Textové soubory je nutné přerozdělit do šesti souborů podle zabírané části vstupu kanálu a dále do pod-souborů podle polohy traverzeru, což představuje 62 složek. Pro každou polohu traverzeru je pět textových souborů.

Všech pět textových souborů je převedeno do programu Microsoft Office Excel 2007 a následně je vytvořena tabulka se dvěma sloupci souřadnic a dvěma sloupci zprůměrovaných složek vektorů. Následně jsou v programu MATLAB R2014b načteny tabulky se zprůměrovanými hodnotami ze všech poloh traverzeru pro danou zabíranou část vstupu kanálu. V tomto programu jsou pak načtené tabulky rozděleny do matice se šesti sloupci, kde první tři sloupce udávají polohu v prostoru a další tři sloupce udávají složky prostorového vektoru. Třetí souřadnice polohy je

přiřazena podle polohy traverzeru a třetí složka vektoru je nulová. V tomto programu jsou také data převedena z lokálního souřadného systému (šest různých záběrů-šest různých lokálních souřadných systémů) do globálního souřadného systému. Lokální souřadné systémy jsou otáčeny a posouvány podle otáčení a posouvání kamery a laseru, jako například na obrázku (Obr. 23 [Lokální a globální](#page-39-0)  [souřadný systém\)](#page-39-0), kde lokální souřadný systém je pro měření levého vstupu s kamerou umístěnou zleva od modelu.

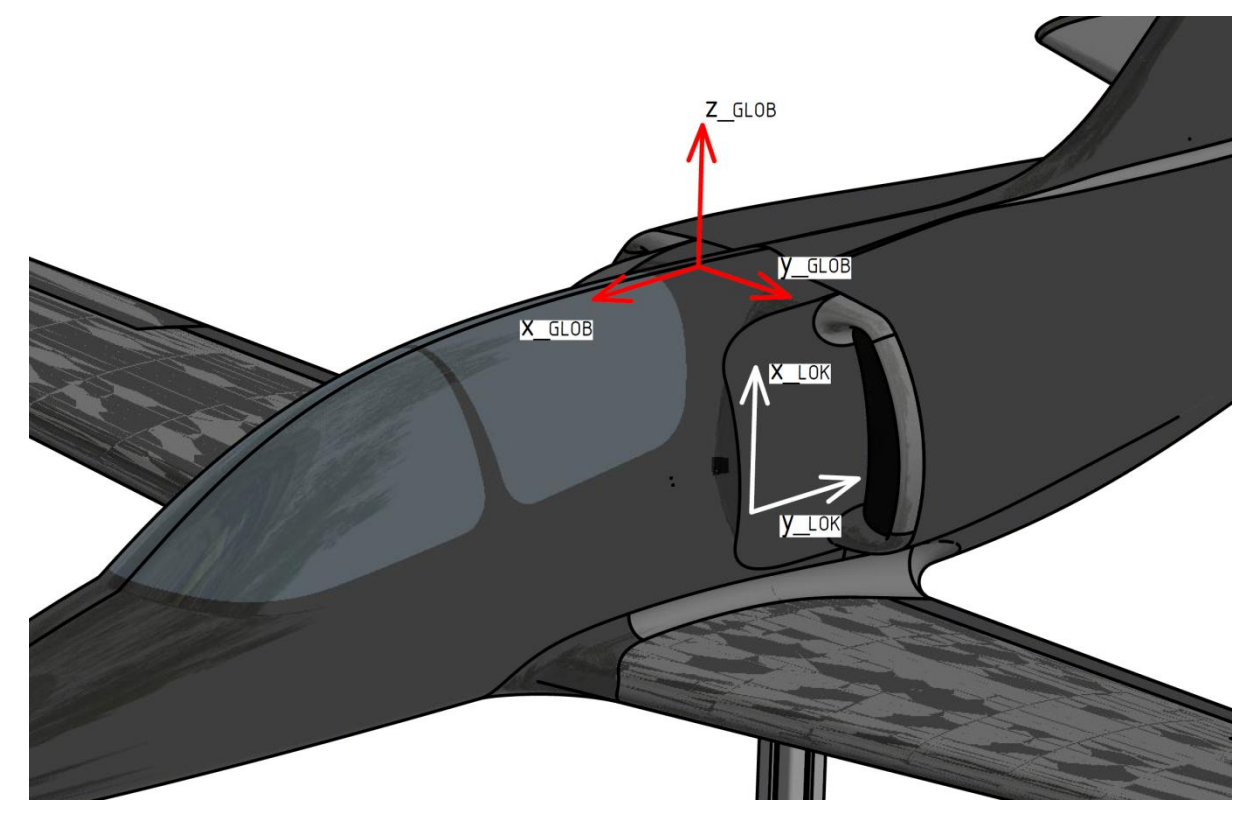

Obr. 23 Lokální a globální souřadný systém

<span id="page-39-0"></span>Vygenerované matice jsou rozděleny dle pohledů, ze kterých jsou generovány:

- Levá boční horní
- Levá boční spodní
- Levá přední
- Pravá boční horní
- Pravá boční spodní
- Pravá přední

Matice "horní" a "spodní" jsou vygenerovány ze dvou měření, které jsou pouze posunuté v ose *z* v globálním souřadném systému. Tato paralelní měření jsou nutná pro rozšíření záběru, kdy ze vzdálenosti, ve které je umístěna kamera, nelze udělat jedna sada snímků, do kterých by se vešel celý vstup kanálu. Šíře tunelu pak nedovoluje posunutí kamery do větší vzdálenosti. Matice levá boční horní a levá boční spodní jsou stejně jako pravá boční horní a pravá boční spodní sloučeny do levé boční a pravé boční a hodnoty složek vektorů v bodech, kde se snímky překrývají, je provedeno jejich průměrováním. Před složením levé a levé přední matice, stejně jako pravé a pravé přední matice jsou body v těchto maticích zredukovány průměrováním do sítě bodů 10x10x10 mm. Takto zredukované matice lze sloučit dohromady a vytvořit síť prostorových vektorů rychlosti.

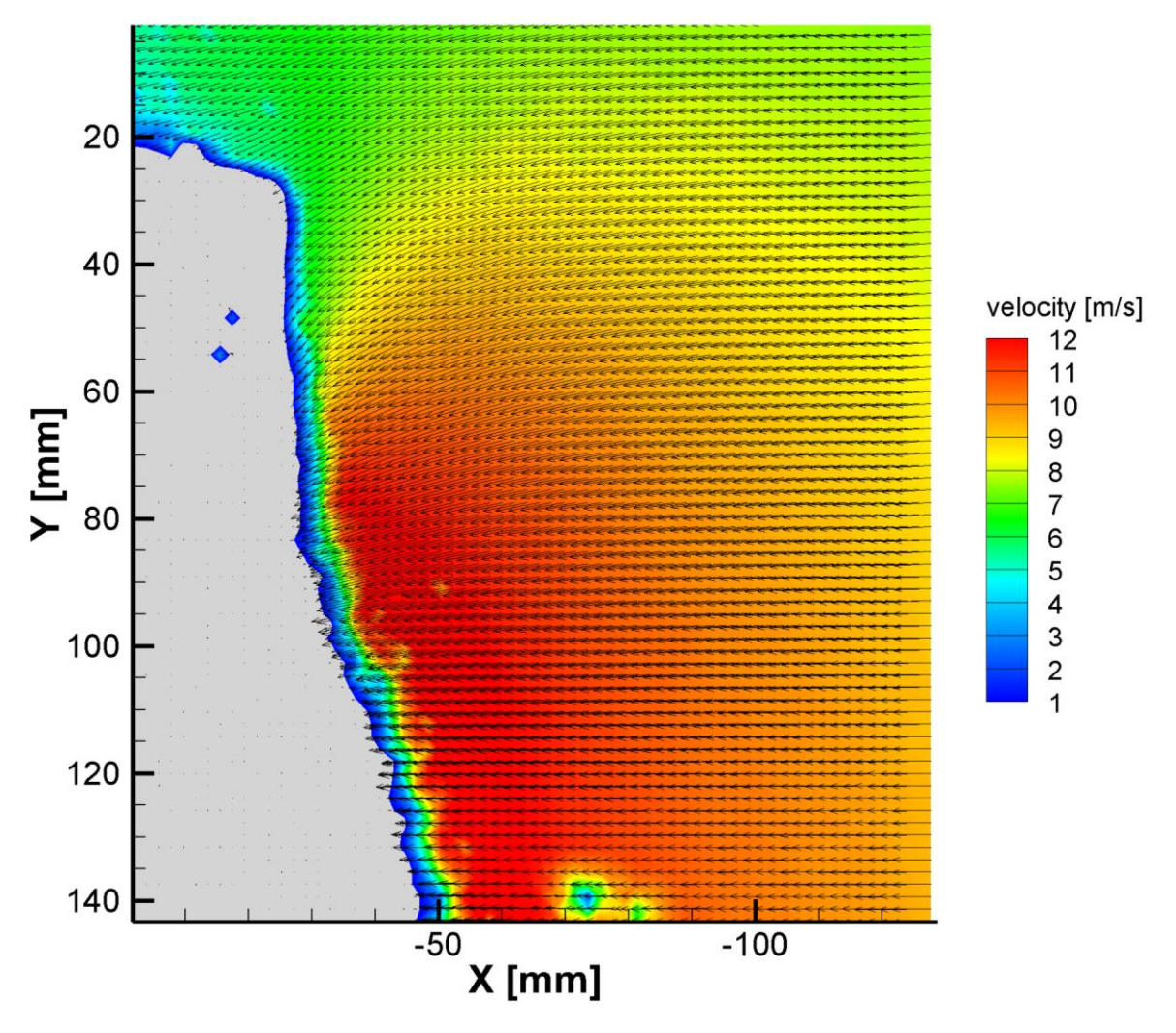

graf. 5 2D vektorové pole rychlostí, pohled pravý boční horní

<span id="page-40-1"></span><span id="page-40-0"></span>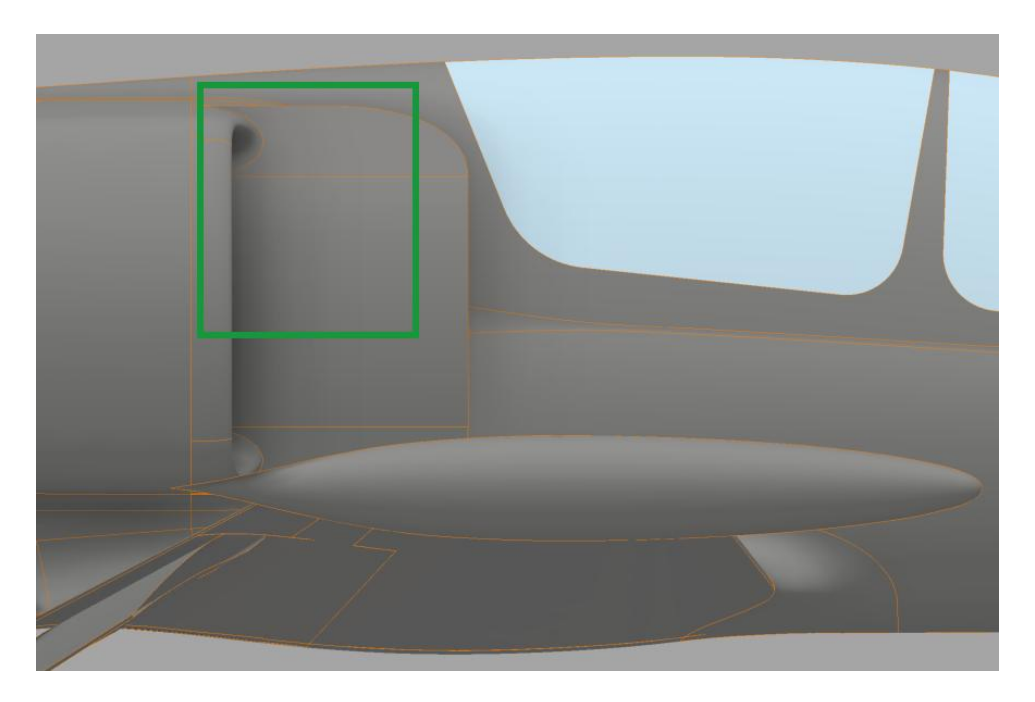

Obr. 24 Umístění pravého horního pohledu

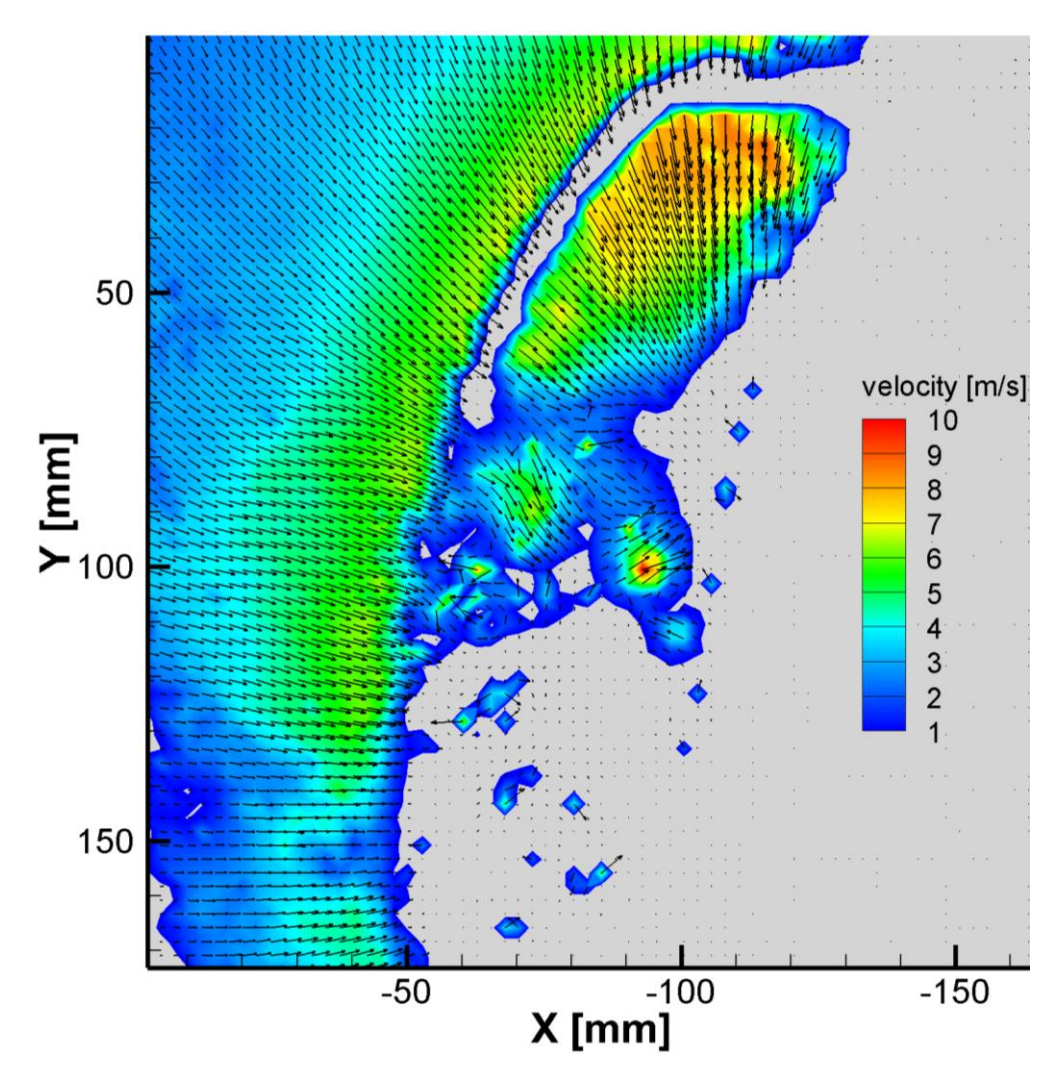

graf. 6 2D vektorové pole rychlostí, pohled pravý přední

<span id="page-41-0"></span>V grafech jsou z vektorového pole rozpoznatelné obrysy vstupu kanálu (Pro lepší identifikaci jsou spolu s grafy uvedeny i obrázky, na kterých je záběr grafu znázorněn, [graf. 5](#page-40-0) a [Obr. 24,](#page-40-1) [graf. 6](#page-41-0) a [Obr. 25\)](#page-41-1). Tato místa, která jsou blíže k prosvícené rovině a kde dochází k odrazu od povrchu modelu, program vyhodnotil jako místa s nulovou rychlostí. V 2D grafickém znázornění je použitý lokální souřadný systém.

<span id="page-41-1"></span>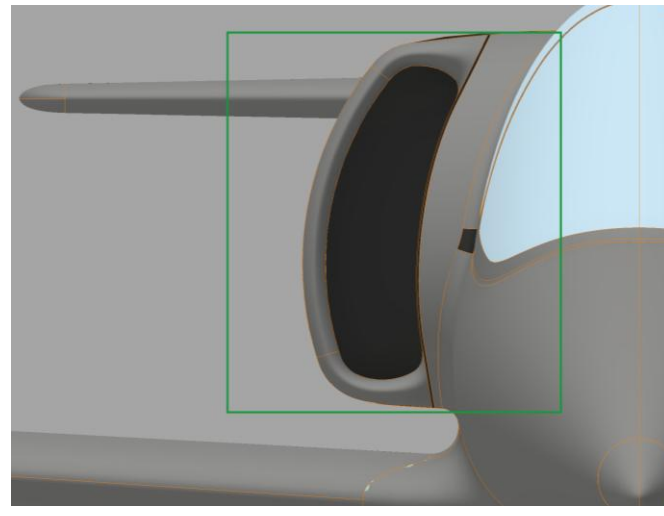

Obr. 25 Umístění pravého předního pohledu

Následující grafy ukazují rozložení velikosti rychlosti a jejich vektory v jednotlivých vrstvách, při předním pohledu na levý vstupní kanál. Pozice traverzeru 0 až 110 odpovídá vzdálenosti v milimetrech od nejbližší hrany hrdla vstupního kanálu (zde uvedeny jen 0 až 30, zbytek je obsažen v příloze). Grafy jsou převedeny do globálního souřadného systému.

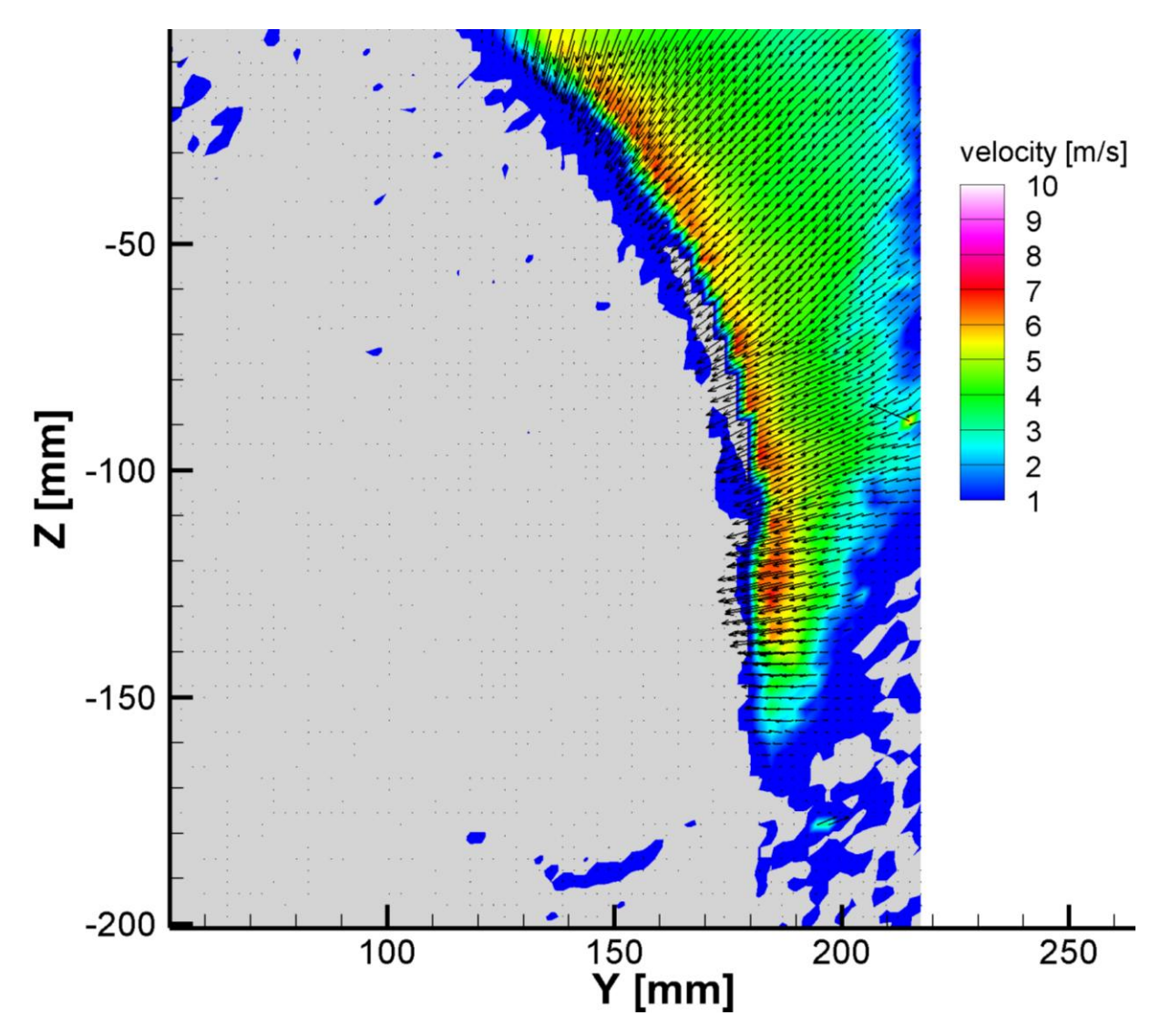

graf. 7 Vektorové pole rychlostí, pohled levý přední pozice traverzeru 0

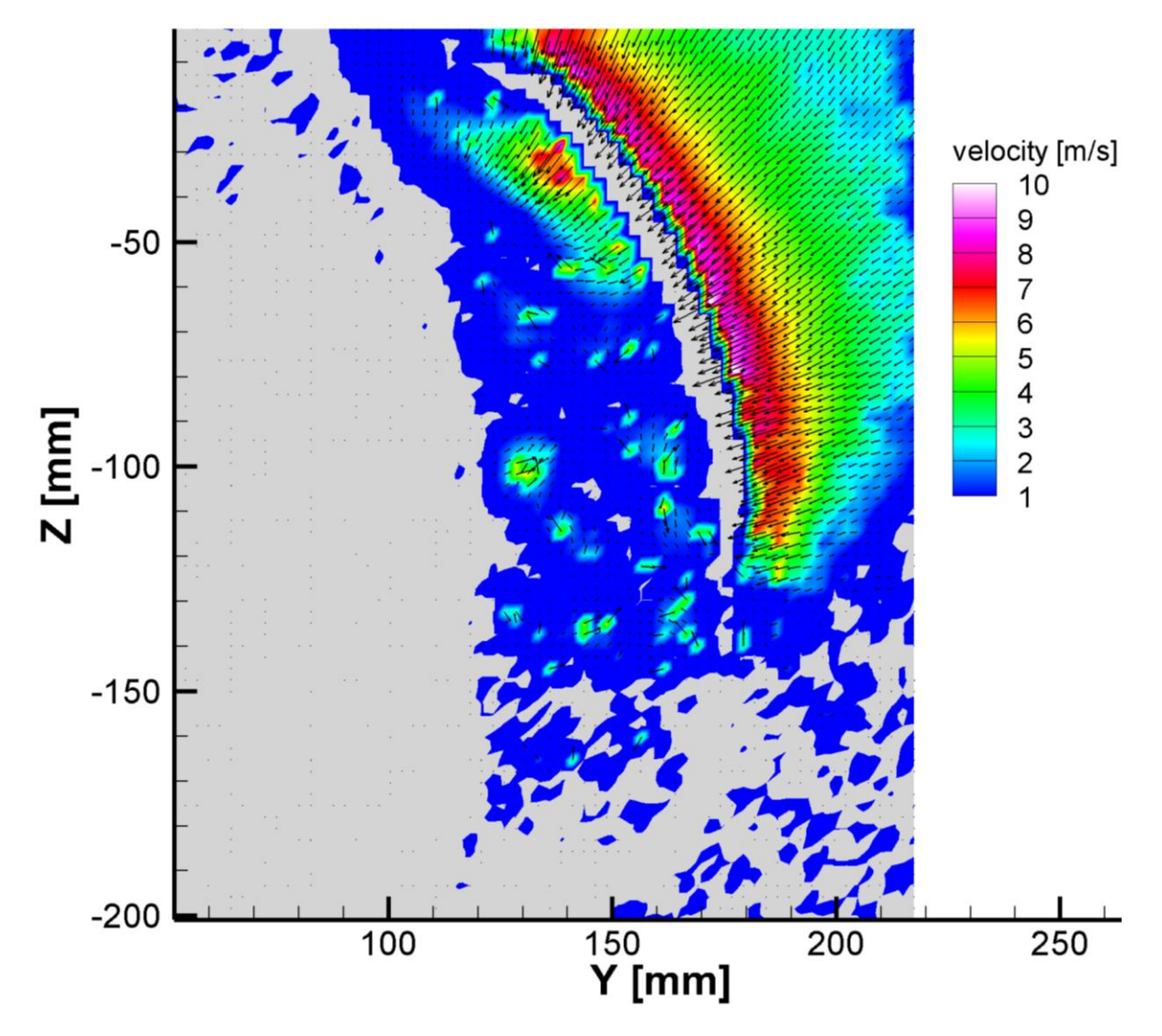

graf. 8 Vektorové pole rychlostí, pohled levý přední pozice traverzeru 10

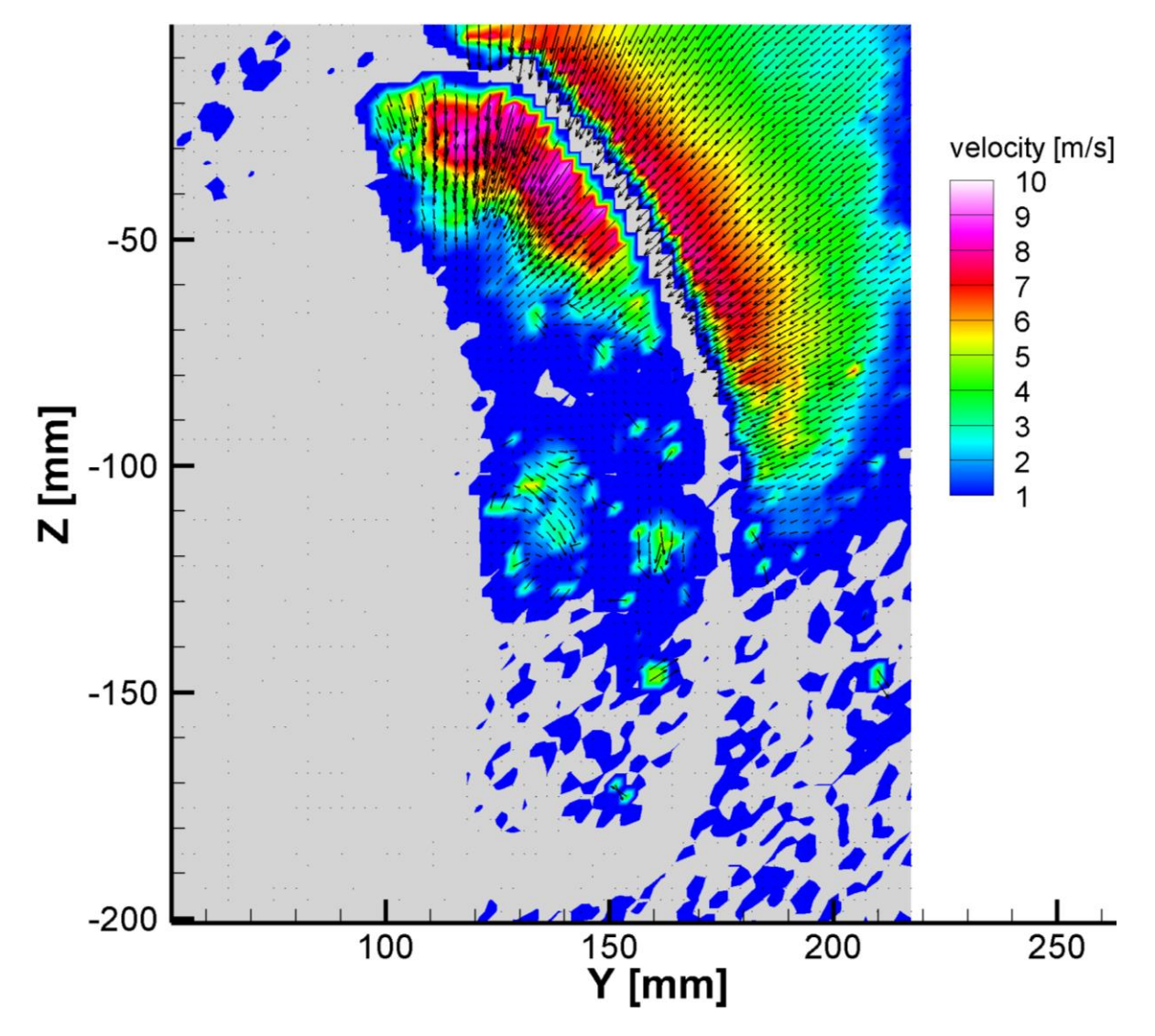

graf. 9 Vektorové pole rychlostí, pohled levý přední pozice traverzeru 20

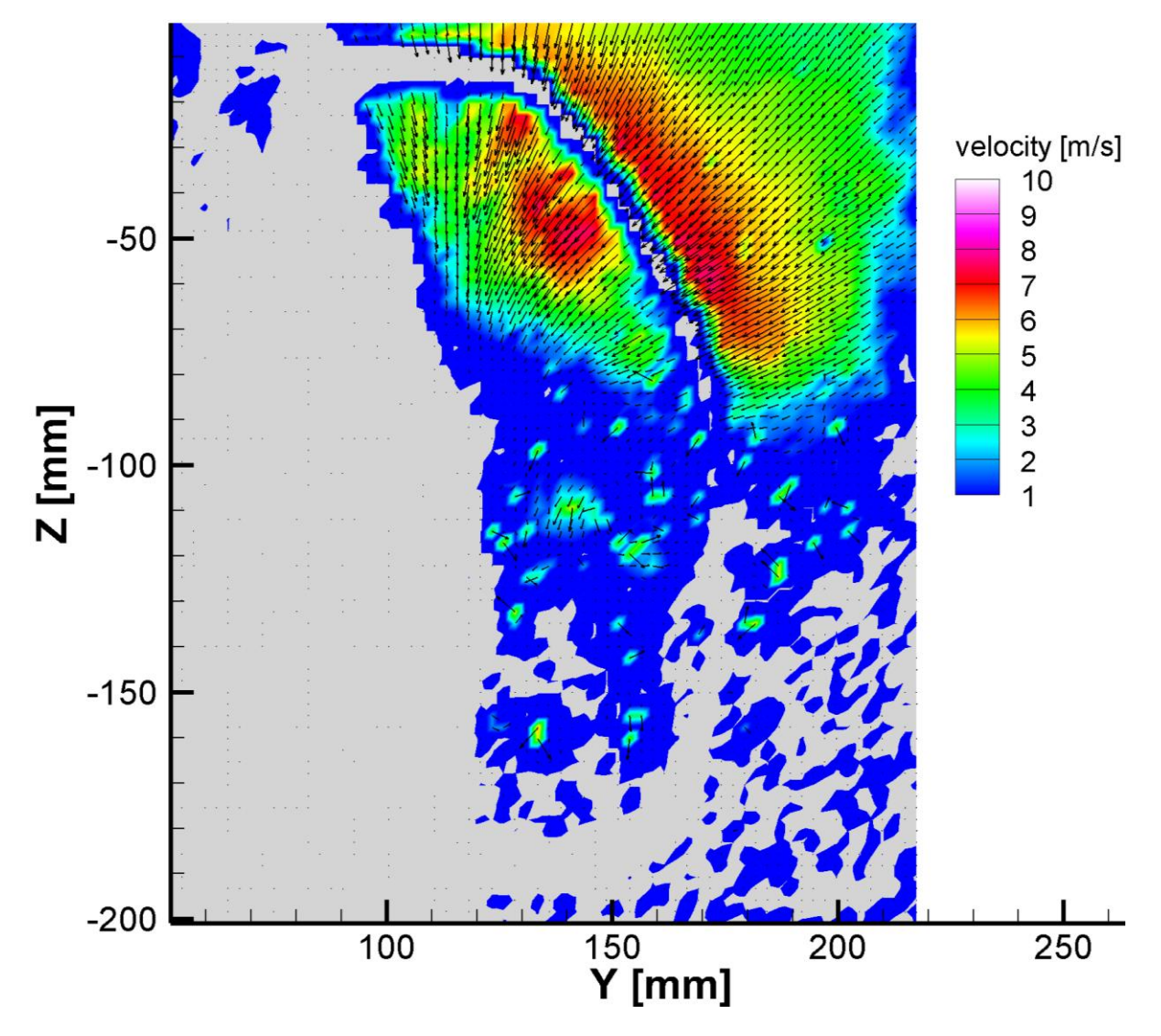

graf. 10 Vektorové pole rychlostí, pohled levý přední pozice traverzeru 30

[Ggraf. 11](#page-46-0) a [graf. 12](#page-47-0) jsou vytvořeny složením vektorových polí z jednotlivých rovin a vložením do jednoho prostorového pole (matice vektorového pole). V těchto pohledech jsou nejvýrazněji vidět tendence proudící tekutiny.

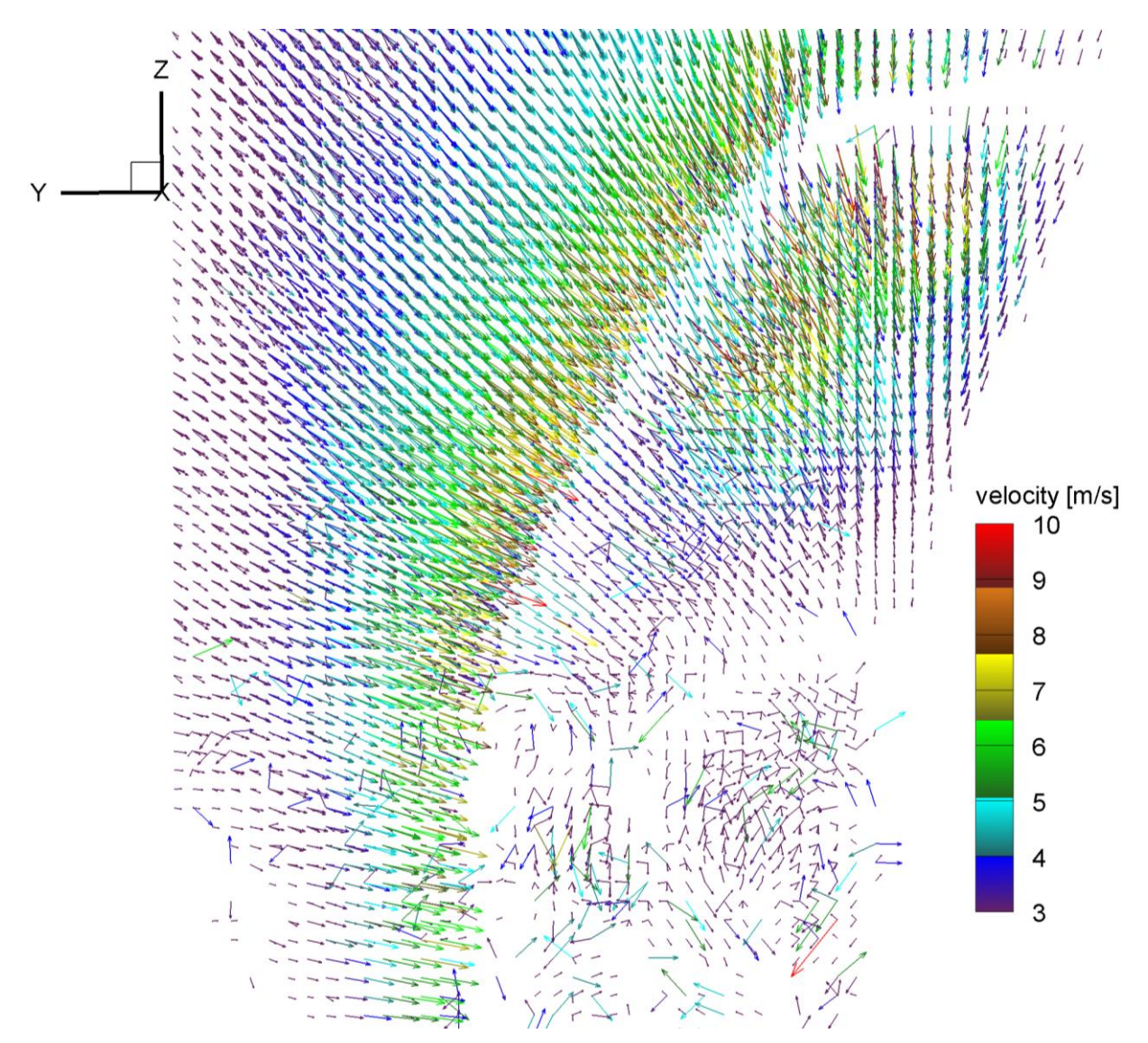

graf. 11 Zobrazení matice vektorového pole přední levé

<span id="page-46-0"></span>V grafech s vyobrazením levé a pravé přední matice vektorového pole lze vyčíst tendenci nabíhajícího proudu, v rovině YZ, vstupovat výrazněji v horní části kanálového vstupu. Směr proudění je v části mimo průmět vstupu kanálu prakticky kolmý na obrys průmětu kanálu. Velikost rychlosti mimo průmět vstupu kanálu roste s blízkostí k jeho průmětu.

Proudění uvnitř průmětu pravého vstupního kanálu má v horní části výraznější tendencí pokračovat ve směru osy Z směrem dolů. Proudění uvnitř průmětu vstupu kanálu u levého vstupního kanálu v jeho horní části směřuje stejně jako u pravého vstupního kanálu v ose Z směrem dolů ale s výrazně nižší intenzitou. Uvnitř průmětu vstupu kanálu na obou stranách v jejich nižších částech je viditelné turbulentní proudění projevující se jako vektory nahodilé velikosti a směru.

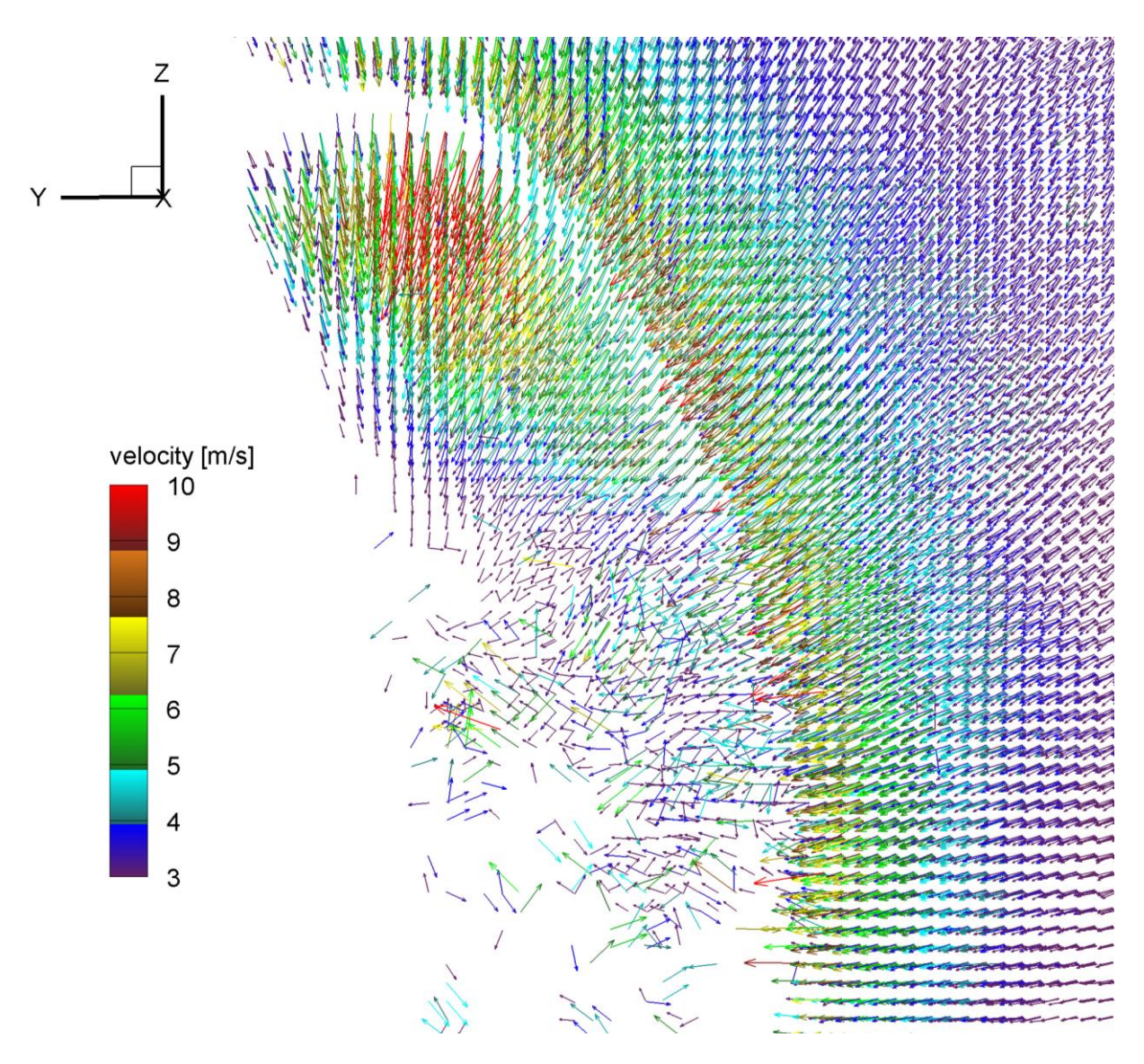

graf. 12 Zobrazení matice vektorového pole přední pravé

<span id="page-47-0"></span>Velikost rychlosti v rovině YZ dosahuje na levém vstupu přes osm a půl metrů za sekundu s výskytem u okolo čtyřiceti vektorů. Na pravém vstupu velikost rychlosti v rovině YZ dosahuje přes deset metrů za sekundu s výskytem u okolo třiceti vektorů. Tato rychlost se vyskytuje prakticky jen v horní části proudového pole uvnitř průmětu vstupního kanálu.

Rozdíl levého a pravého vstupu je způsobena zkroucením kanálů. Na pravém vstupu jsou složky rychlosti směřující směrem dolů v ose Z,ve stejném směru, jako je smysl zkroucení kanálu. Na levém kanálu je tomu naopak a tím proud vzduchu, který směřuje v horní části proudového pole směrem dolů v ose Z, směřuje uvnitř kanálu směrem nahoru.

Následující grafy ukazují rozložení velikosti rychlosti v jednotlivých vrstvách při bočním pohledu na levý vstupní kanál. Pozice traverzeru 0 až 70 odpovídá vzdálenosti v milimetrech od nejbližšího povrchu řezače mezní vrstvy. Na grafech je vidět, že s postupně se zvyšující vzdáleností od povrchu je rychlostní pole úplnější.

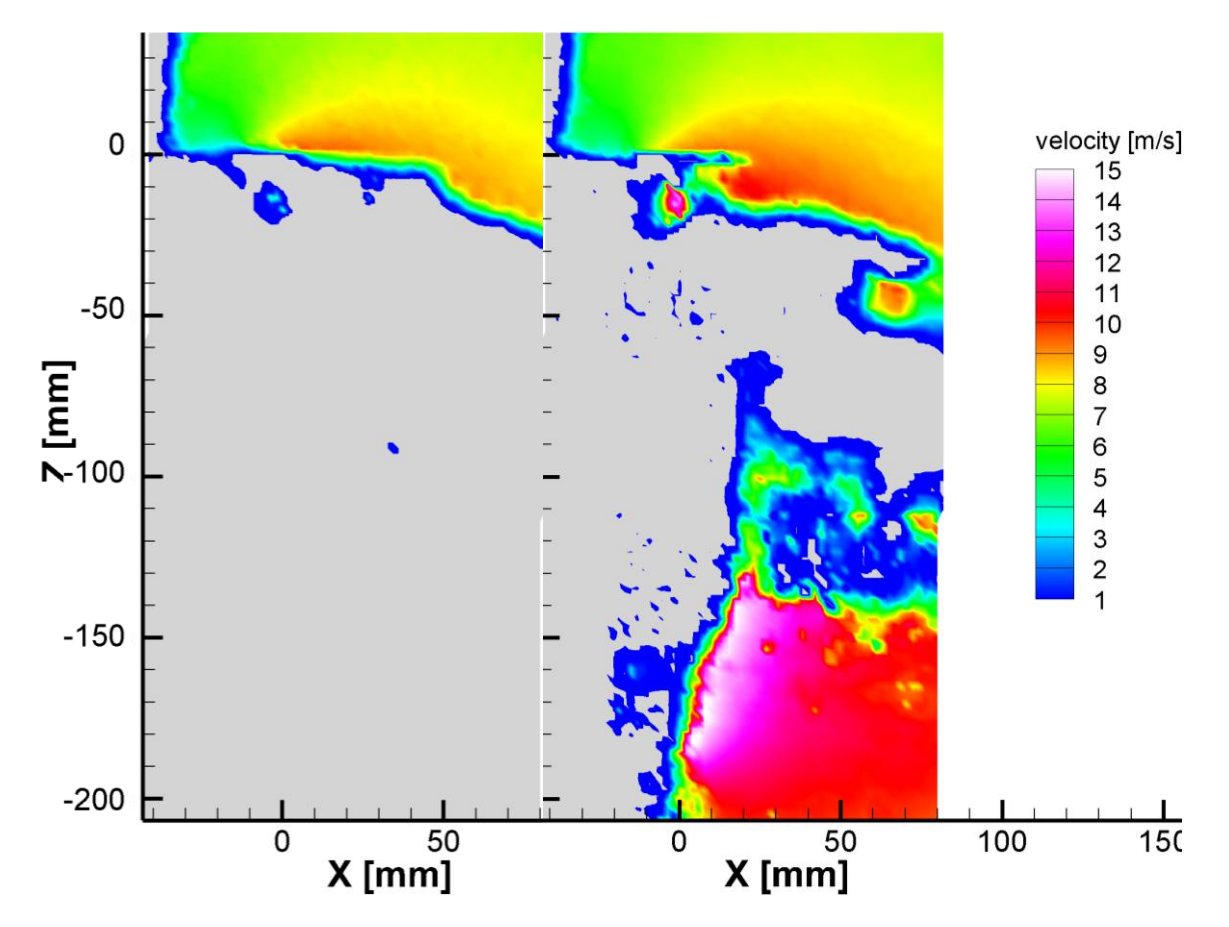

graf. 13 Rychlostní pole, pohled levý boční pozice traverzeru 0 a 10

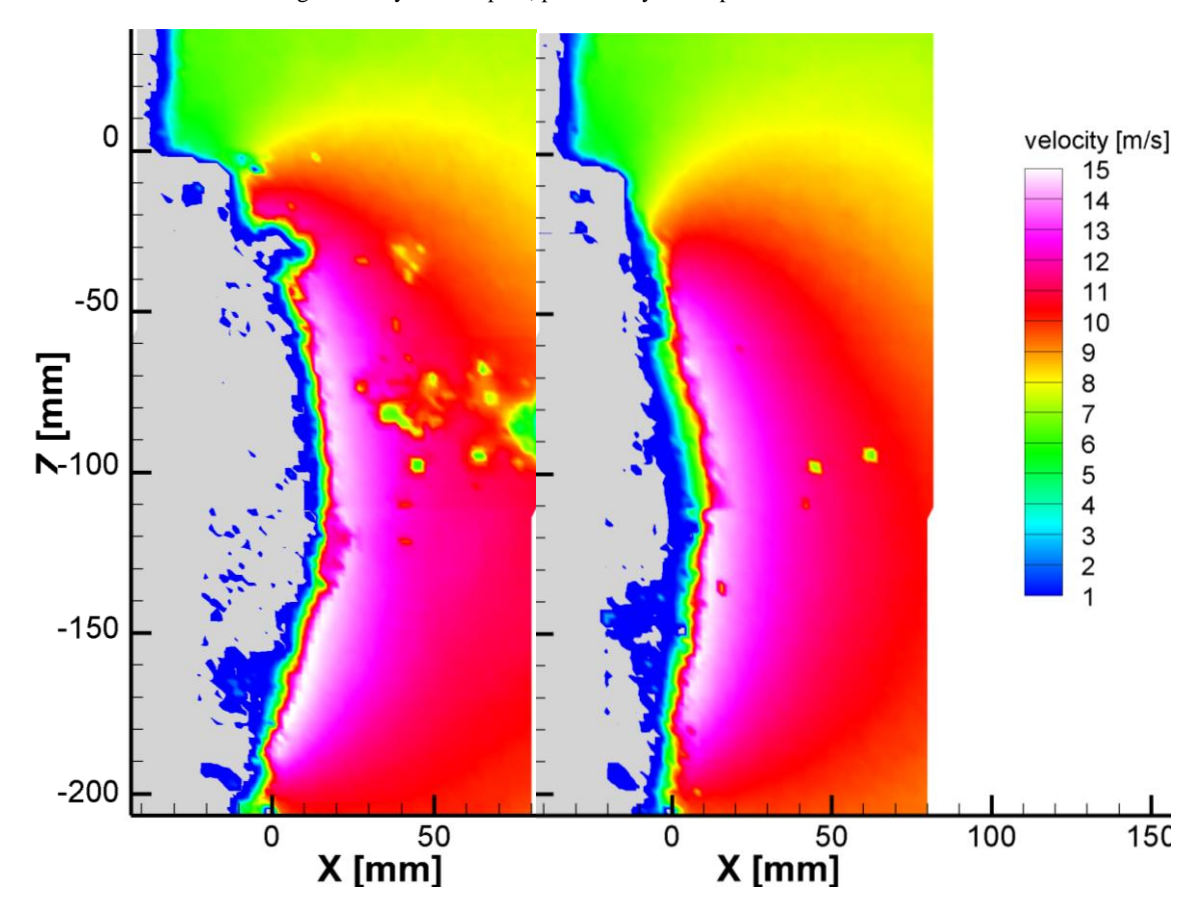

graf. 14 Rychlostní pole, pohled levý boční pozice traverzeru 20 a 30

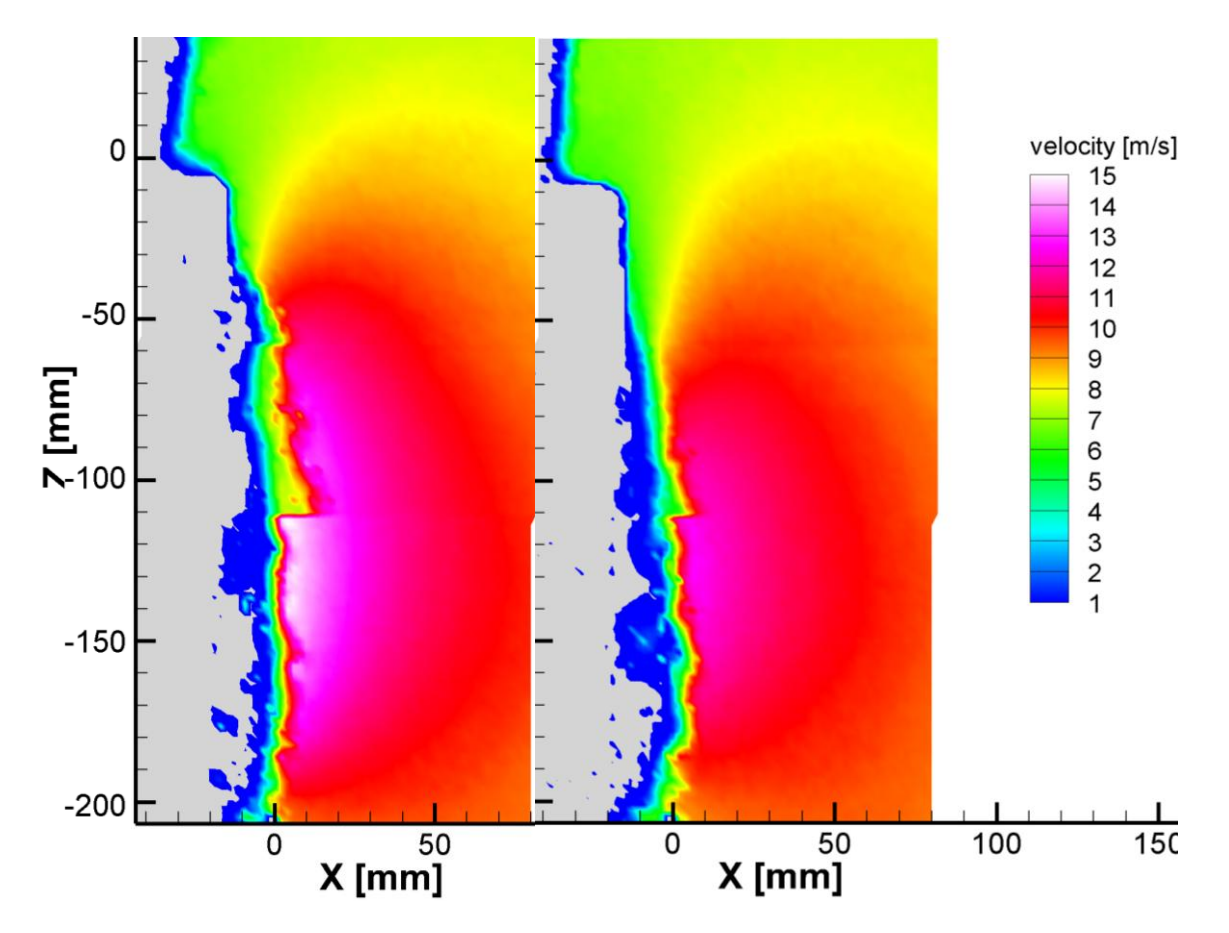

graf. 15 Rychlostní pole, pohled levý boční pozice traverzeru 40 a 50

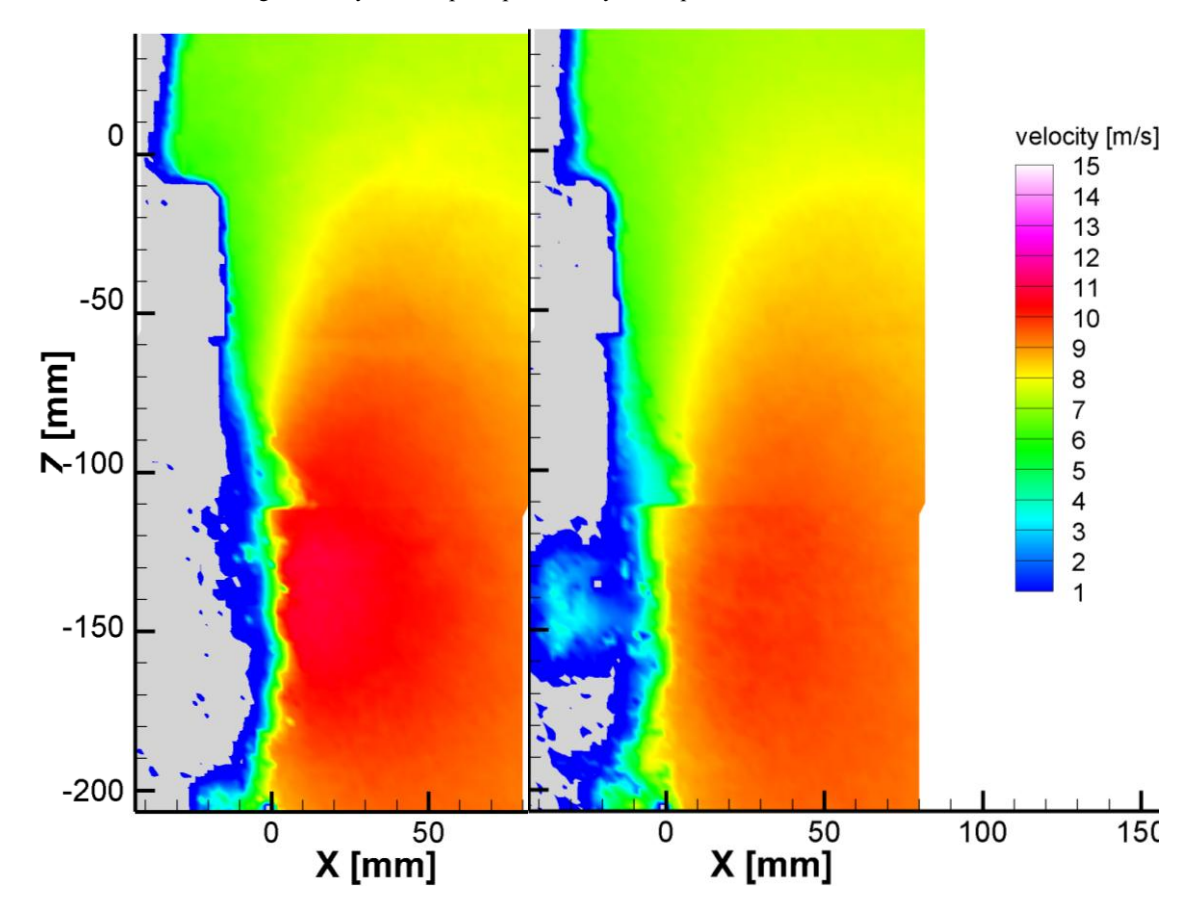

graf. 16 Rychlostní pole, pohled levý boční pozice traverzeru 60 a 70

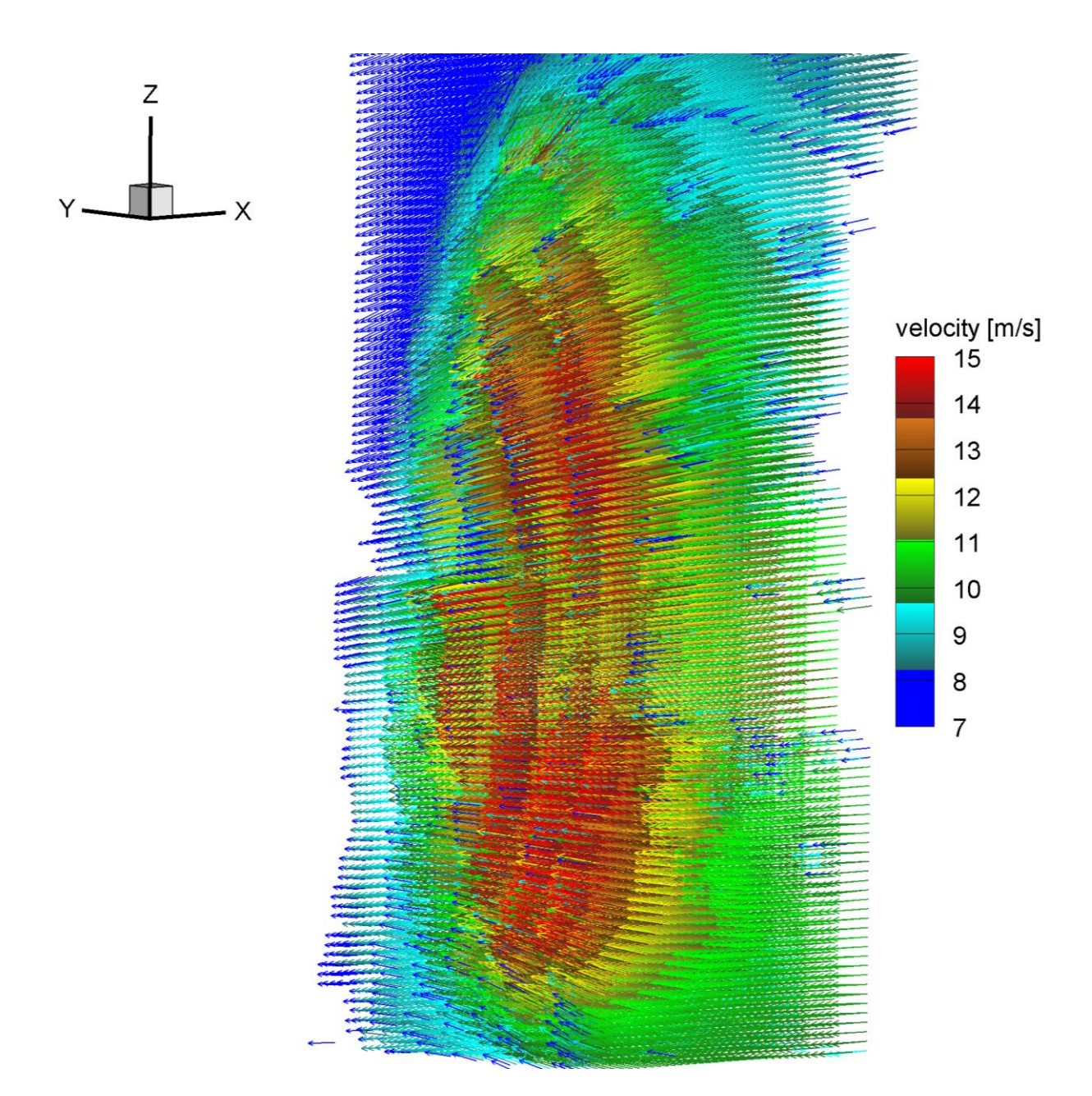

graf. 17 Zobrazení matice vektorového pole boční levé

<span id="page-50-0"></span>V grafech s vyobrazením levé a pravé boční matice vektorového pole je čitelná dominance vektorové složky v ose X. V horních částech se výrazně zvyšuje složka rychlosti v ose Z v záporném směru této osy a ve spodních částech se mírněji zvyšuje složka rychlosti v ose Z v jejím kladném směru. Velikost složky rychlosti v ose Z ve spodní části proudového pole je menší než v části horní a to z důvodu polohy vstupu kanálu nad křídly. Velikost rychlosti v rovině XZ dosahují přes patnáct metrů za sekundu u dvaceti šesti vektorů na levém vstupu a u dvanácti vektorů na pravém vstupu.

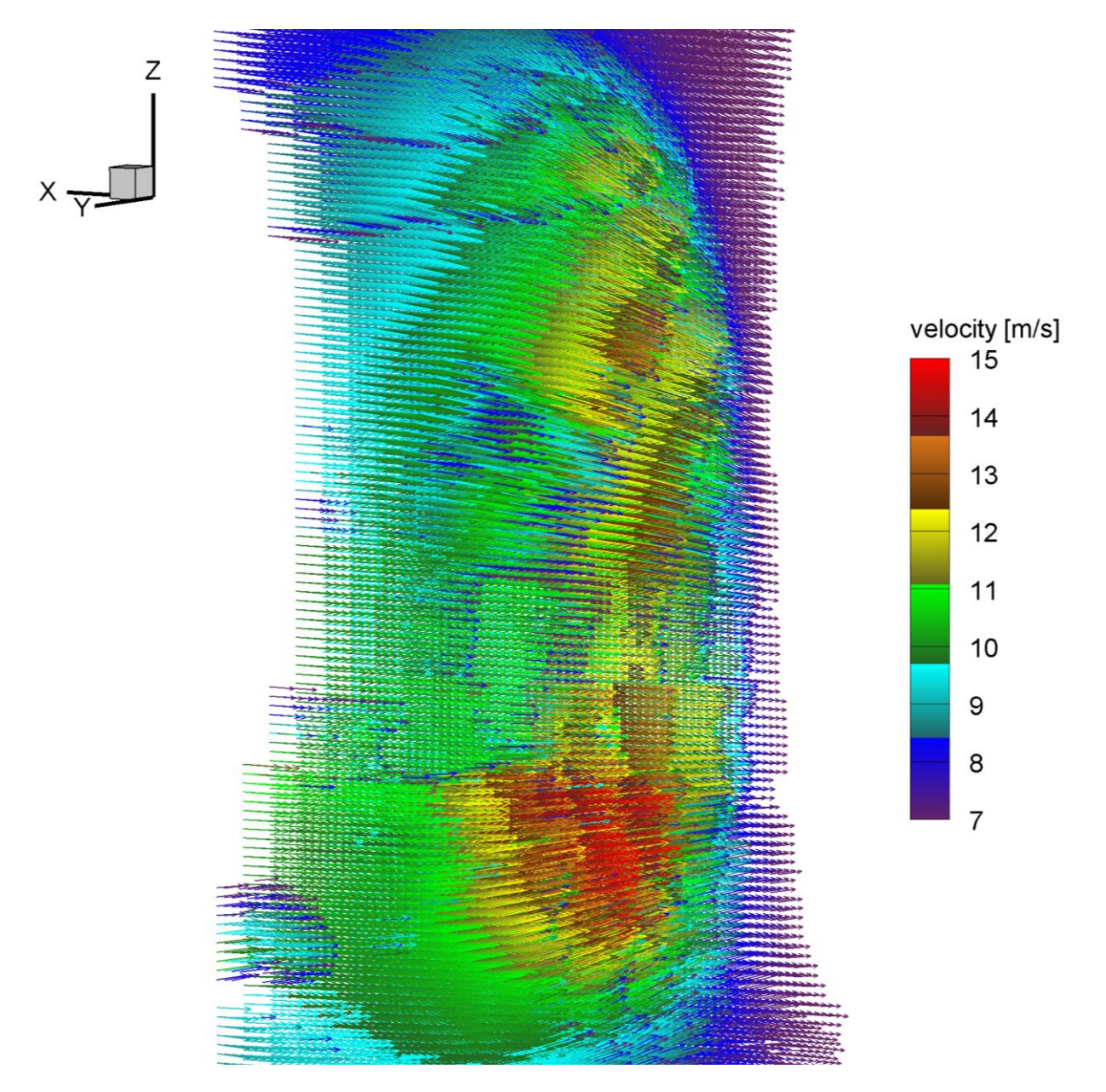

graf. 18 Zobrazení matice vektorového pole boční pravé

<span id="page-51-0"></span>Oblasti o stejné velikosti rychlosti vytvářejí plochy nejblíže připomínající čtvrt-elipsoid. Velikost rychlosti se plynule s přiblížením do vstupního kanálu zvyšuje. Při porovnání [graf. 17](#page-50-0) [Zobrazení matice vektorového pole boční levé](#page-50-0) [graf. 17](#page-50-0) a [graf. 18](#page-51-0) si lze všimnout, že proudové pole vytvořené na pravém kanálu se podařilo v některých oblastech pomocí PIV metody až pro větší vzdálenosti od povrchu modelu.

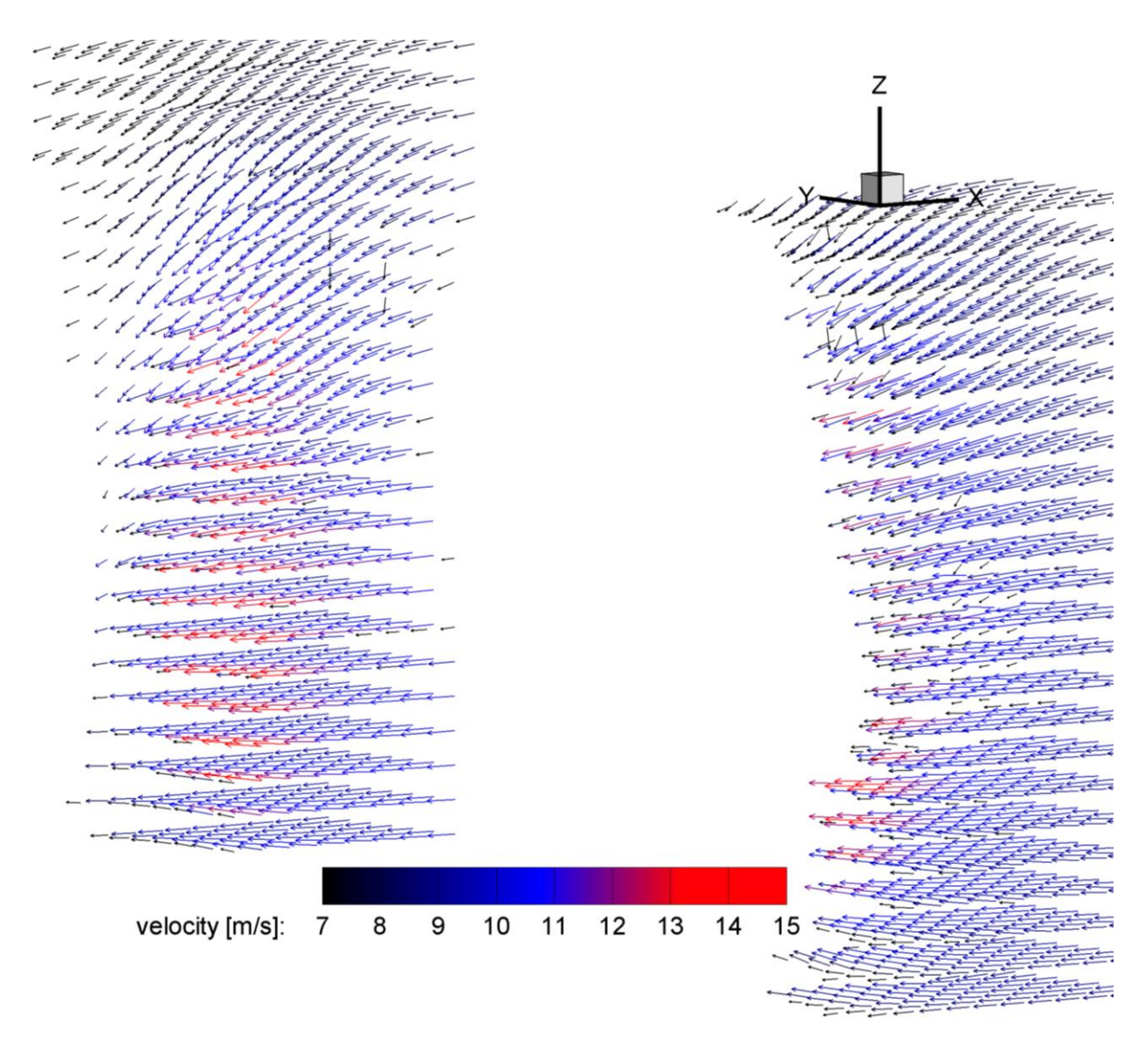

graf. 19 Zobrazení matice redukovaného 3D vektorového pole

<span id="page-52-0"></span>Redukované 3D vektorové pole v [graf. 19](#page-52-0) ukazuje výsledné složení všech matic vektorů po jejich redukci na pole o vzdálenosti bodů deset milimetrů. Z grafu je po redukci počtu bodů viditelnější, že ve spodní části pole má absolutní dominanci proudění v ose X a v horní části shora nejprve převládají složky v osách X a Z, a níže se přidává i složka v ose Y.

# **6 Vytvoření výpočetní sítě pro CFD**

Numerické metody jsou s oblibou používány jako nástroj zastupující experimentální měření, která bývají časově a finančně náročná. Jejich přesnost ale do velké míry závisí na okrajových podmínkách, na diskreditační metodě, kvalitě vygenerované sítě, zvoleného výpočetního modelu a dalších vlastnostech virtuálního modelu. Výsledky z těchto simulací se mohou značně lišit od reálného měření, a proto se často provádí měření pro validaci simulace. Přesto jsou však numerické metody výraznou pomůckou pro analýzu jevů v proudových polích a nástroj pro efektivní způsob vytváření prototypů a jejich optimalizace.

CFD (Computational Fluid Dynamics) neboli počítačová dynamika tekutin je obecně používaný způsob pro získávání informací o proudění tekutin, přenosu hybnosti a tepla, průběhu chemických reakcí, atd. Tento způsob pracuje s virtuálním modelem zkoumaného systému se zadanými okrajovými podmínkami a na který jsou aplikovány matematické postupy, kterými jsou dopočítány děje v celé zkoumané oblasti.

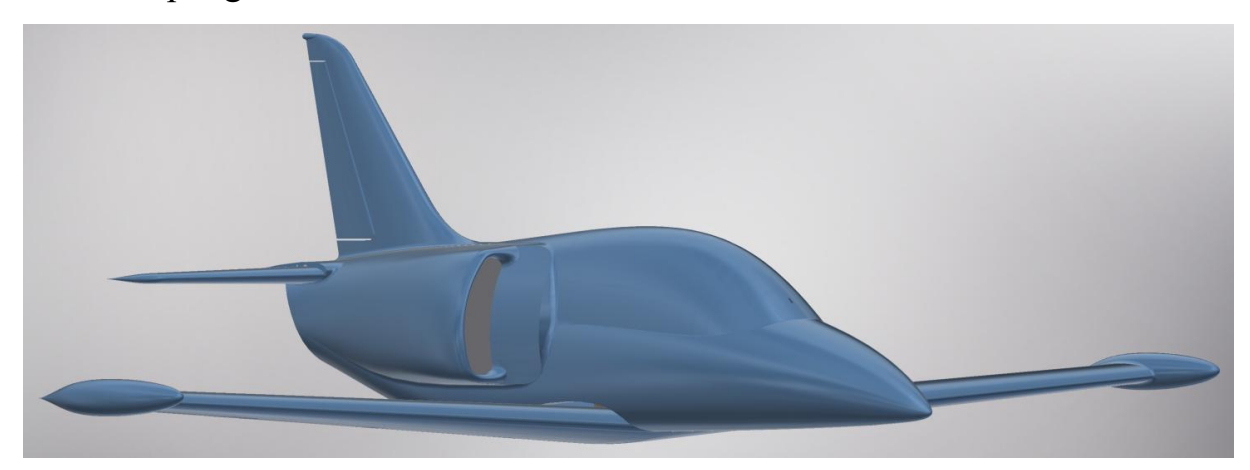

## 6.1 Vstupní geometrie

Obr. 26 Vstupní geometrie

Geometrie modelu, která je poskytnuta byla vytvořena v CAD programu NX společnosti Siemens. Geometrie obsahuje sestavu objemových těles a ploch. V programu Siemens NX je problematické otevření celkové sestavy o mnoho prvcích rozmístěných různě v adresářích. Po načtení celé sestavy jsou následně umazávány komponenty a části irelevantní s prováděnou simulací. Zbylá sestava obsahuje pouze plochy vnějšího povrchu modelu a stěny vnitřních kanálů.

Po zjištění, že komponenty v sestavě nelze plně upravovat a nelze vytvořit z daných ploch potřebná objemová tělesa vzduchové trasy, je model vyexportován v jednom z funkčních formátů. Následně je model otevřen v programu Autodesk Inventor, ve kterém se povedlo geometrii otevřít a upravit. Vlivem změny formátu došlo k drobným posunům ploch a po vytvoření objemových těles jsou prováděny úpravy pro zajištění jejich návaznosti bez mezer, které by při simulaci působily jako stěny. Na vstupu je přidáno objemové těleso pro zavedení vstupní okrajové podmínky. Objemový model kanálu je vytvořený dle modelu, na kterém bylo provedeno měření v aerodynamickém tunelu a je zde vymodelován i kužel od hrabičkové sondy. Model je vytvořen i s částí kanálu vedoucí k trysce, pro nižší ovlivnění výpočtu v úseku vstupního ústrojí.

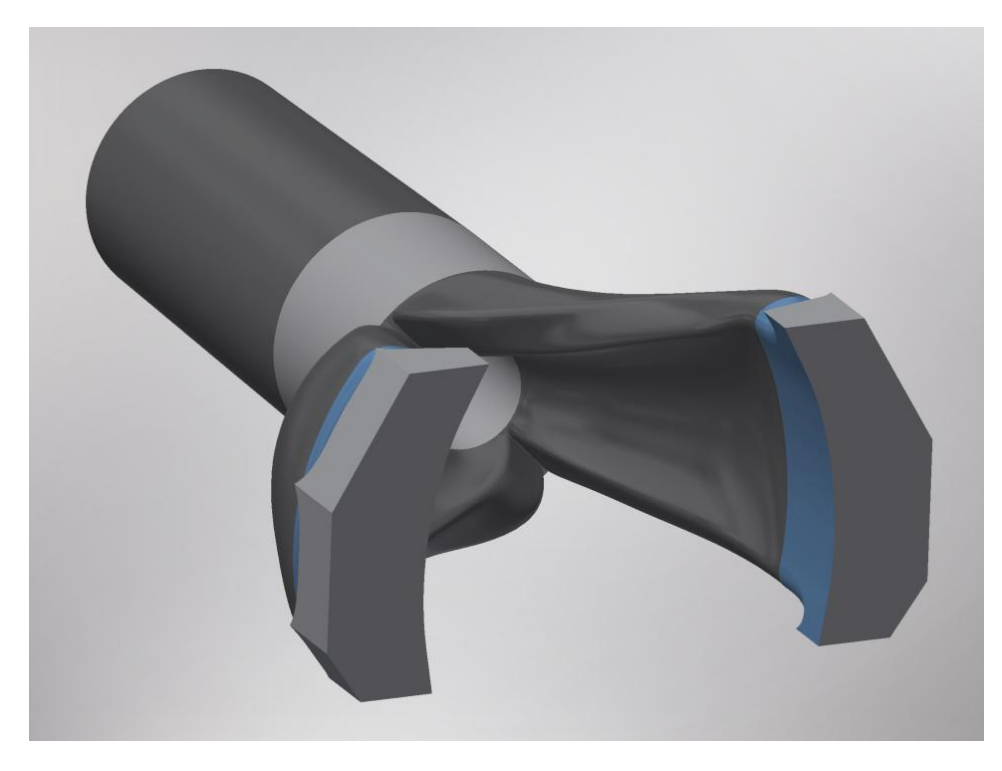

Obr. 27 Geometrie pro vytloření sítě

Následně je objemový model převeden do programu SpaceClaim v rozhraní programu ANSYS Workbench 19.1, kde je model upravován a opravován pro následné síťování s ohledem na požadavky síťovacího a výpočetního programu. Jsou použity funkce, jako například Clearance – pro vyhledávání spár mezi/uvnitř těles a následně jsou zjištěné nedostatky opravovány funkcí Gaps, která spáry odstraní, nebo jsou opravy prováděny funkcí Pull, kde zvolený tažený profil po dané trajektorii vytváří objemové těleso. Další používané funkce jsou Split Edges, Small Faces, Inexact Edges a Straighten. Po upravení je geometrie otevřena v programu Mesh v rozhraní programu ANSYS Workbench 19.1 ve kterém je prováděno síťování.

#### 6.2 Síť

Řešení CFD simulace je založené na diskretizaci kontinua. Nejpoužívanější diskretizační přístup je rozdělení kontinua dle metody konečných objemů, méně používaná metoda je metoda konečných prvků a nejméně používaná metoda (nejstarší metoda) je metoda sítí.

V metodě konečných objemů je řešená oblast převedena na konečný počet malých kontrolních objemů (síť). Síť je složena z povrchových a objemových prvků. Základní tvary objemových prvků jsou čtyřstěny, pyramidy, šestistěny a klíny. Obecně lze sítě rozdělit na strukturované, blokově strukturované a nestrukturované. Na strukturované sítě jsou používány čtyřúhelníkové plošné prvky a šestistěnné objemové prvky.

Výhodou strukturovaných sítí je snížení náročnosti na paměť výpočetní jednotky, zrychlení výpočtu a může zvýšit přesnost výpočtu, nelze ji však vytvořit na geometricky složité geometrie a při potřebě zjemnění sítě v určité oblasti znamená zjemnění i pro oblast, kde takové zjemnění sítě není potřeba.

Blokově strukturované sítě jsou vytvářeny rozdělením geometrie do bloků na části s jednoduchou a složitou geometrií a bloky s jednoduchou geometrií jsou síťovány strukturovaně a se složitou geometrií nestrukturovaně. Blokově strukturované síťování je však u komplexnějších geometrií nevhodné a jsou řešeny jako nestrukturované

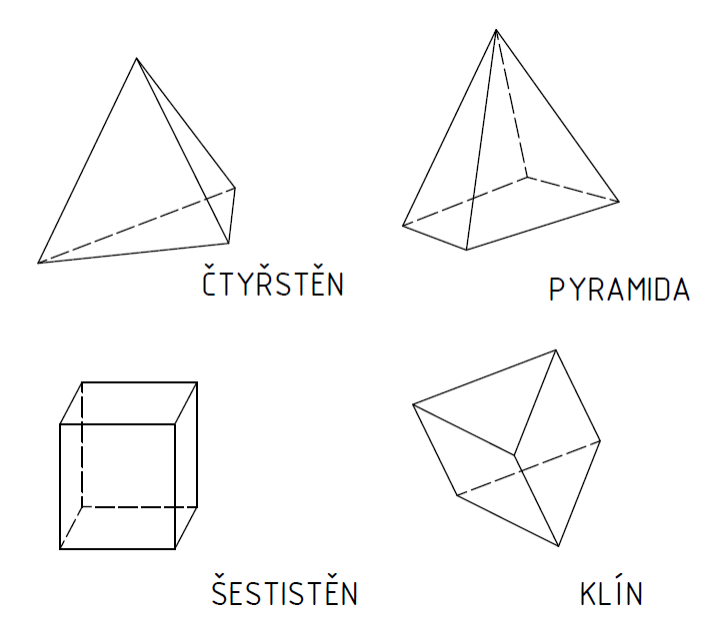

Obr. 28 Tvary objemových buněk

# 6.2.1 Kvalita sítě

Při hodnocení kvality sítě se hledí na to, aby tvary elementů splňovaly určité podmínky a omezení. Kvalita sítě výrazně určuje přesnost vypočteného řešení. Například strukturovaná síť tvořená z pravidelných šestistěnů orientovaných ve směru proudění bude dávat lepší výsledky než nestrukturovaná síť o stejném počtu buněk.

Aspect Ratio

Vyjadřuje poměr mezi nejdelší a nejkratší stranou buňky. Ideální hodnotou je poměr stran roven jedné.

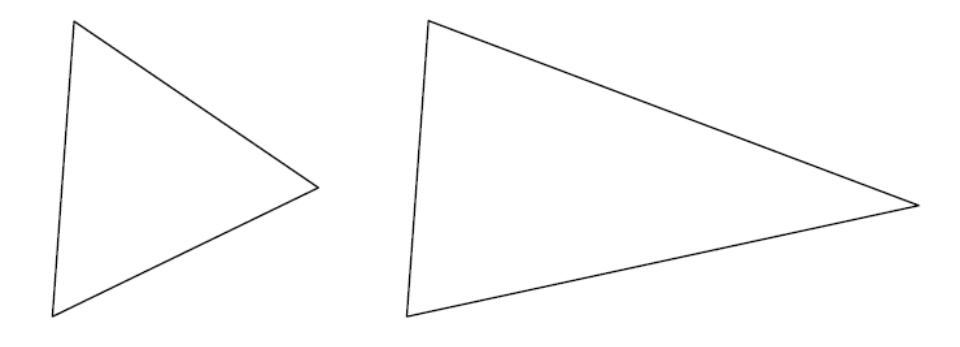

Obr. 29 Aspect Ratio

Smoothness

Jeho hodnota je určena pro dvě sousedící buňky a je počítána, jako poměr velikosti větší buňky a buňky menší. Za optimální je považována hodnota menší než jedna a dvě desetiny.

#### Skewness

Udává míru zkosení/zborcení buňky od jejího ideálního tvaru. Jako ideální tvar je brána buňka o stejné délce všech hran. Pro ideální buňku je hodnota zborcení rovna nule. Pro nepřijatelný tvar buňky je hodnota zborcení rovna jedné. Hodnota je určena na základě rozdílu objemu ideální buňky a hodnocené buňky opsané v kouli.

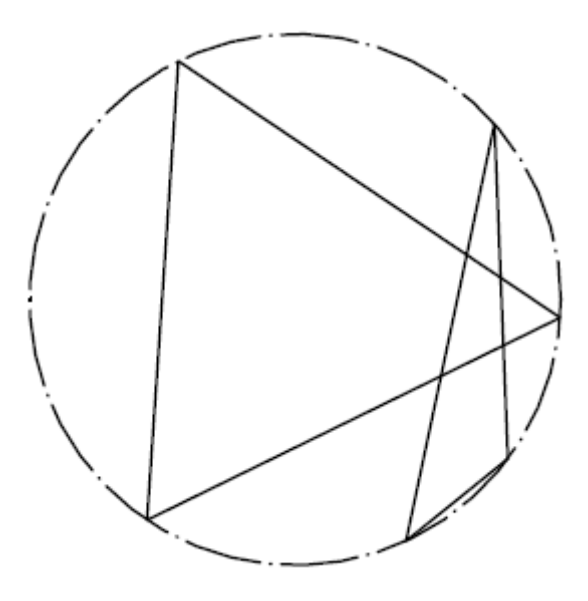

Obr. 30 Skewness

#### Orthogonal Quality

Tento parametr je založený na úhel mezi vektorem spojujícím střed buňky se středem stěny buňky a normálou na stěnu buňky. Hodnota parametru je pro ideální buňku rovna jedné a pro nepřijatelnou buňku ne rovna nule.

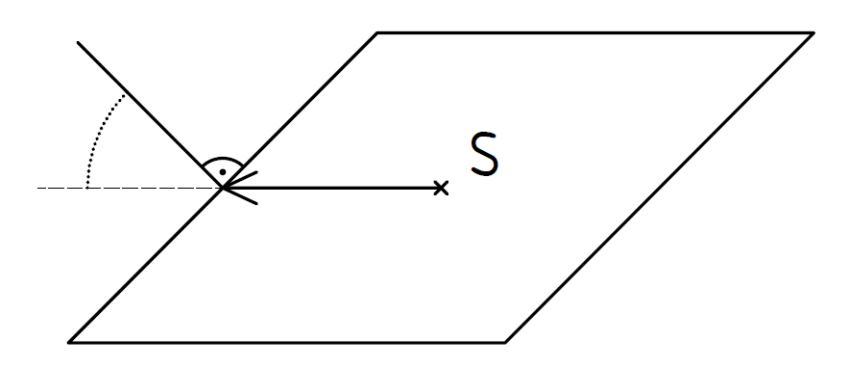

Obr. 31 Orthogonal Quality

Vytvořená síť je tvořena z 10 124 926 elementů a je vytvořena jako nestrukturovaná síť tvořena čtyřstěny. Velikost buňky je nechána z původního nastavení na sedm milimetrů a poměr růstu velikosti buněk nastaven na jednu a jednu desetinu. Velikost buněk na stěnách vstupního kanálu jsou zjemněny na velikost jeden milimetr. Místa, která jsou problematická na vytvoření sítě, jsou zjemněna na půl milimetru.

Po importování sítě do programu ANSYS Fluent je síť upravena nástrojem pro splnění požadavku velikosti buněk v oblasti mezní vrstvy  $Y^+\sim 1$ .

# **7 CFD simulace proudění v proudovou**

## 7.1 Volba modelu

K vyjádření děje ve zkoumané oblasti je užívána Eulerova metoda, kdy jsou sledovány charakteristické vlastnosti proudící tekutiny na stejném místě v kontrolních objemech, nebo Lagrangeova metoda, kdy je celkový pohyb tekutiny vyjádřen pohybem velkého počtu částic s konečnou velikostí, hmotou, hybnost, vnitřní energii, atd. a je sledována trajektorie částic za časový úsek. Lagrangeova metoda je vhodná pro popis rozprašovaných částic, malých bublin, částic prachu a zředěné vícefázové proudění.

Eulerova metoda pro proudění tekutin používá jako základní rovnice rovnici kontinuity, Navier-Stokesovy rovnice a transportní rovnice složky.

Rovnice kontinuity:

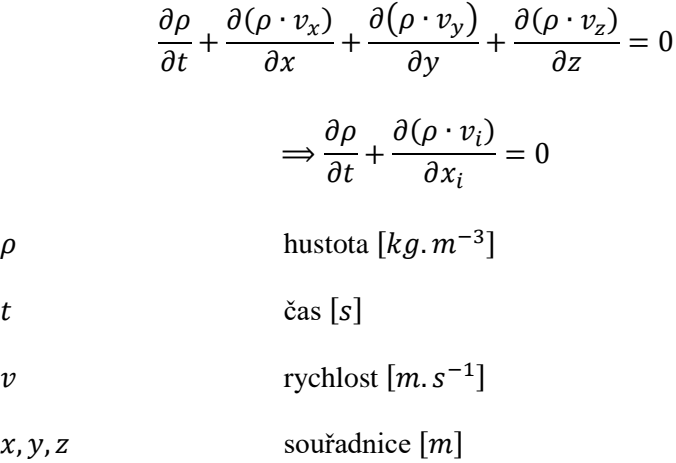

Navier-Stokesovy rovnice:

 $F_s = F_m + F_n + F_t$  $F_{\rm s}$ setrvačná síla [N]  $F_m$  objemové síly  $[N]$  $F_p$  tlakové síly  $[N]$  $F_t$ třecí síly  $[N]$ 

$$
\rho \cdot \left(\frac{\partial v_x}{\partial t} + v_x \cdot \frac{\partial v_x}{\partial x} + v_y \cdot \frac{\partial v_x}{\partial y} + v_z \cdot \frac{\partial v_x}{\partial z}\right) = -\frac{\partial p}{\partial x} + v \cdot \left(\frac{\partial^2 v_x}{\partial x^2} + \frac{\partial^2 v_x}{\partial y^2} + \frac{\partial^2 v_x}{\partial z^2}\right) + \rho \cdot a_x + F_x
$$

$$
\rho \cdot \left(\frac{\partial v_y}{\partial t} + v_x \cdot \frac{\partial v_y}{\partial x} + v_y \cdot \frac{\partial v_y}{\partial y} + v_z \cdot \frac{\partial v_y}{\partial z}\right) = -\frac{\partial p}{\partial y} + v \cdot \left(\frac{\partial^2 v_y}{\partial x^2} + \frac{\partial^2 v_y}{\partial y^2} + \frac{\partial^2 v_y}{\partial z^2}\right) + \rho \cdot a_y + F_y
$$

$$
\rho \cdot \left(\frac{\partial v_z}{\partial t} + v_x \cdot \frac{\partial v_z}{\partial x} + v_y \cdot \frac{\partial v_z}{\partial y} + v_z \cdot \frac{\partial v_z}{\partial z}\right) = -\frac{\partial p}{\partial z} + v \cdot \left(\frac{\partial^2 v_z}{\partial x^2} + \frac{\partial^2 v_z}{\partial y^2} + \frac{\partial^2 v_z}{\partial z^2}\right) + \rho \cdot a_z + F_z
$$
  
\n
$$
\Rightarrow \frac{\partial (\rho \cdot v_i)}{\partial t} + v_j \cdot \frac{\partial (\rho \cdot v_i)}{\partial x_j} = -\frac{\partial p}{\partial x_i} + \frac{\partial}{\partial x_j} \cdot \left[v \cdot \left(\frac{\partial v_i}{\partial x_j} + \frac{\partial v_j}{\partial x_i} - \frac{2}{3} \cdot \frac{\partial v_j}{\partial x_j} \cdot \delta_{ij}\right)\right] + \rho \cdot a_i + F_i
$$
\n
$$
\rho
$$
\nhustota [kg.m<sup>-3</sup>]

\nthat [Pa]

\nv

\nkinematicka viskozita [m<sup>2</sup>.s<sup>-1</sup>]

\nt

\nčas [s]

\nv

\nrychlost [m.s<sup>-1</sup>]

\na

\nzrychlení [m.s<sup>-2</sup>]

\nr  
vniëjší sily [N]

\nx, y, z

\nsouřadnice [m]

Transportní rovnice složky A:

$$
\frac{\partial(\rho \cdot \omega_A)}{\partial t} + \frac{\partial(\rho \cdot \omega_A \cdot v_j)}{\partial x_j} = -\frac{\partial}{\partial x_j} \cdot J_{A,j} + R_A + S_A
$$
  
\n
$$
\Rightarrow J_{A,j} = -\rho \cdot D_A \cdot \frac{\partial \omega_A}{\partial x_j}
$$
  
\n*J\_{A,j}* internalization information toku [*kg*. $m^{-2}$ . $s^{-1}$ ]  
\n*D\_A* difuzivita [ $m^2$ . $s^{-1}$ ]  
\n*R\_A* rychlost vzniku/zániku složky chemickou reakcí

obecný zdrojový člen složky

 $x$  souřadnice  $[m]$ 

V programu ANSYS Fluent je zvolen model Shear-Stress Transport (SST) k-ω. Tento model je vhodný pro simulaci turbulentního proudění založený na Reynoldsově středování, který kombinuje modely k-ω a k-ε. Model k-ε modeluje Reynoldsovo napětí pomocí turbulentní viskozity  $\mu_t$  podle Boussinesquovy hypotézy. V tomto modelu *k* značí kinetickou energii turbulence a *ε* značí disipaci kinetické energie. Model k-ε je úspěšně používán pro modelování turbulence daleko od stěny. Naproti tomu v blízkosti stěny lépe funguje model k-ω, který počítá se specifickou disipací energie *ω*. Model k-ω SST počítá s oběma modely současně a v závislosti na vzdálenosti od stěny aktivuje jeden, nebo druhý model.

# 7.2 Okrajové podmínky

Okrajové podmínky na stěnách modelu jsou zvoleny jako *wall* (stěna). Na výstupu je zvolena podmínka *outlet presure* (výstupní tlak), a okrajová podmínka na vstupech to kanálu je zvolena jako *velocity inlet* (vstupní rychlost).

#### Wall

Stěna je nastavena bez skluzu mezní vrstvy.

#### Outlet presure

Tlak na výstupu je nastaven podle naměřeného průtoku na cloně.

#### Velocity inlet

Tato okrajová podmínka je vytvořena z vektorového pole rychlostí složeného z experimentálně naměřených hodnot metodou PIV. Z měření však není pole úplné, a aby nebyly místa, kde vektor chybí považována za místa s nulovou rychlostí, jsou vektory interpolací doplněny i na prázdná místa.

## 7.3 Výsledky simulace

Výpočet programu zkonvergoval po tisící dvousté iteraci. Výsledné hodnoty dynamického tlaku a velikosti rychlosti v poli v rovině dmychadla jsou shodné s hodnotami naměřenými při experimentu v aerodynamickém tunelu.

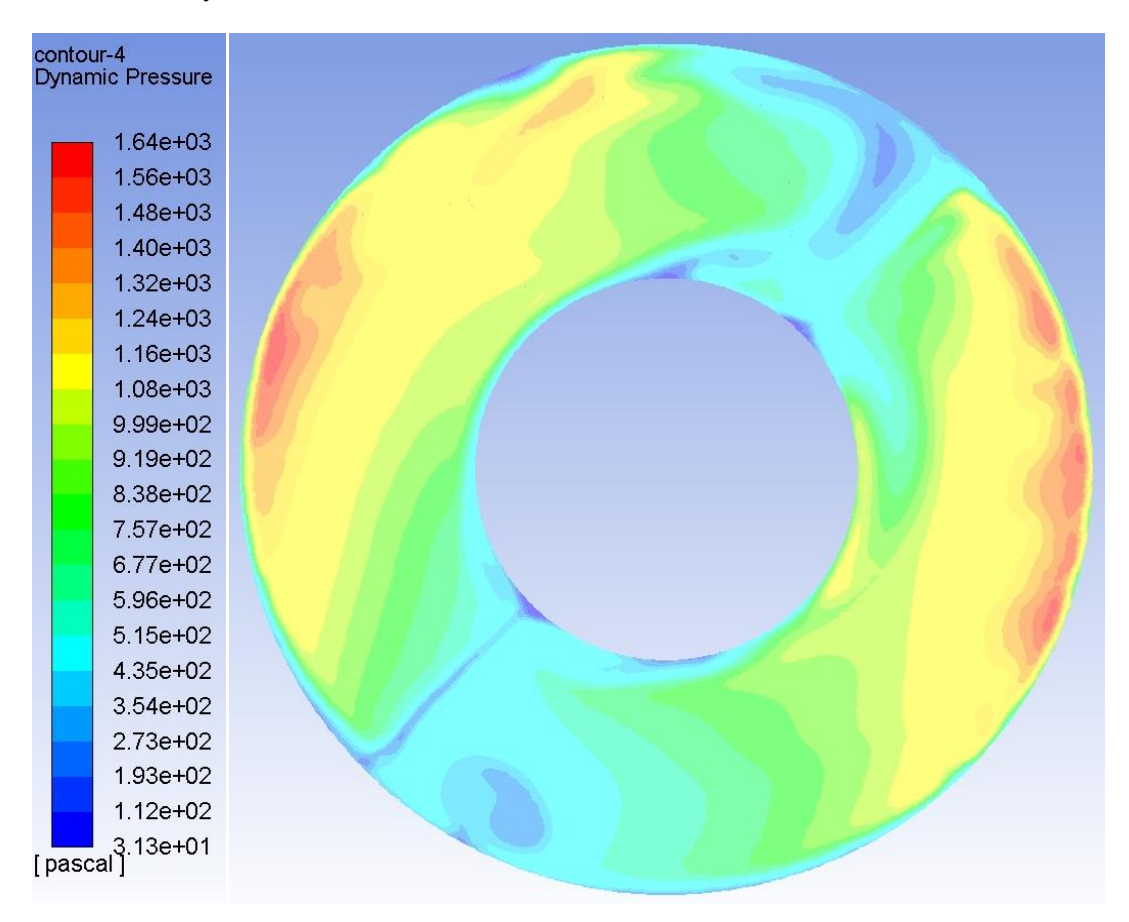

graf. 20 Rozložení dynamického tlaku

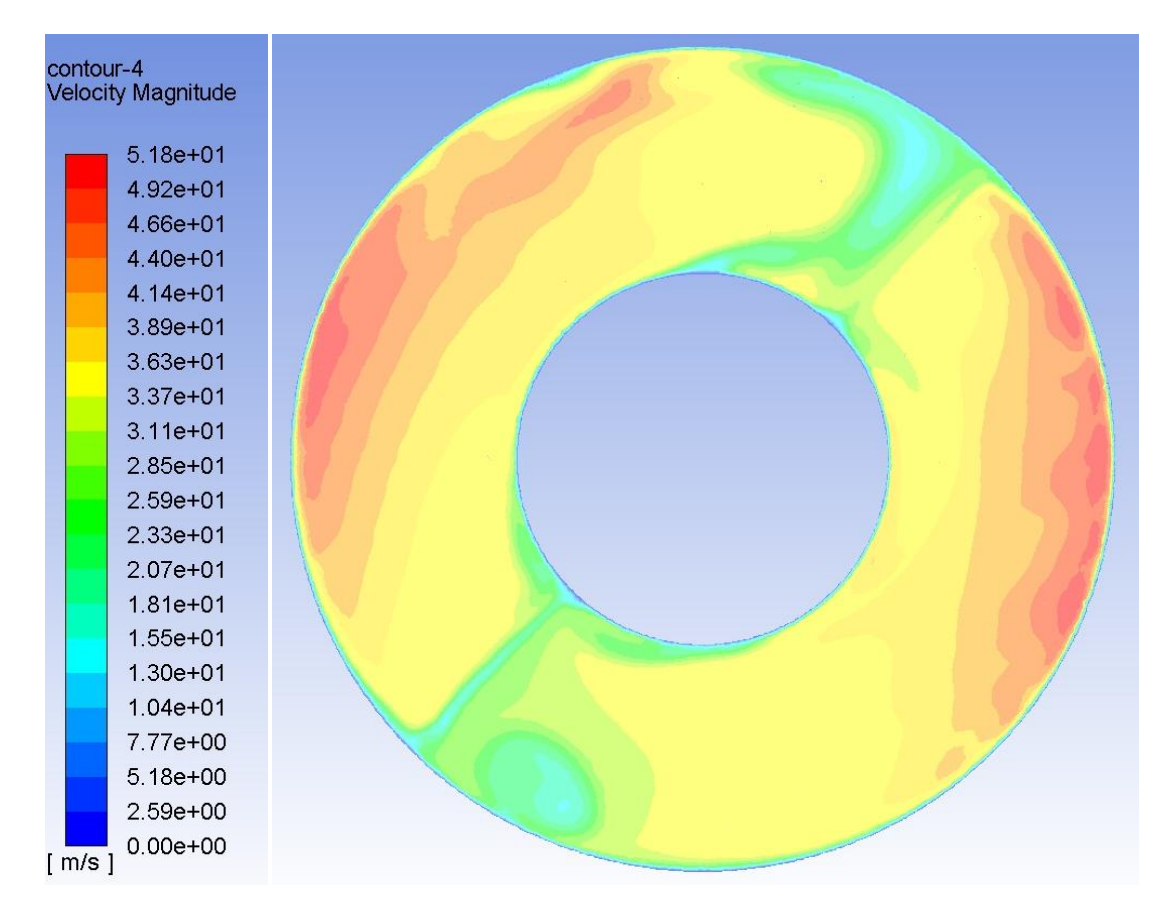

graf. 21 Rozložení velikosti rychlosti v rovině disku

Výsledky ze simulace jsou zobrazeny v grafech ve zvolených rovinách mezi rovinou vstupu a rovinou dmychadla. Pohledy jsou orientovány od trysky ke vstupnímu ústrojí (ve směru letu).

Dynamický tlak:

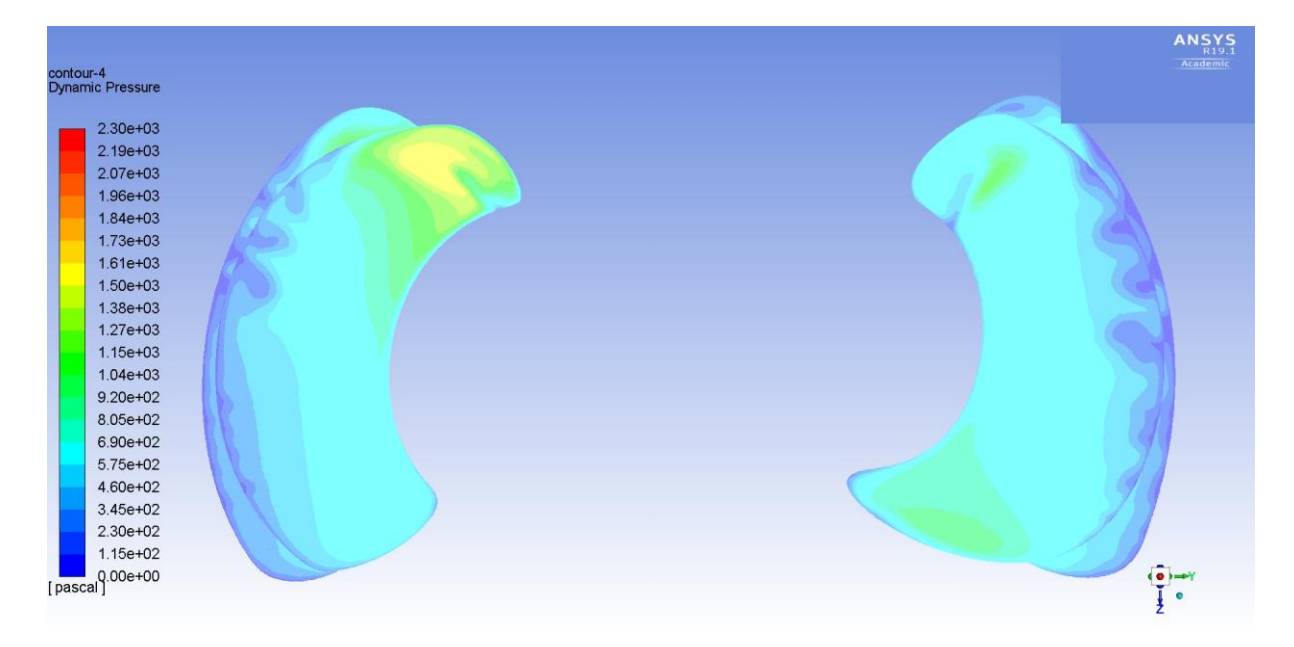

graf. 22 Rozložení dynamického tlaku 90 mm před dmychadlem

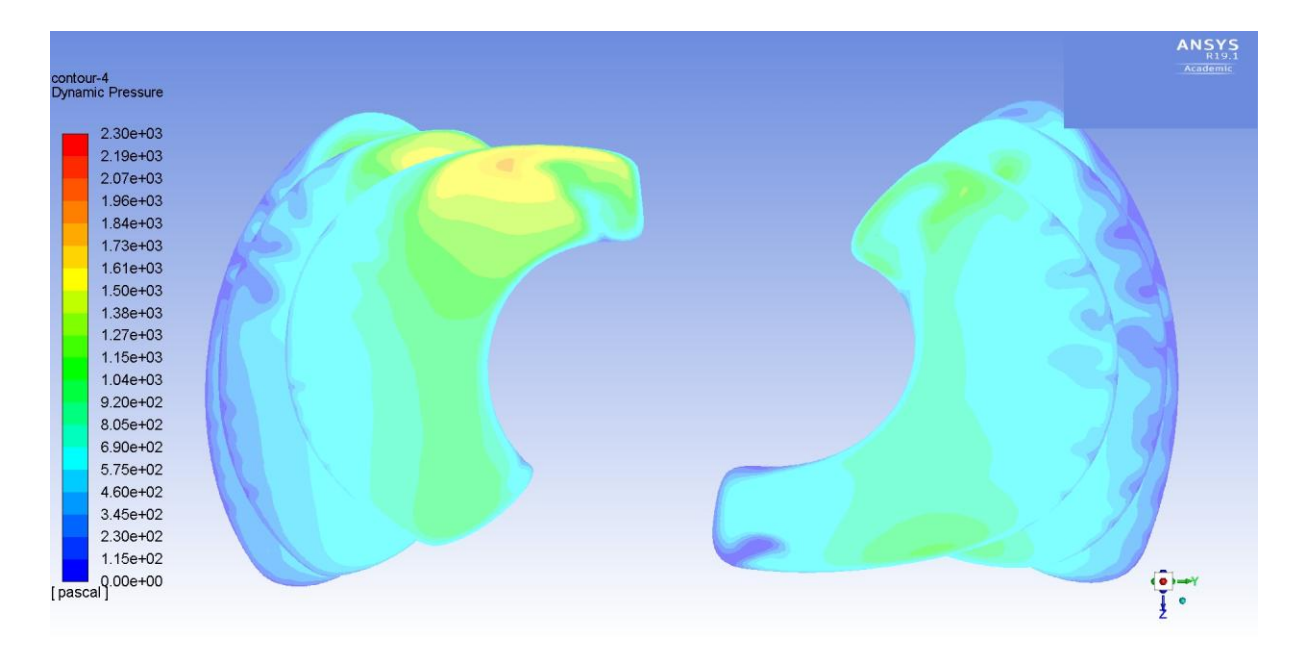

graf. 23 Rozložení dynamického tlaku 60 mm před dmychadlem

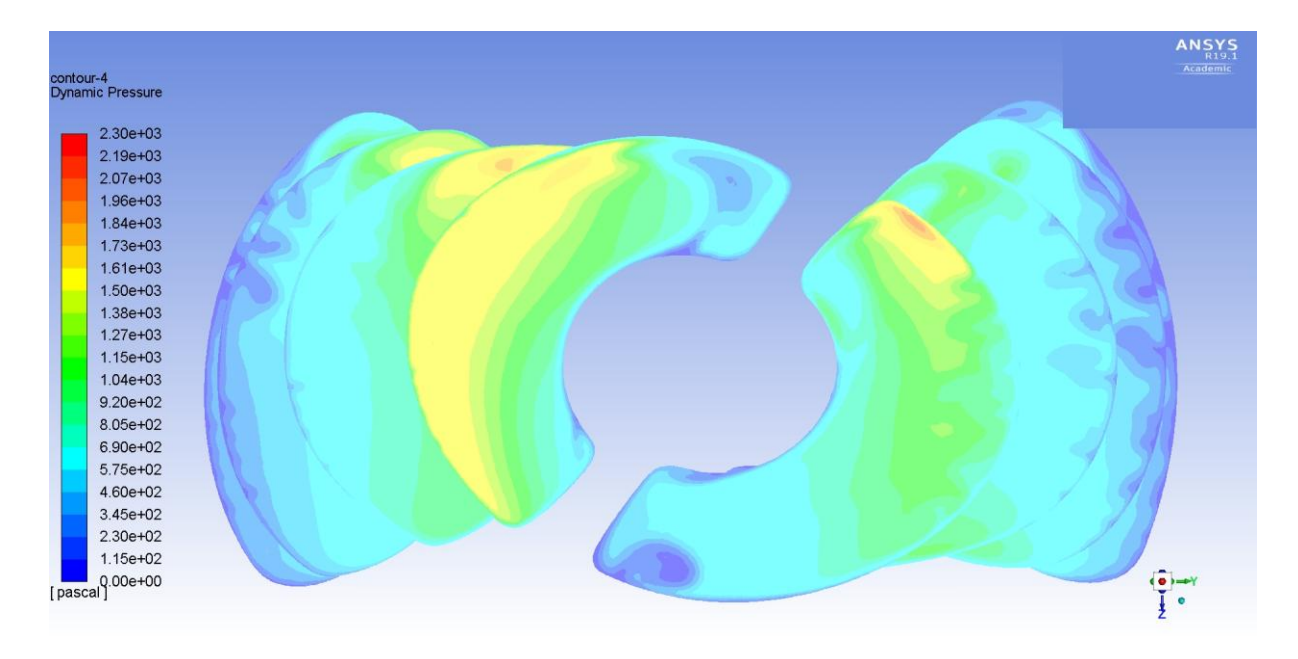

graf. 24 Rozložení dynamického tlaku 30 mm před dmychadlem

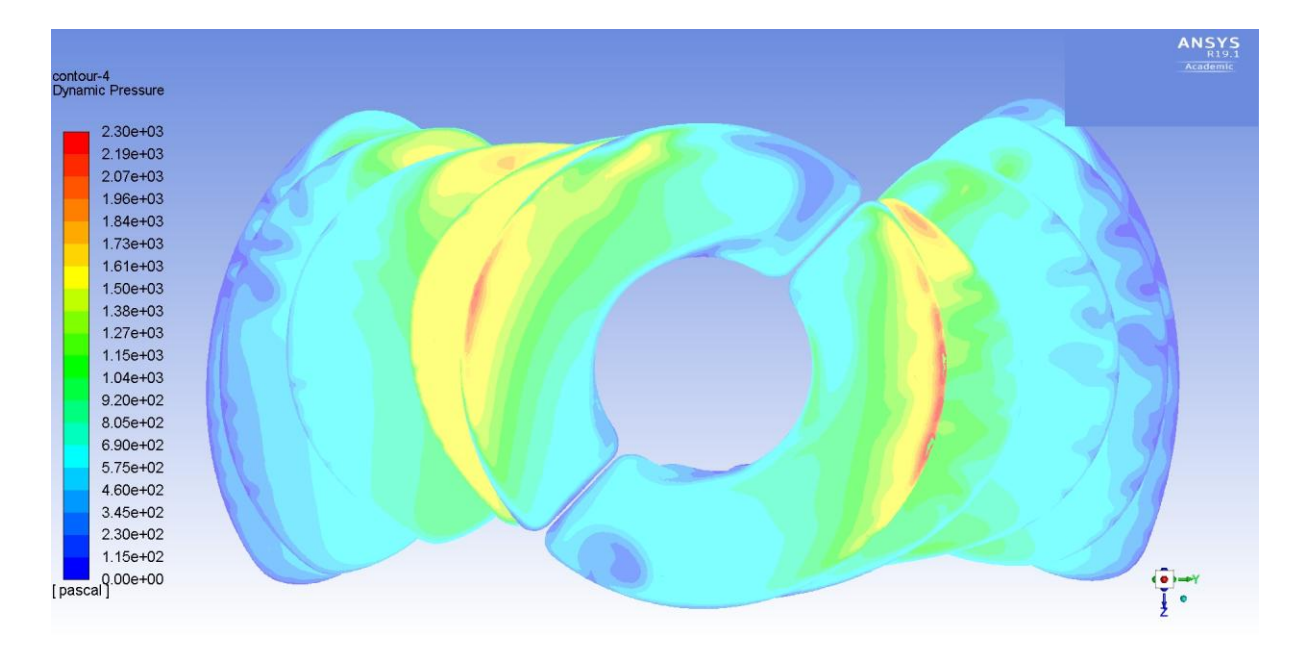

graf. 25 Rozložení dynamického tlaku 5 mm před dmychadlem

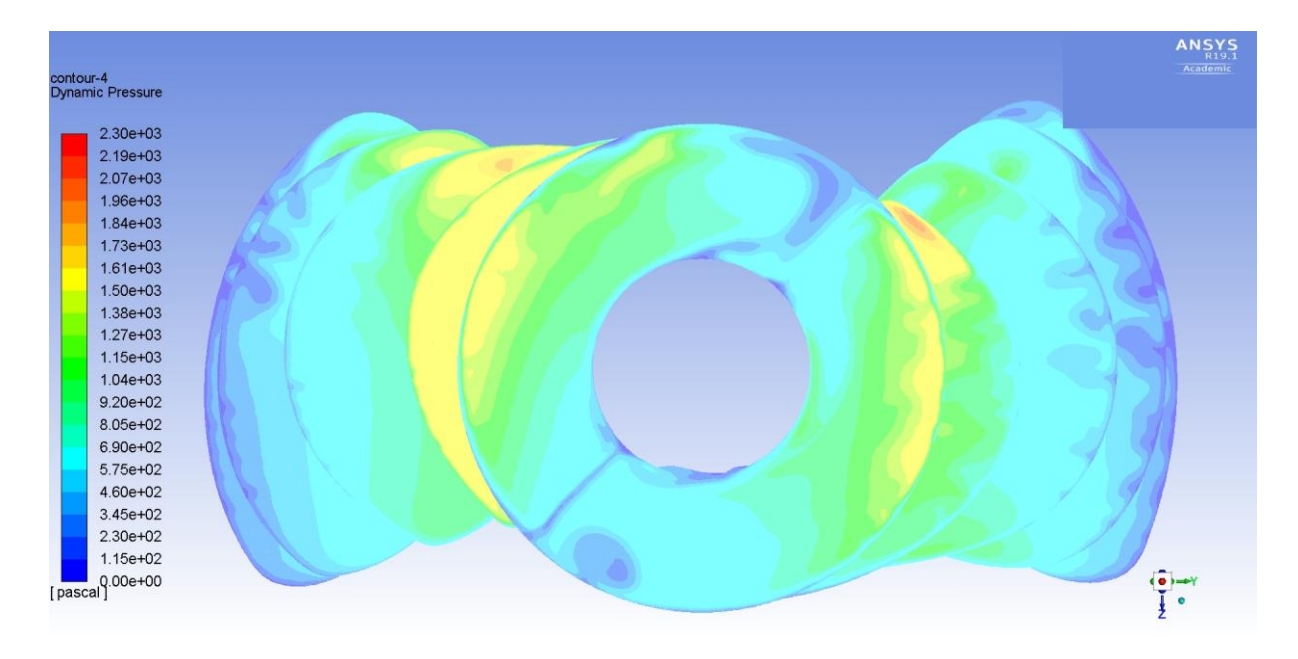

graf. 26 Rozložení dynamického tlaku v rovině dmychada

#### Intenzita turbulence:

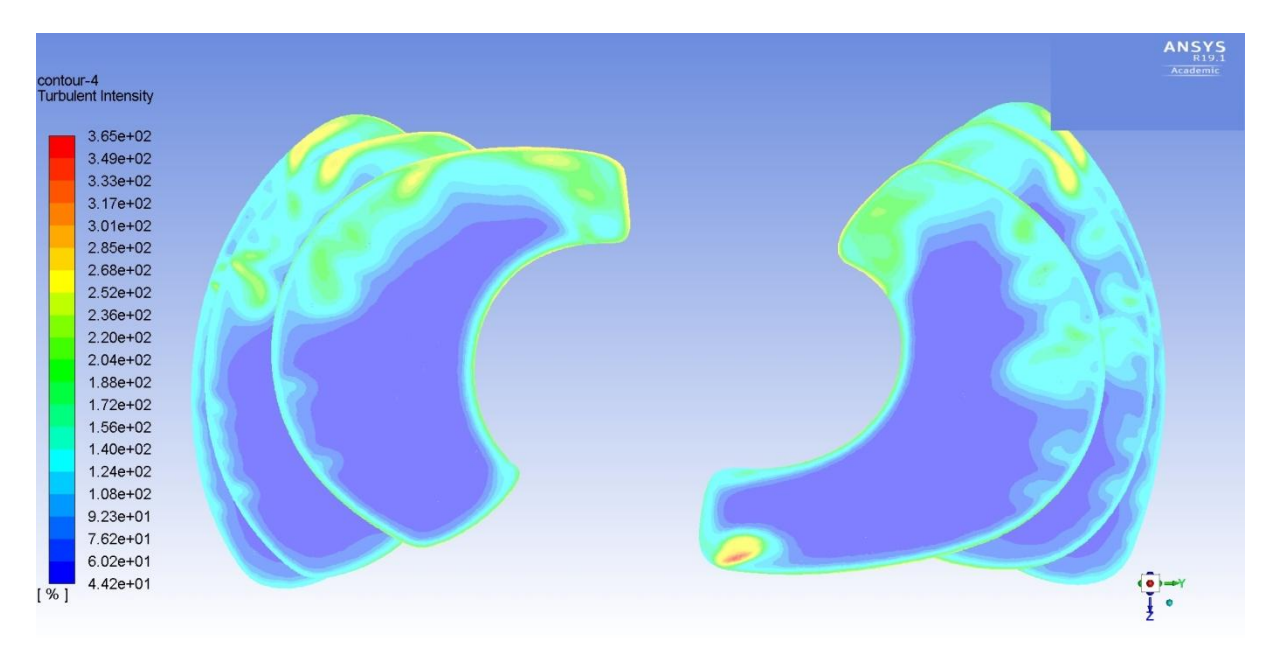

graf. 27 Rozložení intenzity turbulence 60 mm před dmychadlem

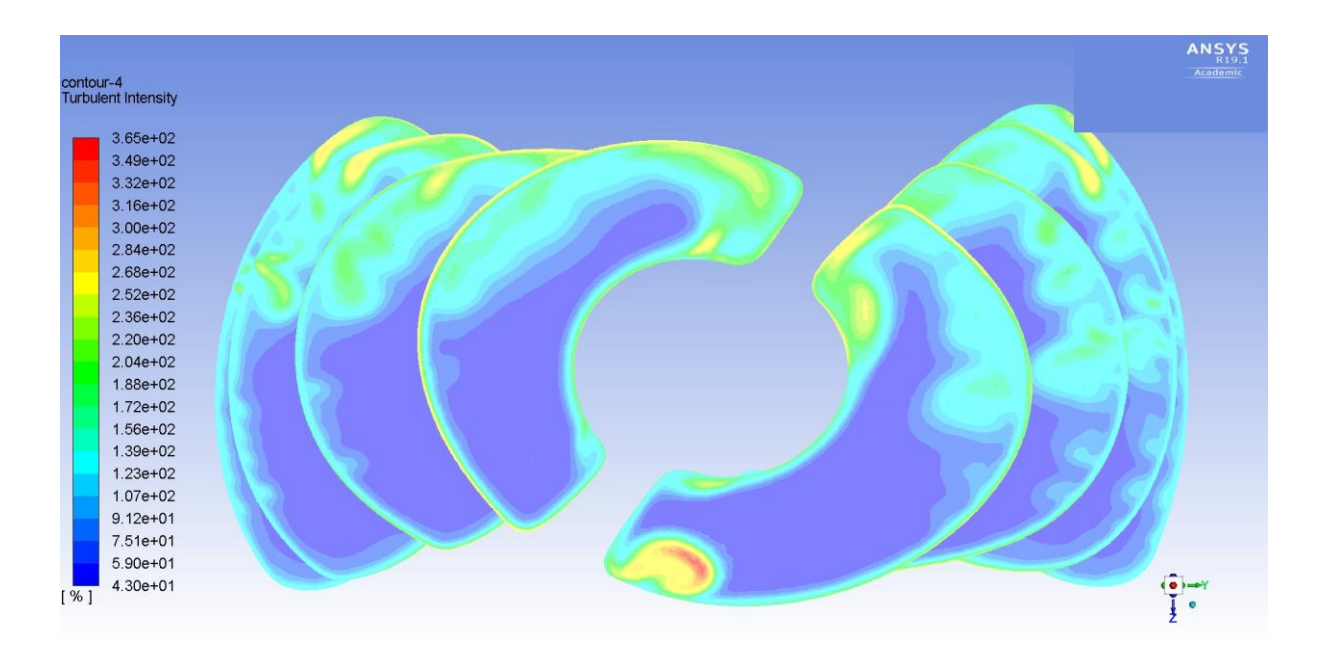

graf. 28 Rozložení intenzity turbulence 30 mm před dmychadlem

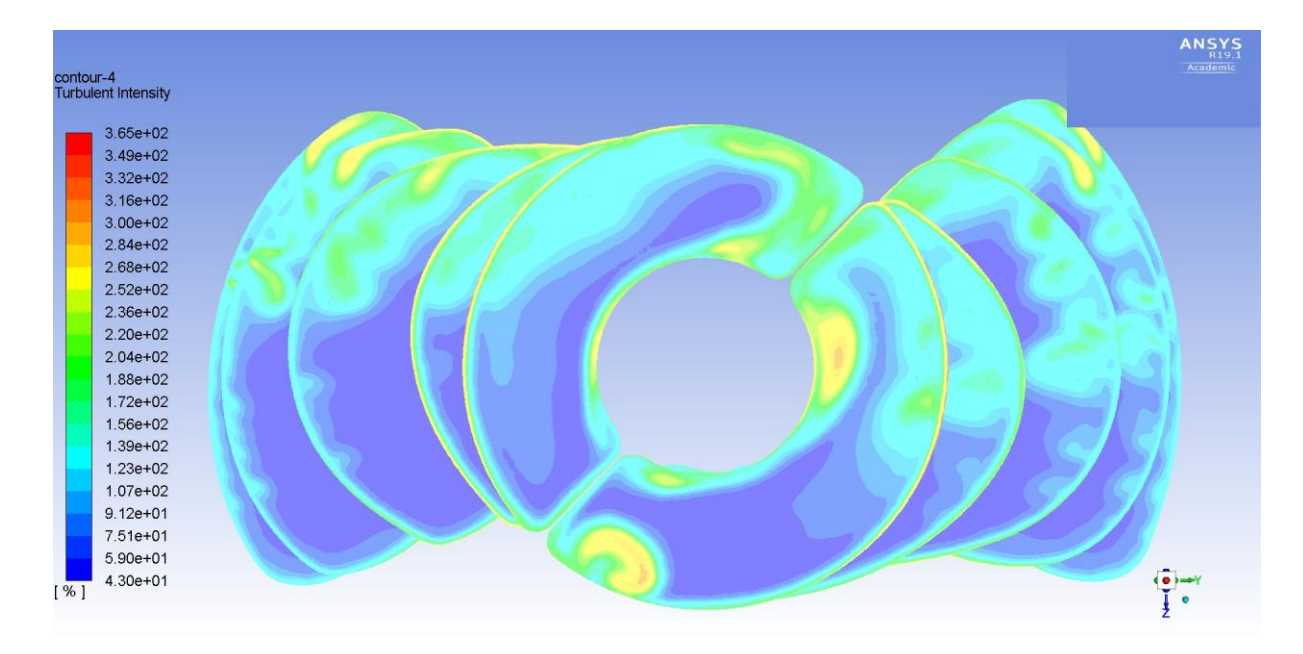

graf. 29 Rozložení intenzity turbulence 5 mm před dmychadlem

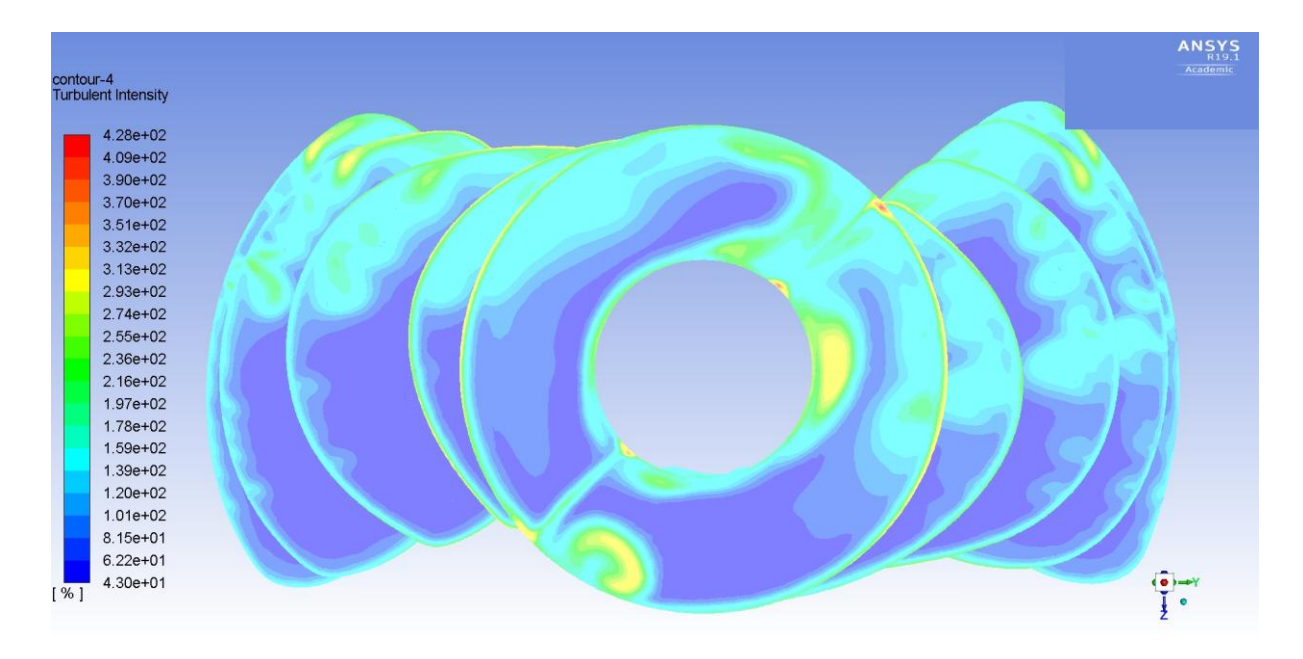

graf. 30 Rozložení intenzity turbulence v rovině dmychadla

Střední hodnota fluktuace ve zvoleném místě:

$$
I = \frac{1}{\bar{v}_x} \cdot \sqrt{\frac{1}{3} (\bar{v}'_x^2 + \bar{v}'_y^2 + \bar{v}'_z^2)}
$$
 - intenzita turbulence  

$$
I = \frac{1}{\bar{v}} \cdot \sqrt{\bar{v}'^2}
$$
 - pro případ izotropní turbulence

$$
\Rightarrow \bar{v'} = \frac{l}{\bar{v}} = \frac{300}{18} = 16,28 \text{ m.s}^{-1}
$$

- I intenzita turbulence [%]
- $\bar{v}$  střední rychlost proudění  $[m, s^{-1}]$
- $\overline{v}'$  střední hodnota fluktuace [m. s<sup>-1</sup>]

Kinetická energie turbulentních fluktuací ve zvoleném místě:

$$
k = \frac{1}{2} \cdot (\overline{v}'_x^2 + \overline{v}'_y^2 + \overline{v}'_z^2)
$$

$$
k = \frac{1}{2} \cdot \overline{v}'^2 = \frac{1}{2} \cdot 16,28^2 = 132,5 \text{ J} \cdot \text{kg}^{-1}
$$
  
kinetická energie turbulentních fluktuací [J. kg<sup>-1</sup>]

 $\overline{v}'$  střední hodnota fluktuace [m. s<sup>-1</sup>]

## **8 Vyhodnocení výsledků**

Při experimentálním měření byl naměřený na cloně hmotnostní průtok  $q_m = 0.7896 kg.s^{-1}$ , což je přibližně 41% maximálního objemového průtoku nezatíženého ventilátoru.

Dále bylo změřeno rozložení celkového tlaku v rovině dmychadla hrabičkovou (složenou Pitotovou) sondou a z dat byl vyhodnocen dynamický tlak a velikost rychlosti. Z naměřeného pole byl dopočítán součinitel tlakové ztráty  $\zeta = 0.2083$  a součinitel zachování celkového tlaku  $\sigma = 0.998$ .

Metodou PIV bylo naměřeno a po úpravách vytvořeno prostorové vektorové pole rychlostí umožňující náhled na způsob vtékání proudu vzduchu do vstupního ústrojí. Toto vektorové pole ukazuje, že při nastavení experimentu jakožto simulace stojícího modelu se spuštěným propulsorem proudí přes přední část řezače přední vrstvy proud vzduchu minimálně a má tendenci proudit přímo kolem náběžné hrany vstupního ústrojí a výrazně přisávat vzduch z vrchu hrdla vstupního ústrojí.

Z experimentálních hodnot naměřených na cloně a PIV byly vytvořeny okrajové podmínky pro simulaci CFD. Na grafických vyobrazeních této simulace je pozorovatelné, že v rovině dmychadla není dynamický tlak homogenní. Tomu nasvědčují i data naměřená sestavou Pitotových trubic (hrabičková sonda). Graf intenzity turbulence v rovině dmychadla pak poukazuje na místa s nestacionárním prouděním. Při zobrazování dynamického tlaku a intenzity turbulence do jednotlivých rovin mezi rovinou dmychadla a rovinou před vstupním ústrojím lze pozorovat místa, kde dochází k odtrhávání proudu a kde se začíná dle simulace utvářet turbulentní proudění.

## **9 Závěr**

Cílem této diplomové práce byla příprava a provedení experimentálního měření na vstupním proudovém ústrojí malého sportovního letadla. S ohledem na dostupný model letounu UL39-Albi na Fakultě strojní ČVUT bylo toto měření provedeno právě na něm. Jak je uvedeno v teoretické části této práce vzhledem k tomu, že se jedná o model vyhotovený v měřítku 1:4, nejsou zachovány podobnostní parametry jako v případě letounu skutečné velikosti. Ovšem vzhledem k tomu, že byl experiment prováděn při relativně nízké rychlosti proudění v kanálu, lze předpokládat, že stlačitelnost proudícího média bude zanedbatelná. Dalo by se tedy předpokládat, že se způsob proudění média vstupním kanálem bude u reálného letounu při čtyřikrát snížené rychlosti proudění kanálem podobat informacím zjištěným během experimentu.

V rámci zhodnocení experimentu je možné říci, že samotná přípravná fáze a fáze vyhodnocování dat byly překvapivě časově náročné. Příprava a provedení experimentu umožnily blízké seznámení s technologiemi a přístroji dostupnými na Ústavu letadlové techniky a také využití metod vyučovaných na tomto Ústavu. Experiment lze tedy zhodnotit jako vhodný způsob revize poznatků získaných během studia.

Experiment, který validoval data získaná simulací CFD, lze považovat za úspěšný nejen vzhledem k tomu, že došlo k naměření určitých výsledků, ale také vzhledem k povaze těchto výsledků. Výsledky experimentu analyzované ve výše uvedeném oddíle byly dosaženy pomocí dvou různých měřících metod – hrabičkové sondy (sestavy Pitotových trubic) a PIV (Particle Image Velocimetry). V rámci experimentu se ukázalo být praktičtější užití Pitotových trubic a to ze dvou důvodů. Prvním z nich je, že z PIV bylo získáno obrovské množství dat, které si vyžádalo pečlivé roztřídění, úpravu a zhodnocení. Přesto ale zjištěné informace byly průkazné jen do určité míry a to z druhého důvodu, konkrétně toho, že pomocí PIV není možné měřit proudění v bezprostřední blízkosti těles. Tělesa odráží laser použitý k měření do té míry, že jeho odraz znemožňuje hladký průběh měření. Proto bylo možné získávat data pouze z oblastí vzdálenějších od okolních objektů. Z těchto dvou výše uvedených důvodů by se osvědčilo lépe použít traverzování Pitotovou (Prandtlovou) trubicí i na vstupu do zakrouceného kanálu. Dále lze také závěrem říci, že pro měření větších průtoků je nutné užití ventilátoru o větším výkonu, který zatím není na Ústavu letadlové techniky dostupný. Vhodná by byla i přestavba stávající vzduchové tratě mezi modelem a ventilátorem, aby nedocházelo ke zbytečným tlakovým ztrátám na zúžení a rozšíření vzduchové trasy.

Z provedené simulace CFD vyplývá, že ve vstupním ústrojí dochází k odtržení proudu a vytváření turbulentního proudění. Zjištěná fakta o nehomogennosti tlakového pole a nestacionárním proudění nasvědčují tomu, že během běhu propulsoru v případě nepohybujícího se modelu nejsou podmínky vytvářené použitím zakrouceného kanálu pro chod dmychadla ideální a v případě přímého užití dmychadla může nestacionární proudění znamenat přídavné zatěžování lopatek dmychadla v čase proměnnou silou. Je tedy možné shrnout, že proud vstupující do zakrouceného kanálu vykazuje značnou "neochotu" kopírovat celou geometrii tohoto kanálu. Vzhledem k výše uvedenému vše nasvědčuje tomu, že tento návrh geometrie zakrouceného kanálu při těchto okrajových podmínkách vyžaduje úpravu tak, aby došlo k optimalizaci proudění v ústrojí letounu. Geometrické parametry aktuální verze letounu UL39 se od dostupného modelu liší nejen rozměry, ale i tvarem vstupu a kanálu. Bylo by tedy možné provést toto měření i na aktuální verzi a zjištění porovnat tak, aby byly případné pozitivní vlastnosti zakrouceného kanálu přeneseny do momentálně používané geometrie.

# **10 Přehled použité literatury**

[1] Valský Šimon, *Návrh dmychadla pro lehký sportovní letoun* [online] Dostupné z: https://dspace.cvut.cz/bitstream/handle/10467/73376/F2-DP-2017-Valsky-Simon-Navrh%20dmychadla%20pro%20lehky%20sportovni%20letoun.pdf?sequence=1&isAllowed=y

[2] ZALLJIHLAVAN airplanes, s.r.o. [online] Dostupné z: http://www.skyleader.aero/produkt/ul-39-albi/

[3] RITSCHL, Erik.*Analýza tvaru vstupních ploch sacího kanálu dmychadla*. Disertační práce. ČVUT v Praze, Fakulta strojní, 2009. Školitel prof. Ing. Antonín Málek, CSc. 71 s.

[4] JERIE, J.Elementare *Theorie der Dopppelwirbel in Gekrümmten Kanalen*, Wiss. Zeit. d. TU Dresden, 37, 1988, 87-93

[5] NĚMEČEK Jiří, *Tlaková ztráta ostrohranných otvorů* [online] Dostupné z: https://otik.uk.zcu.cz/bitstream/11025/25304/1/DP\_Nemecek\_Jiri.pdf

[6] ČSN EN ISO 5167-2 *Měření průtoku tekutin pomocí snímačů diferenčního tlaku vložených do zcela zaplněného potrubí kruhového průřezu – Část 2: Clony*. Praha: ÚNMZ, 2003.

[7] Kocáb Jindřich, Adamec Josef, *Letadlové motory*. Praha: KANT, 2000. ISBN 80-902914-0-6

[8] BROŽ, Václav. *Aerodynamika nízkých rychlostí*. Praha: ČVUT, 2001. 182 s. ISBN 80-01- 02347-8.

[9] BROŽ, Václav. *Aerodynamika vysokých rychlostí*. Praha: ČVUT, 2001. 290 s. ISBN 80-01- 02348-6.

[10] Šesták Jiří, Rieger František. *Přenos hybnosti, tepla a hmoty*. Praha: Vydavatelství ČVUT, 2004. ISBN 80-01-02933-6

[11] Výzkumný a zkušební letecký ústav, A. S.. *Nízkorychlostní tunely.* [online] Dostupné z: https://www.vzlu.cz/cs/nizkorychlostni-tunely-c73.html

[12] A. Talameli, A. Segali, H. Alfredsson. *Hot-wire anemometry.* [online] Dostupné z: https://www.slideshare.net/lorenzomazza9/lecture-hw-2012

[13] DANTEC DYNAMICS. *Measurement Principles of LDA.* [online] Dostupné z: https://www.dantecdynamics.com/solutions-applications/solutions/fluid-mechanics/laser-doppleranemometry-lda/measurement-principles-of-lda/

[14] R. Lindken, S. Burgmann. *Laser-optical methods for transport studies in low temperature fuel cells.* [online] Dostupné z: https://www.sciencedirect.com/topics/engineering/particle-imagevelocimetry

[15] Elektror airsystems gmbh. *Návod k obsluze, Model ventilátoru D\_092.stp.* [online] Dostupné z: https://www.elektror.com/cs/poradenstvi-a-servis/ke-stazeni/

[16] ANSYS FLUENT 12.0 Theory Guide. [online] Dostupné z: https://www.afs.enea.it/project/neptunius/docs/fluent/html/th/main\_pre.htm

[17] VLČEK, Petr. Modelování turbulentního proudění. In: Procesní technika 2013. 1. vyd. Praha: Fakulta strojní, Ústav procesní a zpracovatelské techniky, ČVUT v Praze, 2013. ISBN 978-80-01- 05285-3.

# **11 Přílohy**

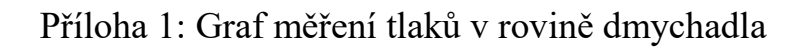

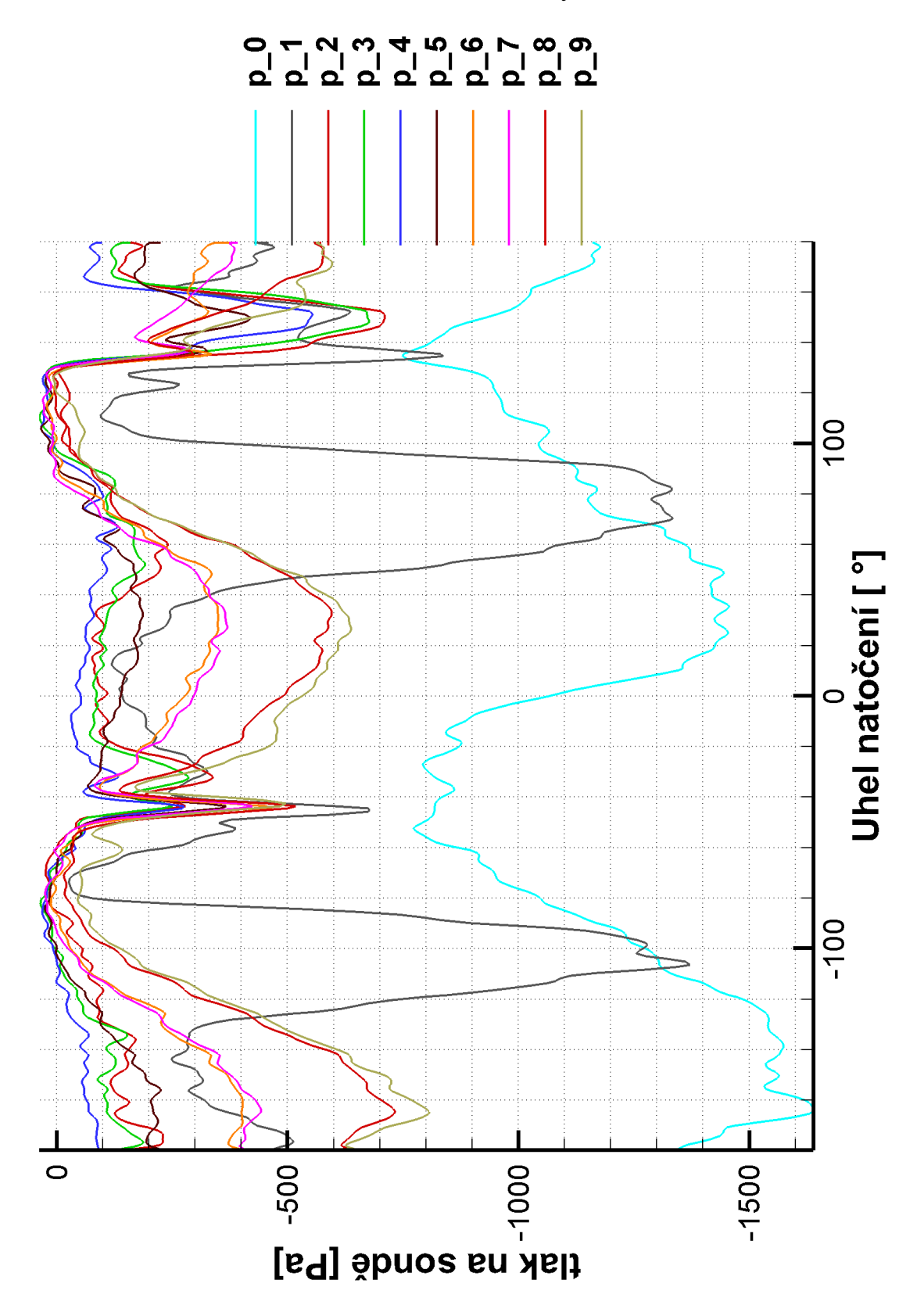

Příloha 1 Průběh diferenčních tlaků na úhlu pootočení

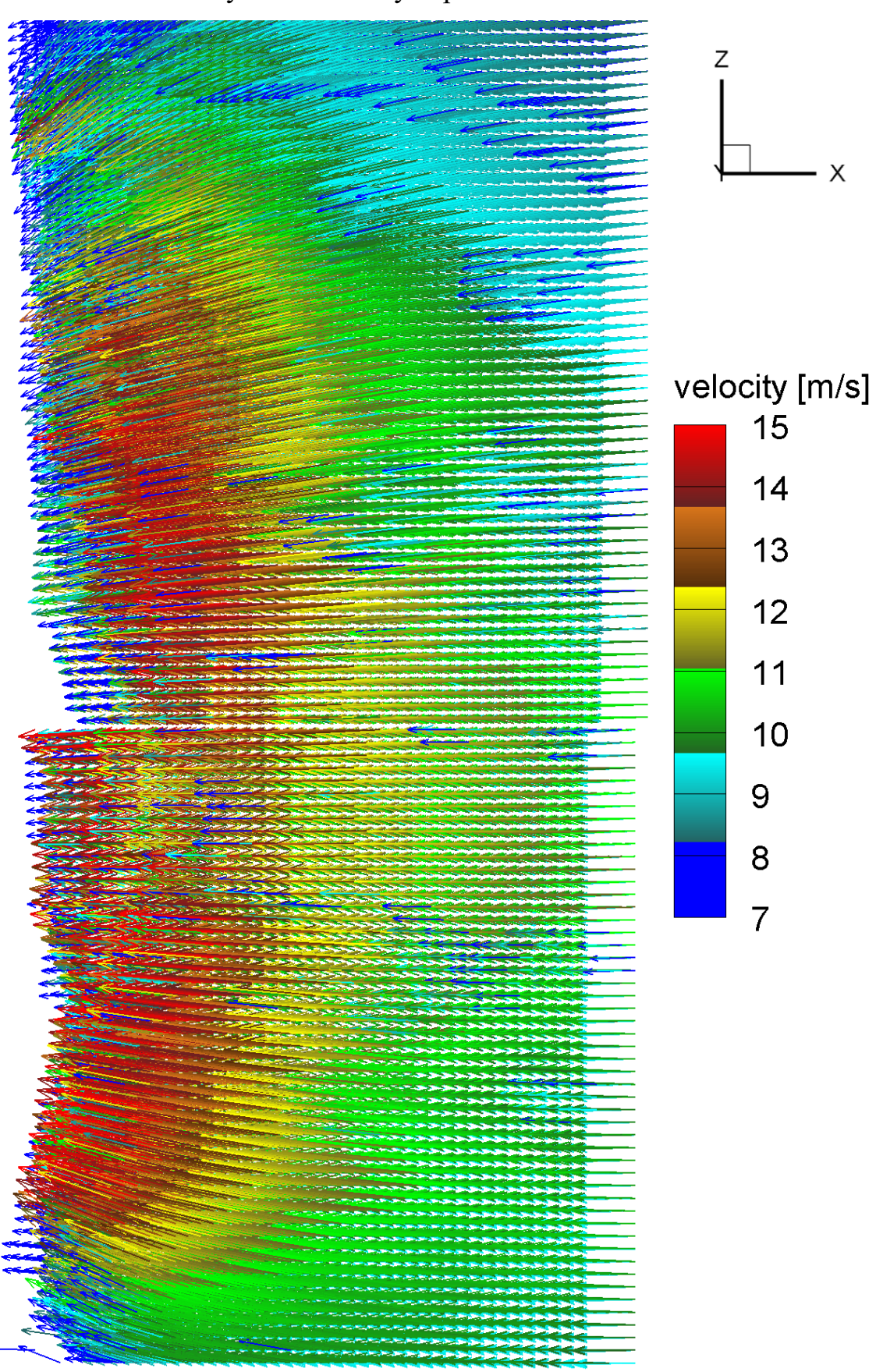

Příloha 2: Grafy 3D vektorových polí z PIV

Příloha 2.1 Zobrazení matice vektorového pole boční levé

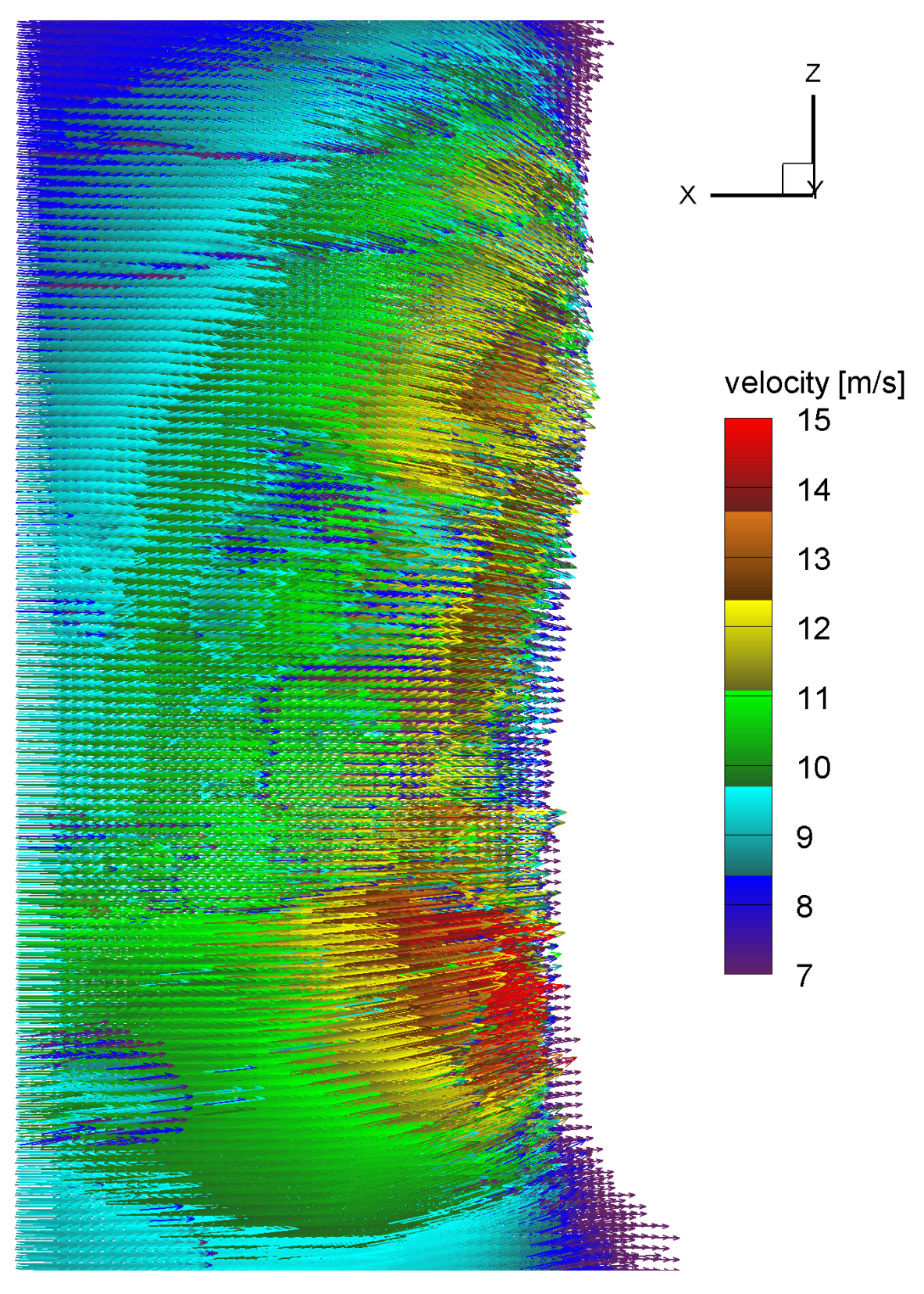

Příloha 2.2 Zobrazení matice vektorového pole boční pravé